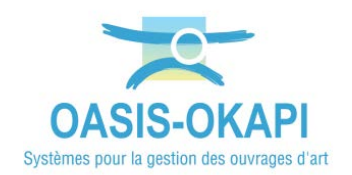

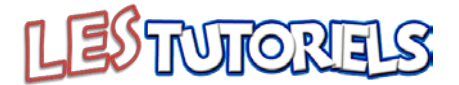

# Unification des bases OASIS de Corse du Sud et de la Collectivité de Corse

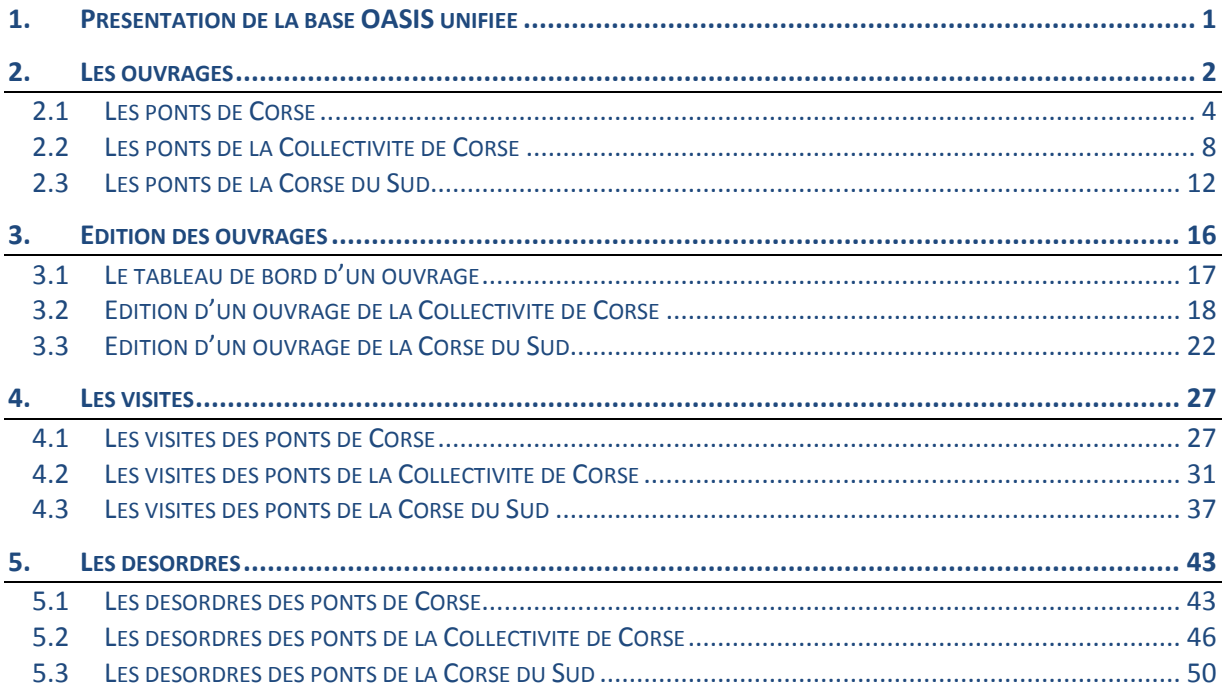

## <span id="page-0-0"></span>1. Présentation de la base OASIS unifiée

- Les ouvrages  $\equiv$
- Les visites
- Les désordres

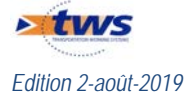

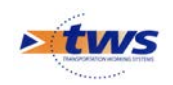

# <span id="page-1-0"></span>**2.Les ouvrages**

#### Dans l'interface OASIS-WEB

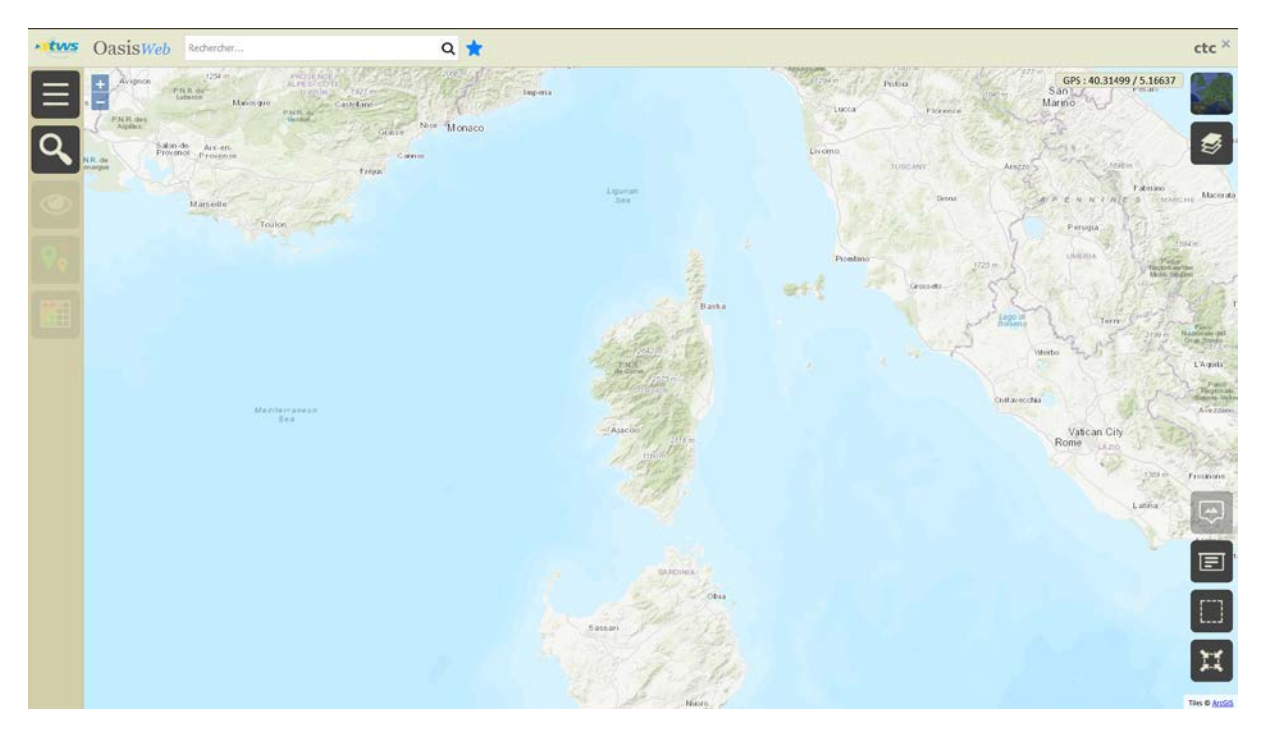

− Afficher les ponts :

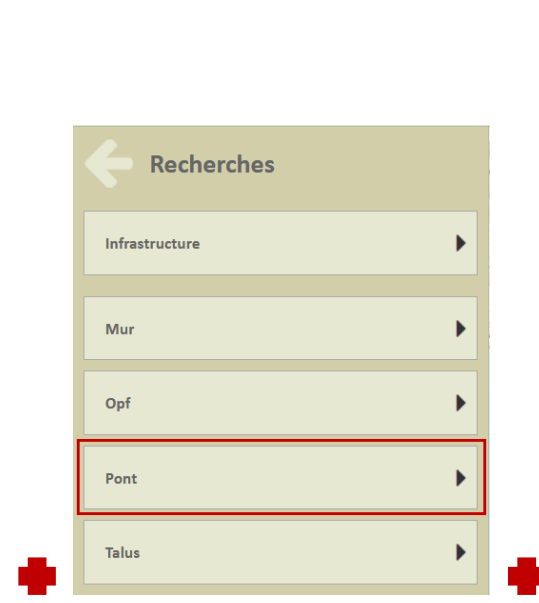

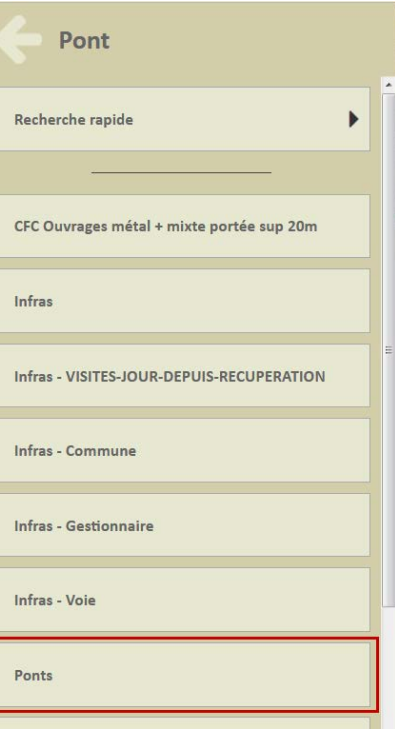

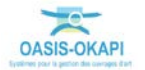

**Q** 

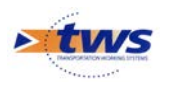

− Puis, afficher les ponts selon leur structure :

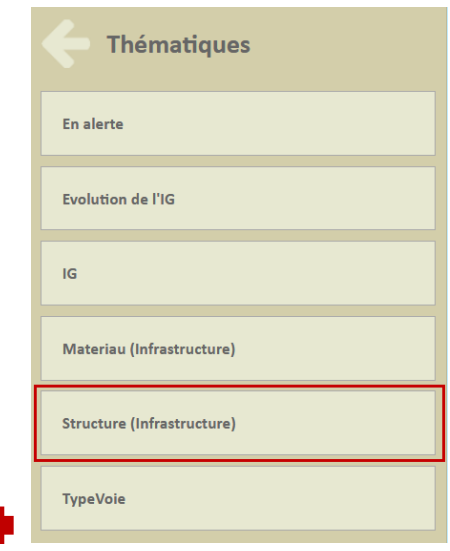

− Et selon leur matériau :

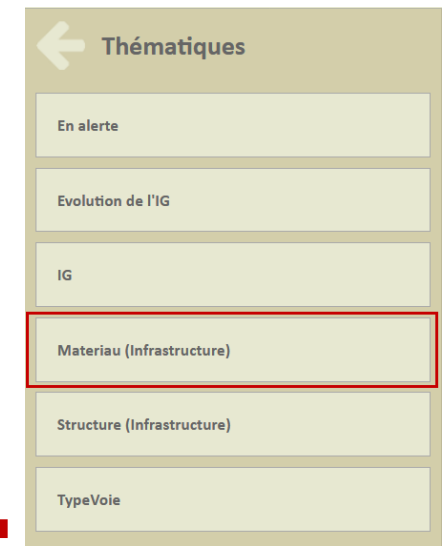

− Enfin, afficher les ponts dans un tableau interactif :

 $\overline{\phantom{a}}$ 

 $\overline{\phantom{a}}$ 

o Le tableau Administratif :

 $\bullet$ 

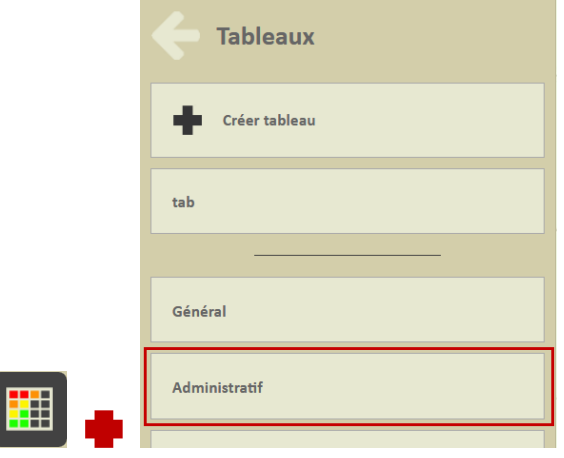

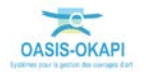

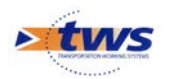

o Et le tableau Général :

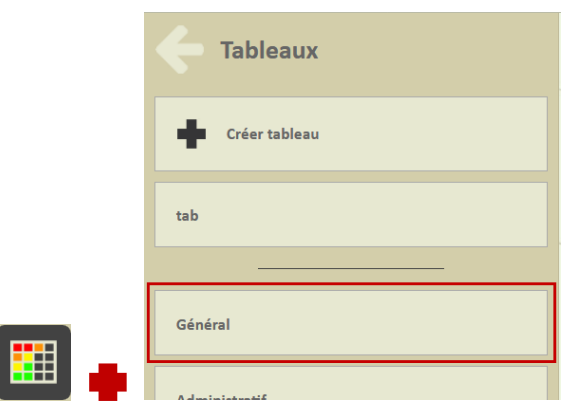

# <span id="page-3-0"></span>**2.1 Les ponts de Corse**

− Les ponts de la Corse du Sud et de la Collectivité de Corse :

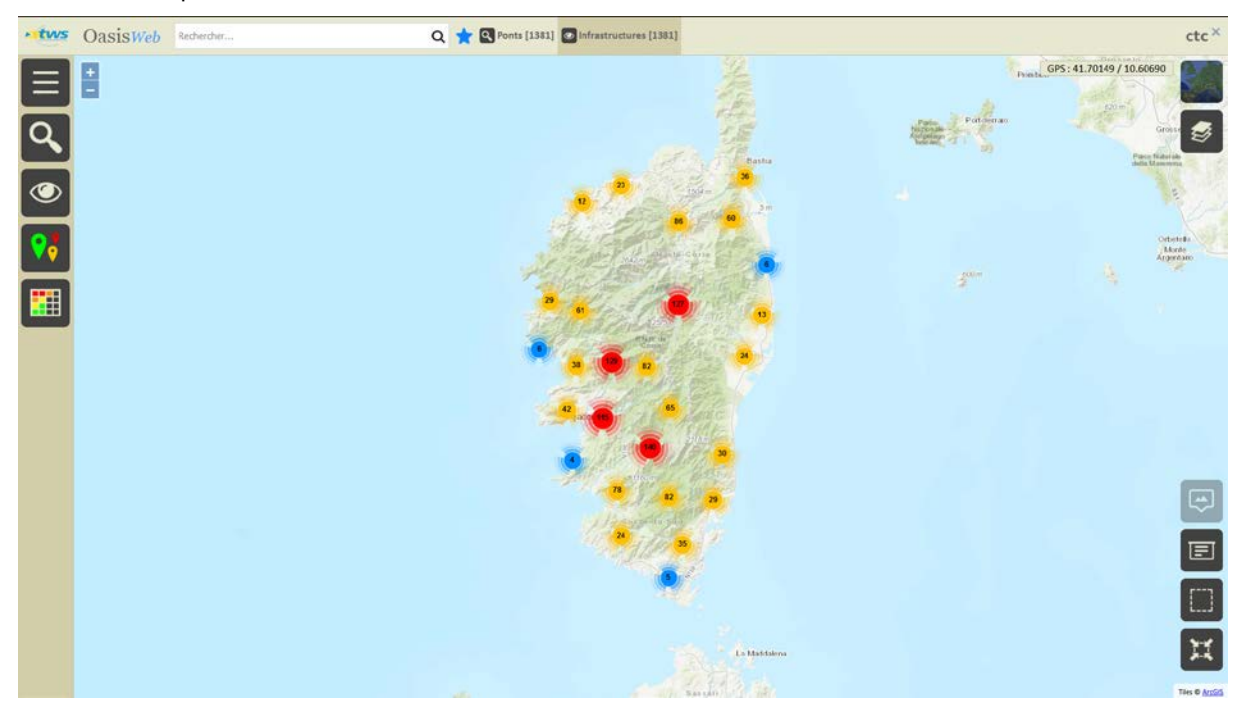

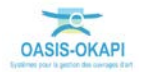

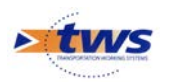

− Les ponts selon leur structure :

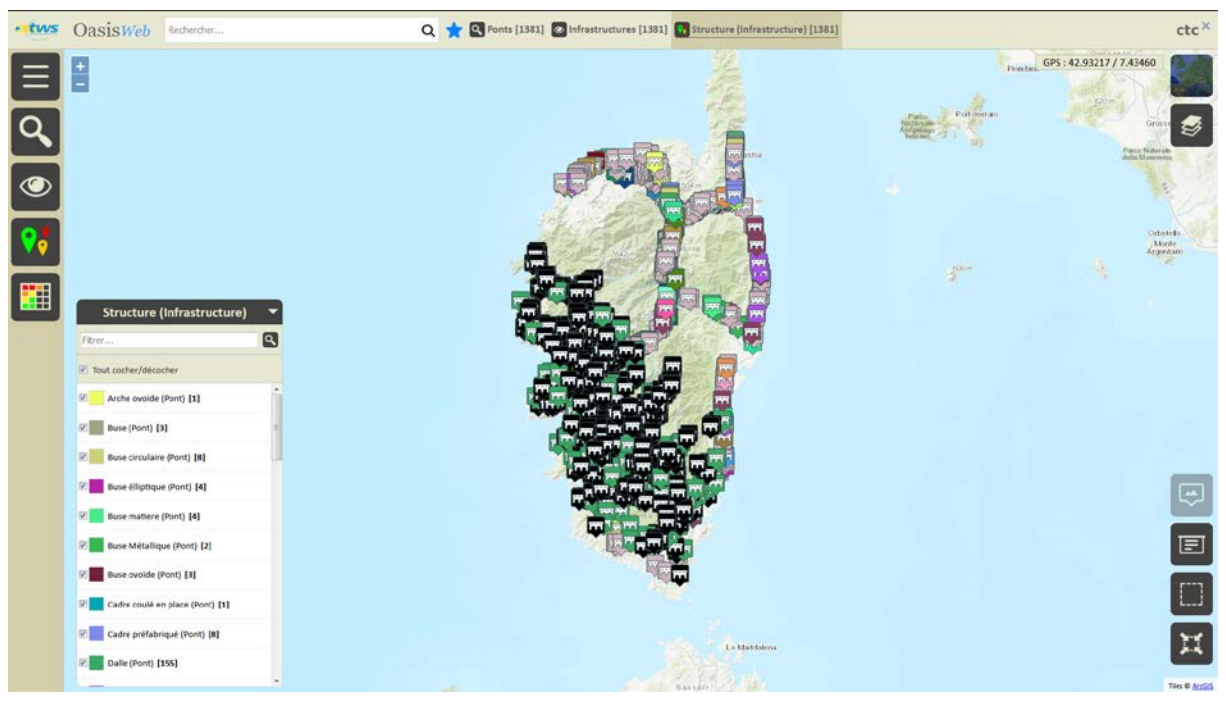

o Les ponts Dalle :

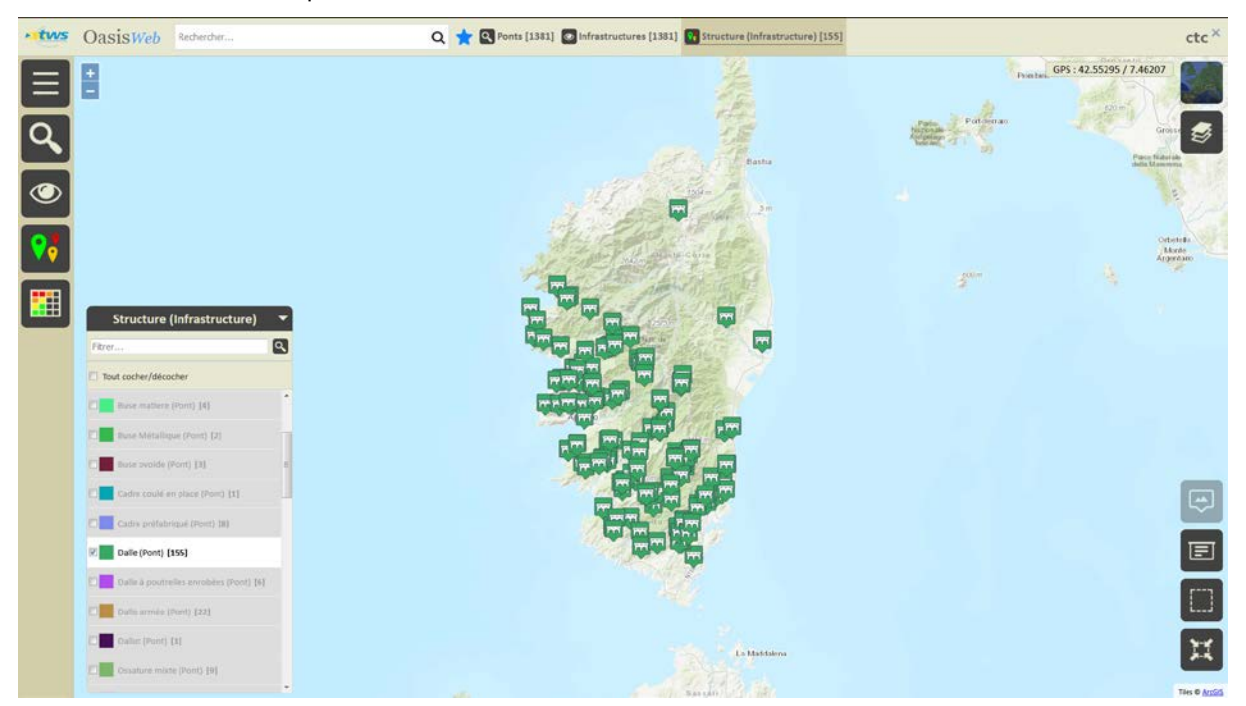

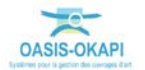

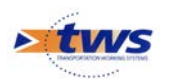

.tws OasisWeb Rechercher Q C Ponts [1381] C Infrastructures [1381] Materiau (Infrastructure) [1381]  $\mathsf{ctc}^\times$ GPS: 41.70765 / 11.37045 E  $\equiv$ **Pontiaction** 卵  $\frac{1}{2}$   $\frac{1}{2}$  $\blacksquare$ Materiau (Infra [2] Béton [81] D Béton armé [100]  $m\acute{e}$  +  $m$ açı e [1] ntraint [4] int [7] 亘 Ø.  $\mathbf{u}$ ue [15] *<u>réfahriqués Réton</u>* [11] or **and** [2] Maçonnerie [939]

#### − Les ponts selon leur matériau :

o Les ponts en béton armé :

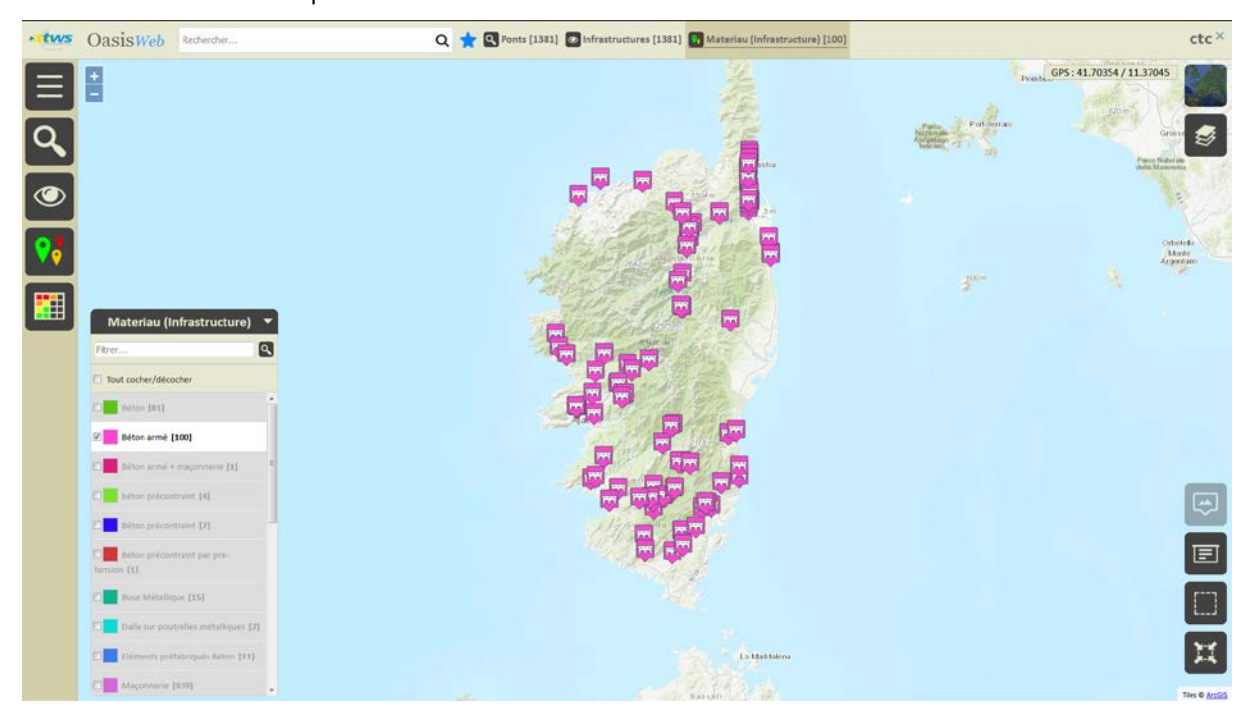

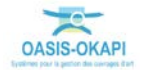

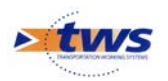

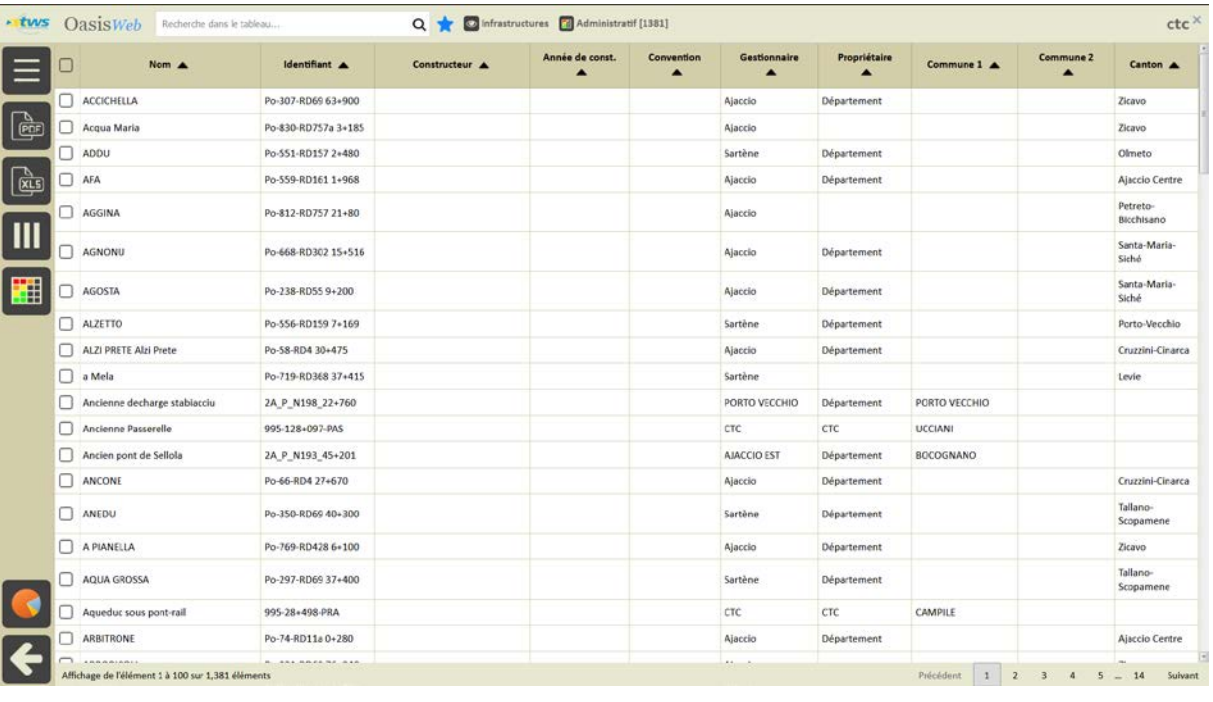

#### − Le tableau administratif des ponts :

#### Le tableau général des ponts :

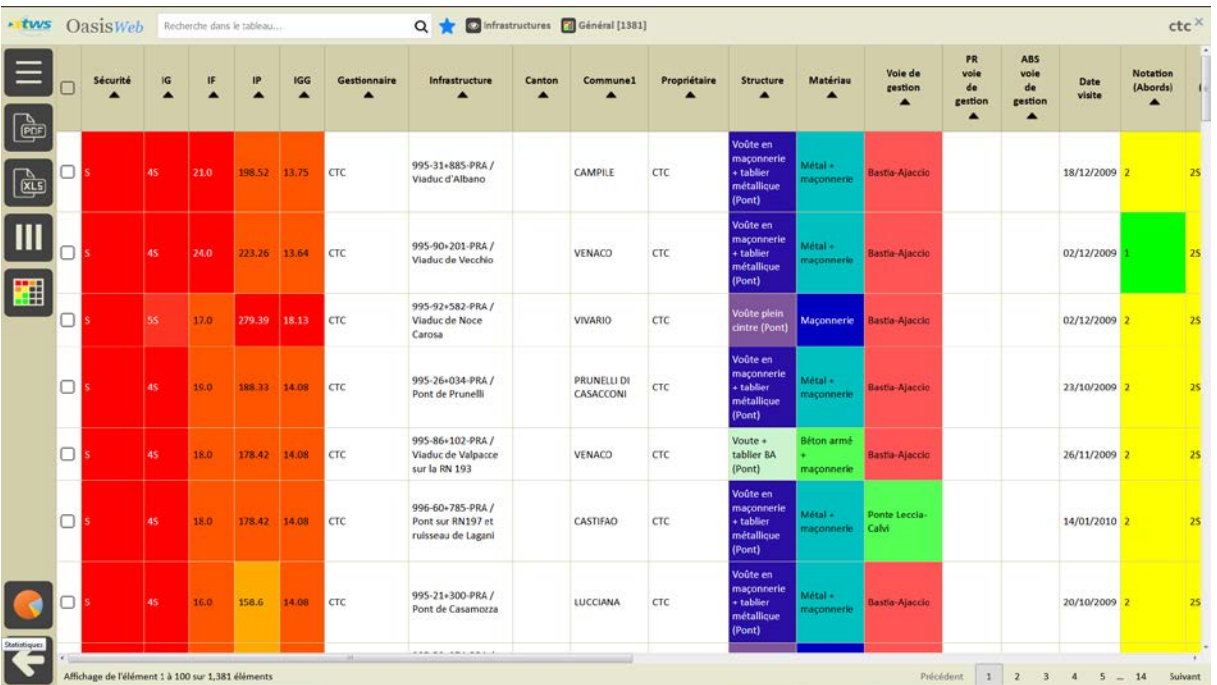

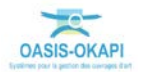

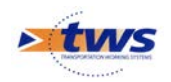

# <span id="page-7-0"></span>**2.2 Les ponts de la Collectivité de Corse**

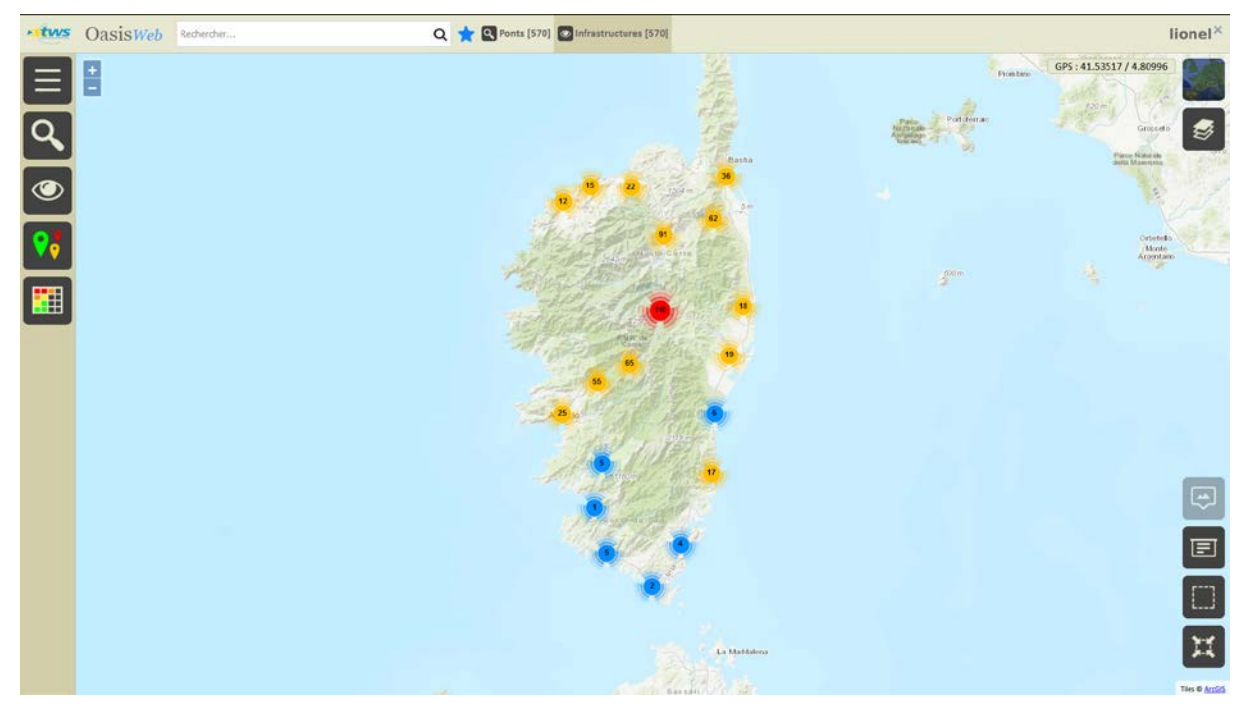

− Les ponts de la Collectivité de Corse :

− Les ponts selon leur structure :

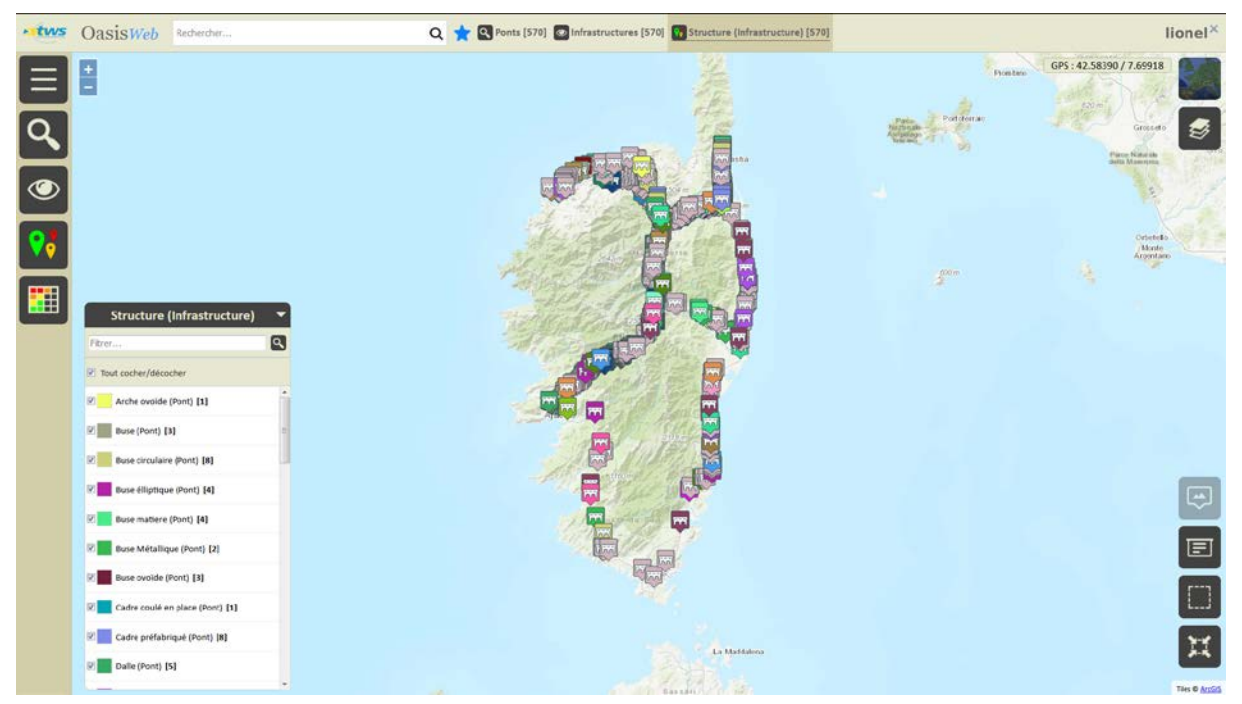

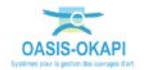

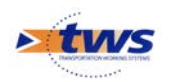

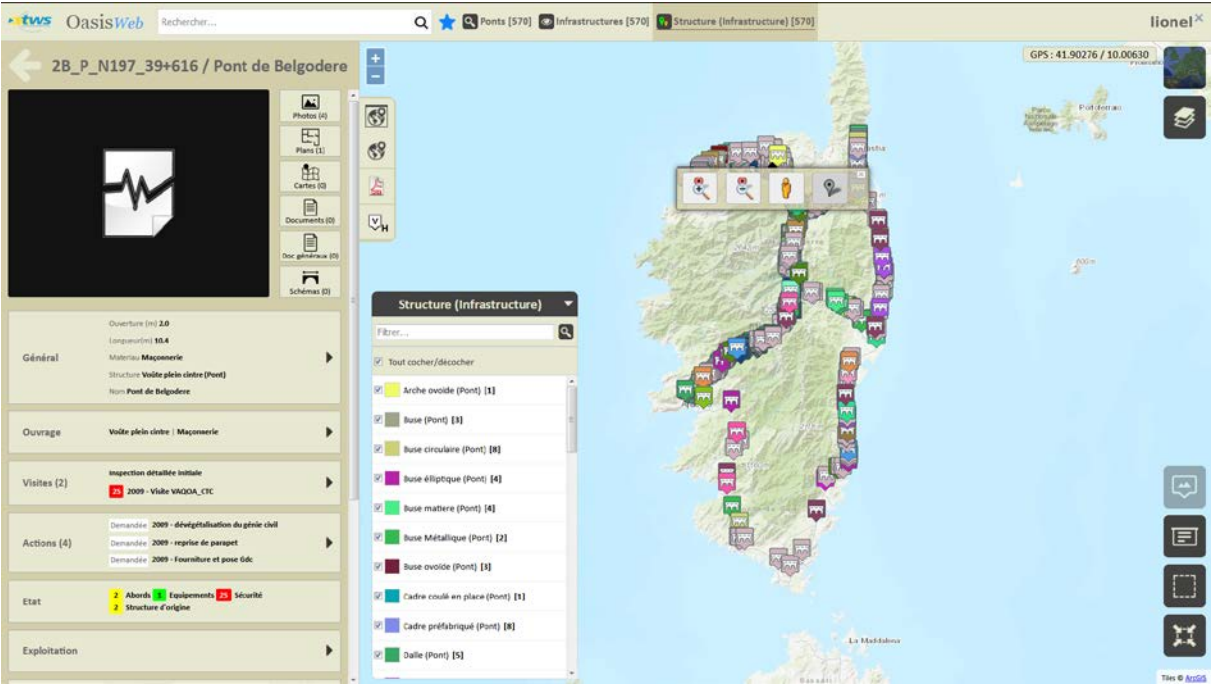

o Edition d'un pont « Arche ovoïde » :

− Les ponts selon leur matériau :

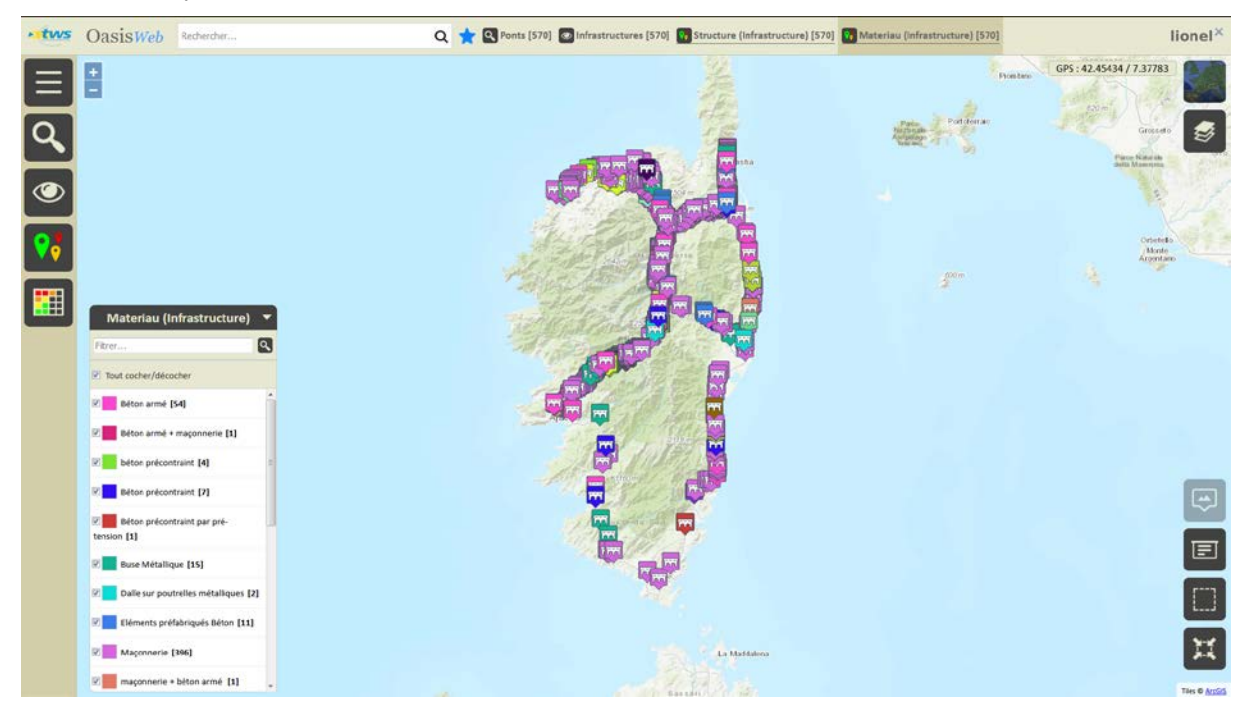

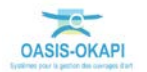

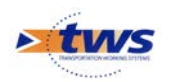

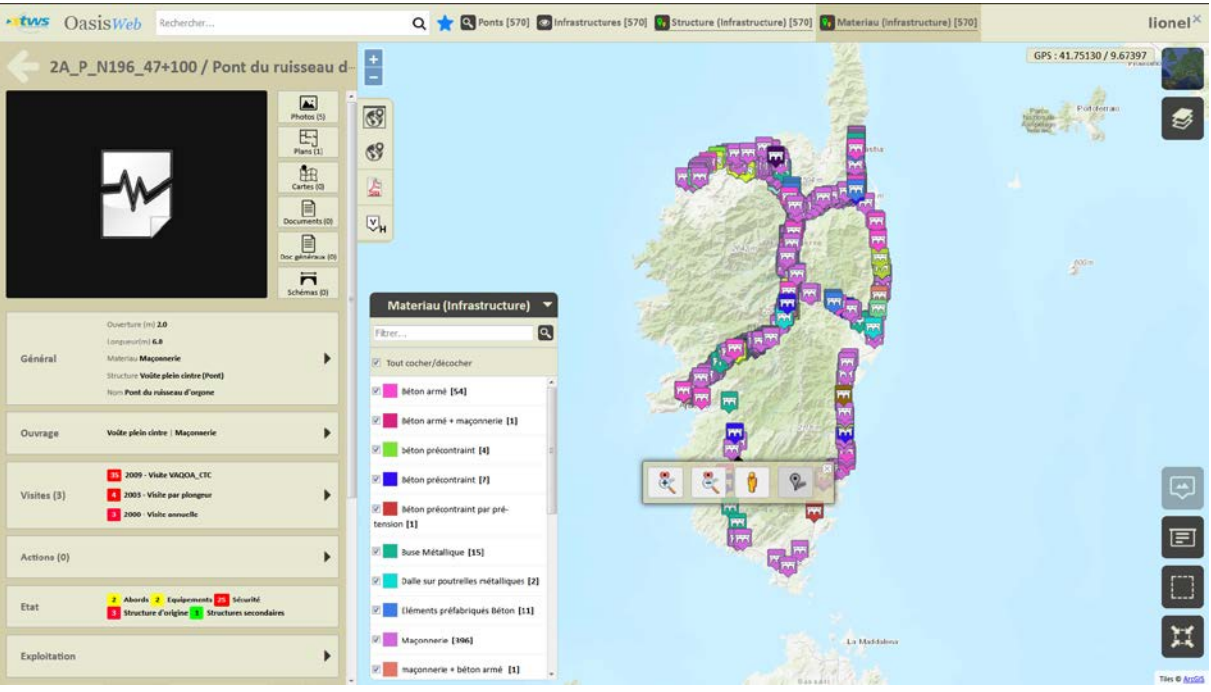

o Edition d'un pont « Maçonnerie » :

− Les ponts selon le type de voie de gestion :

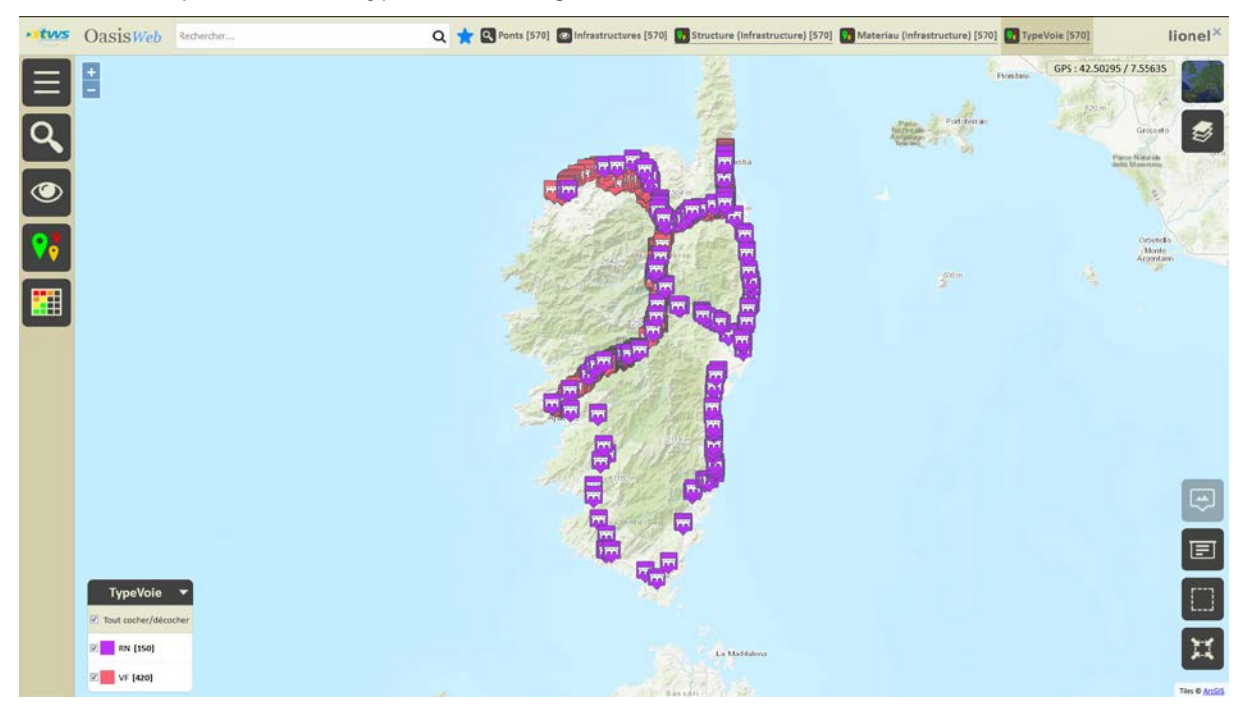

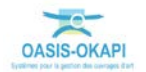

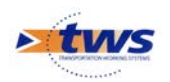

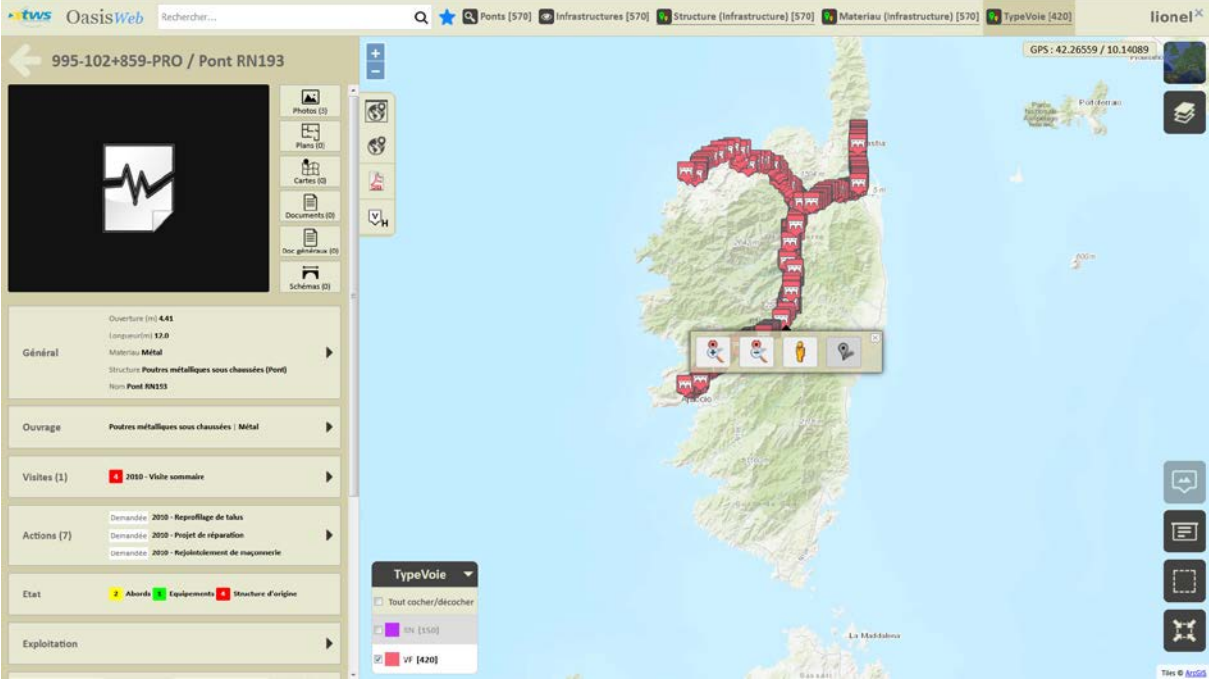

#### o Edition d'un pont sur « Voie ferrée » :

#### − Le tableau administratif des ponts :

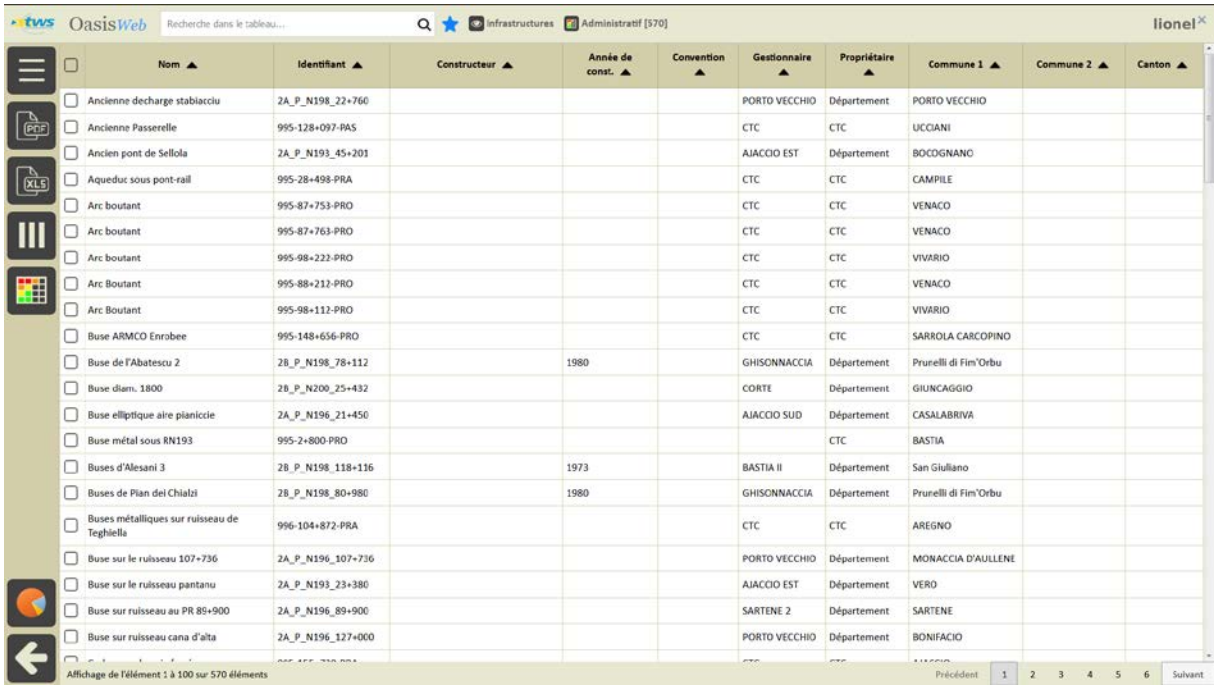

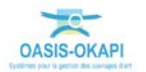

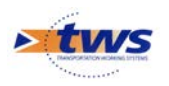

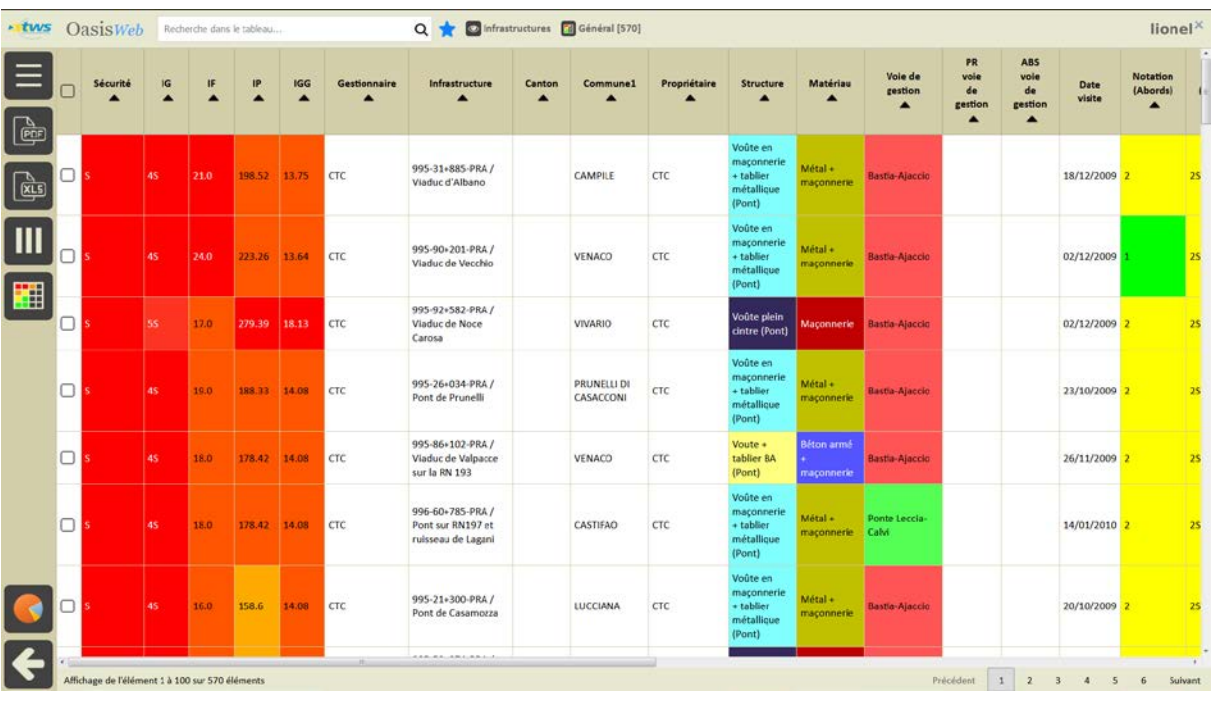

− Le tableau général des ponts :

## <span id="page-11-0"></span>**2.3 Les ponts de la Corse du Sud**

- .tws OasisWeb Rechercher Q + O Ponts [811] O Infrastructures [811]  $csc^{\times}$ GPS: 40.69507 / 6.28148 EE Haftenik<br>Zurianian  $\begin{tabular}{|c|c|c|c|} \hline \multicolumn{3}{|c|}{\textbf{A}} & \multicolumn{3}{|c|}{\textbf{B}} & \multicolumn{3}{|c|}{\textbf{B}} \\ \hline \multicolumn{3}{|c|}{\textbf{B}} & \multicolumn{3}{|c|}{\textbf{C}} & \multicolumn{3}{|c|}{\textbf{B}} & \multicolumn{3}{|c|}{\textbf{B}} \\ \hline \multicolumn{3}{|c|}{\textbf{B}} & \multicolumn{3}{|c|}{\textbf{C}} & \multicolumn{3}{|c|}{\textbf{C}} & \multicolumn{3}{|c|}{\textbf{$  $\overline{\mathbb{E}}$  $\overline{\mathbf{E}}$ .<br>La Maddal  $\boldsymbol{\mathbb{H}}$
- − Les ponts de la Corse du Sud :

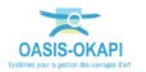

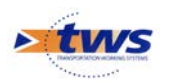

− Les ponts selon leur structure :

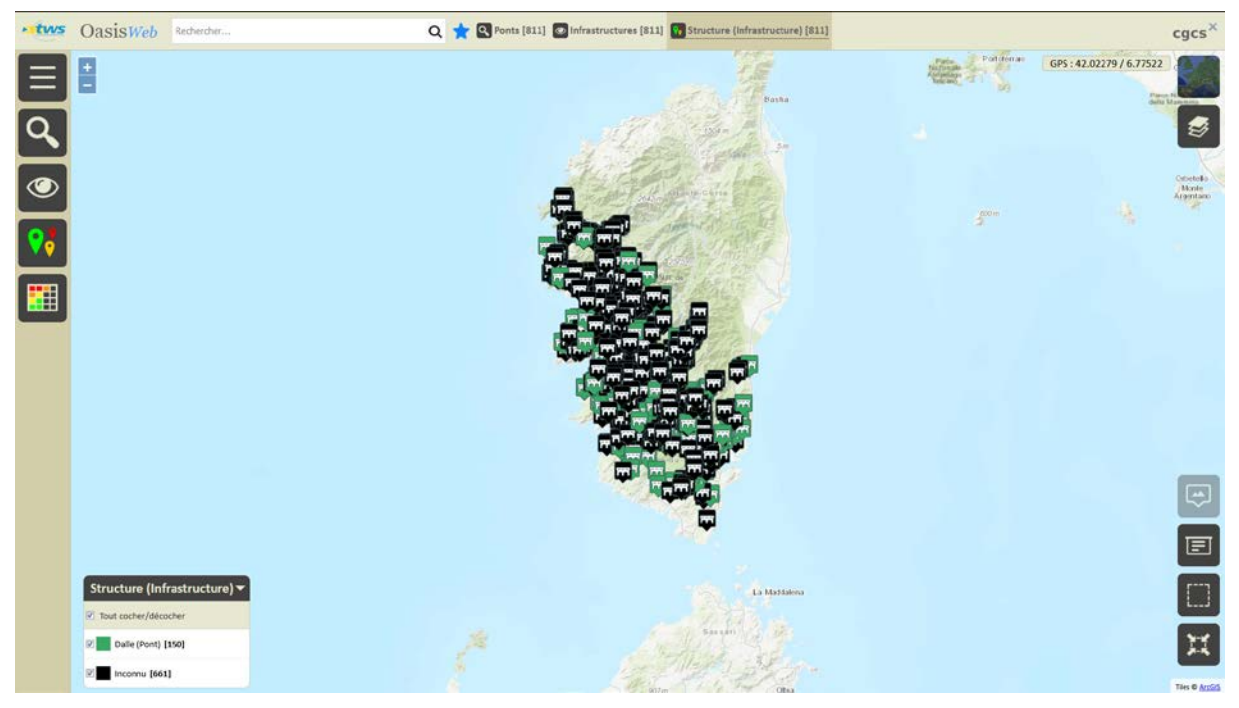

o Edition d'un pont Dalle :

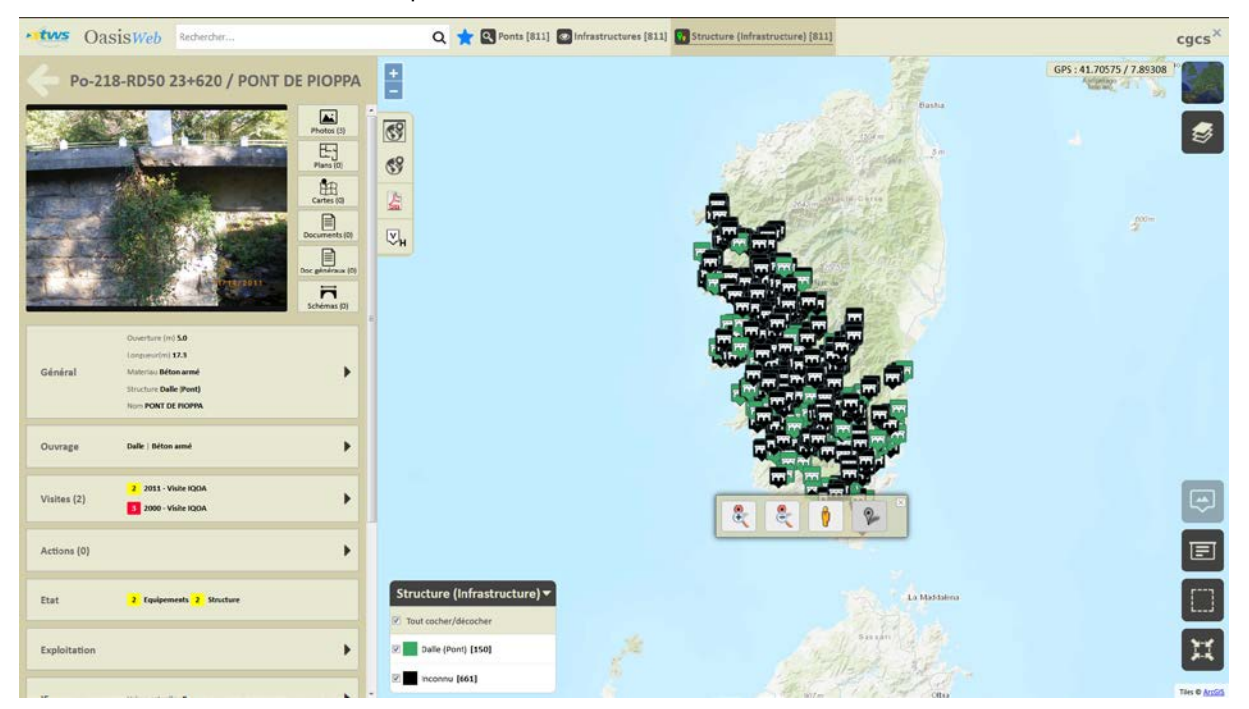

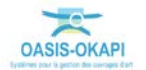

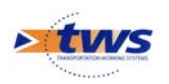

− Les ponts selon leur matériau :

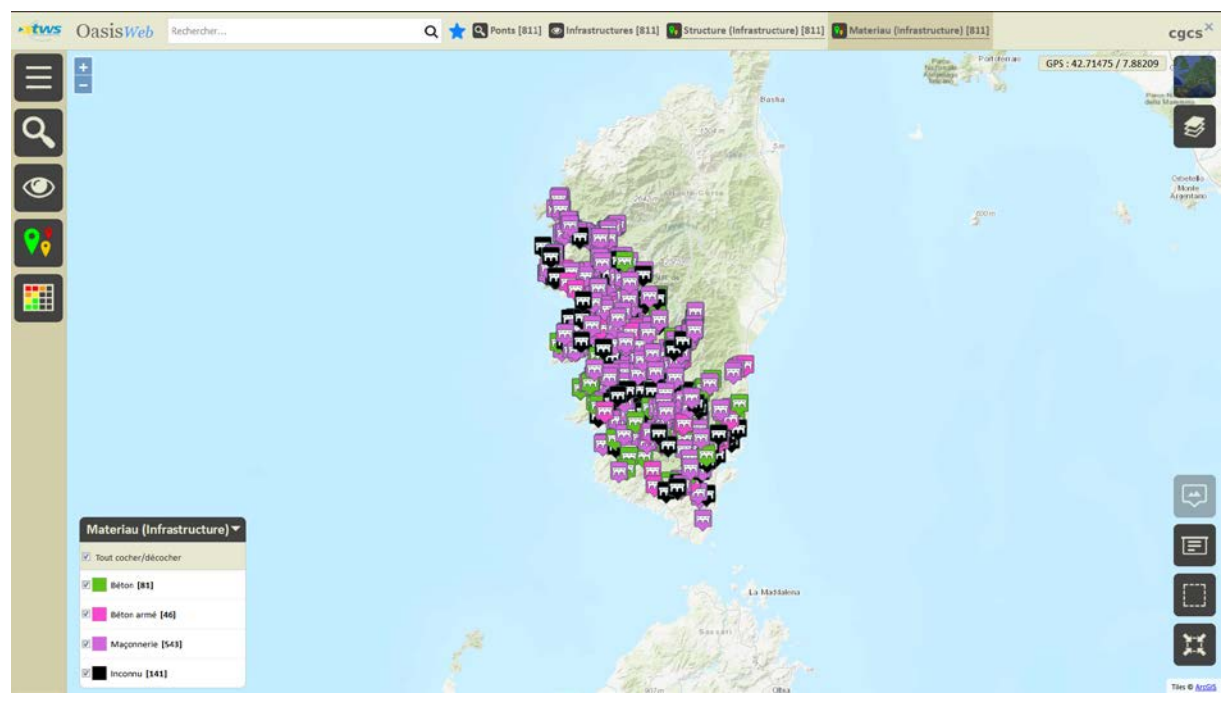

o Edition d'un pont « Maçonnerie » :

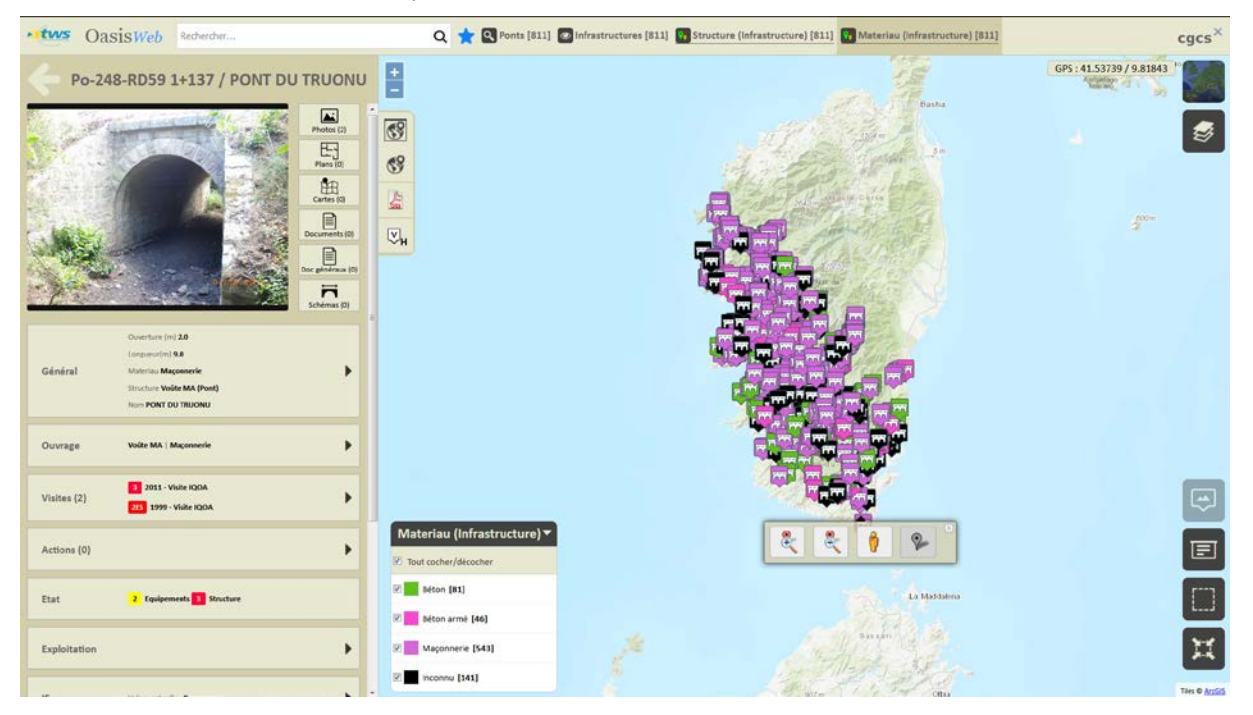

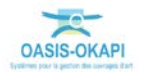

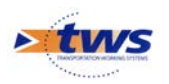

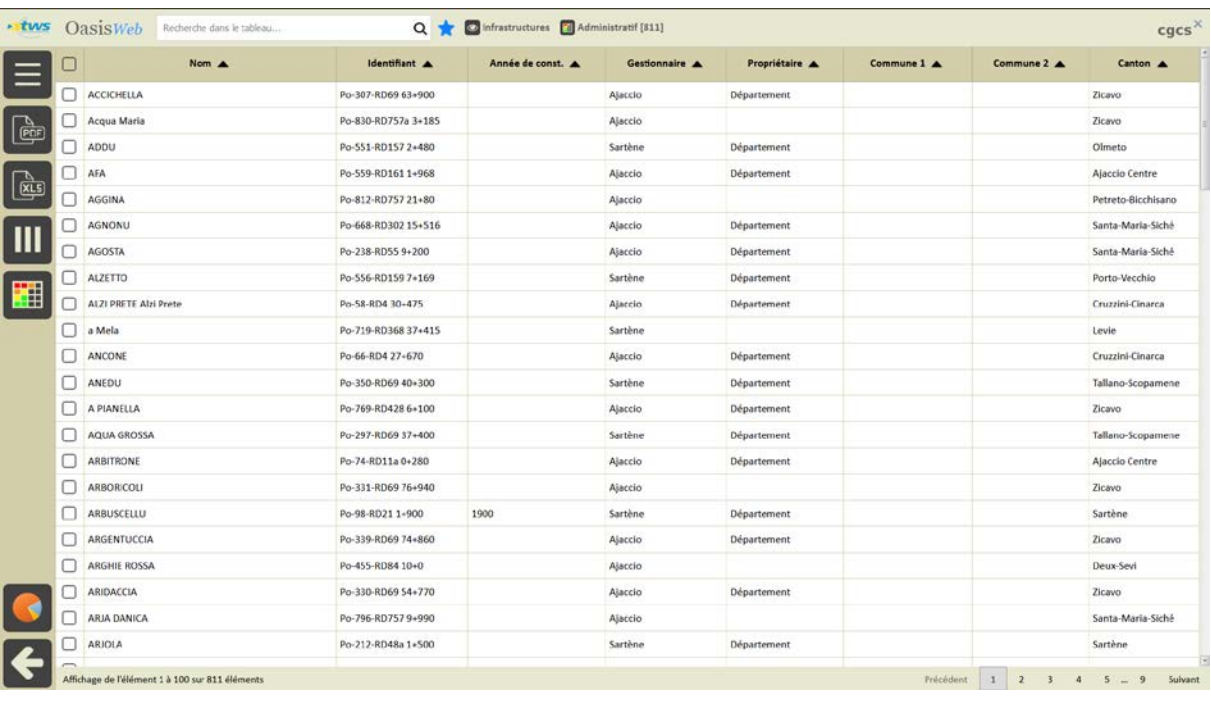

#### − Le tableau administratif des ponts :

#### − Le tableau général des ponts :

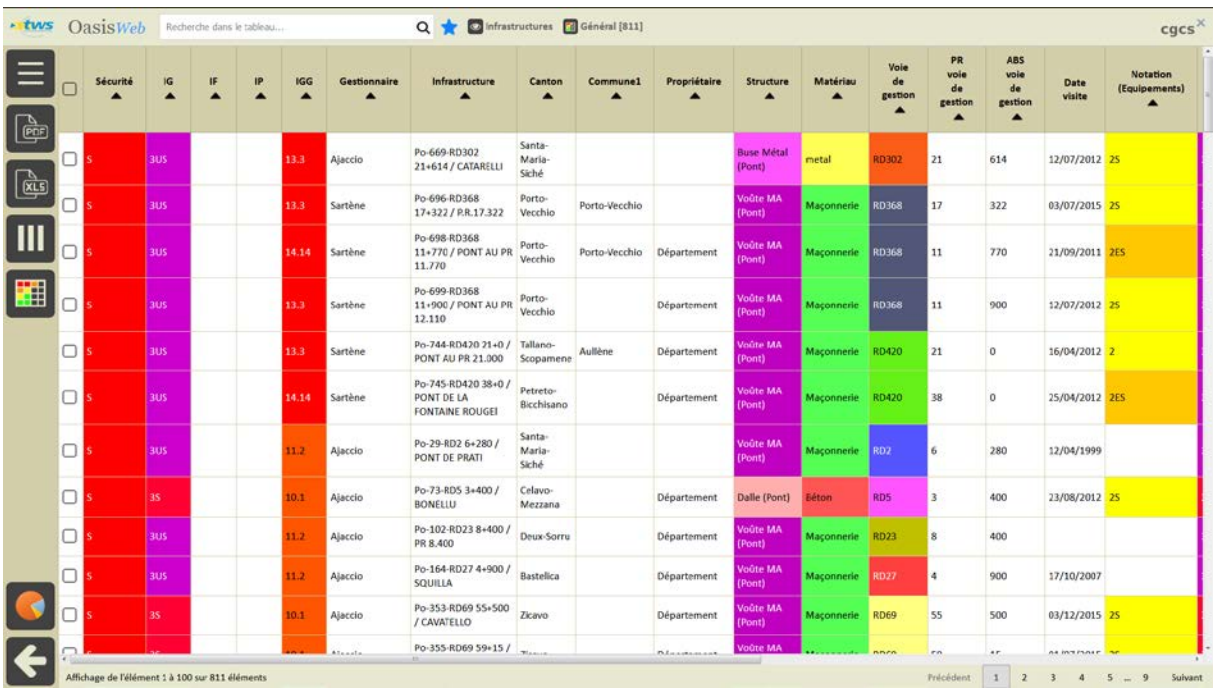

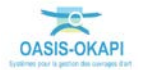

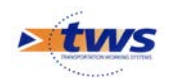

# <span id="page-15-0"></span>**3.Edition des ouvrages**

Dans l'interface OASIS-WEB, Vue [Infrastructures]

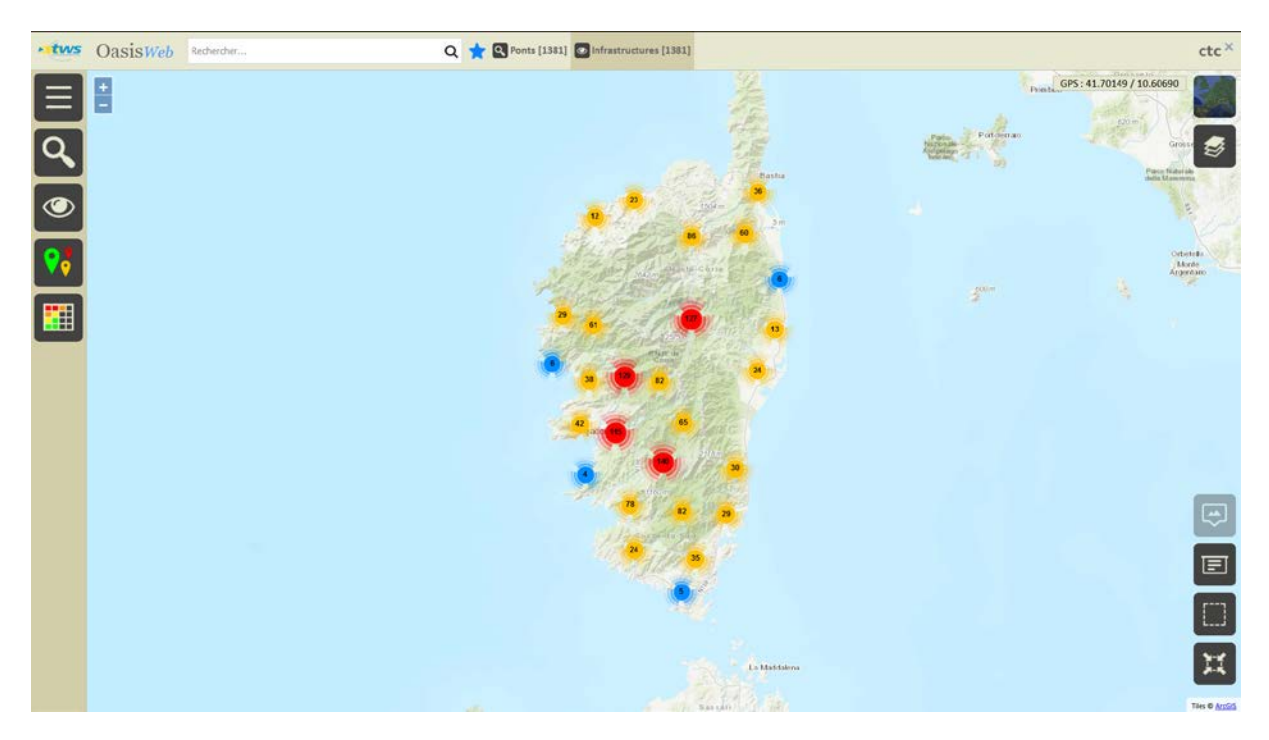

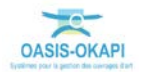

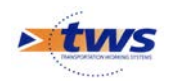

# <span id="page-16-0"></span>**3.1 Le tableau de bord d'un ouvrage**

− Edition d'un ouvrage avec son tableau de bord :

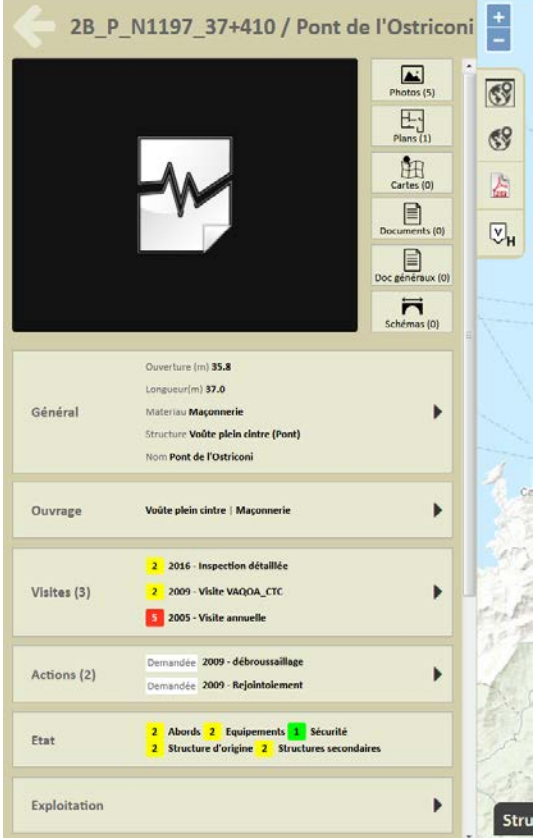

- − Et les boutons de gestion, selon leur disponibilité, associés à l'ouvrage :
	- o Au niveau de l'ouvrage, les boutons d'affichage [Zoom +], [Zoom -] et [Street view] :

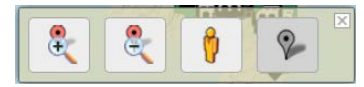

- → pour modifier le niveau d'affichage de l'ouvrage.
- → Le bouton [Bulle], pour modifier la localisation de l'ouvrage, n'étant pas disponible.
- o Au niveau du tableau de bord, le bouton [Acrobat] :

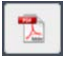

→ pour obtenir une édition sur l'ouvrage dans ©AdobeAcrobat :

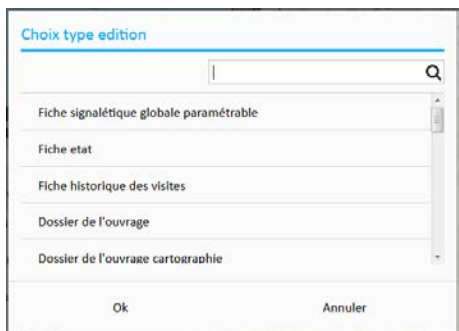

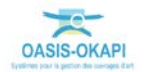

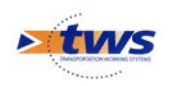

## <span id="page-17-0"></span>**3.2 Edition d'un ouvrage de la Collectivité de Corse**

− Edition de l'ouvrage :

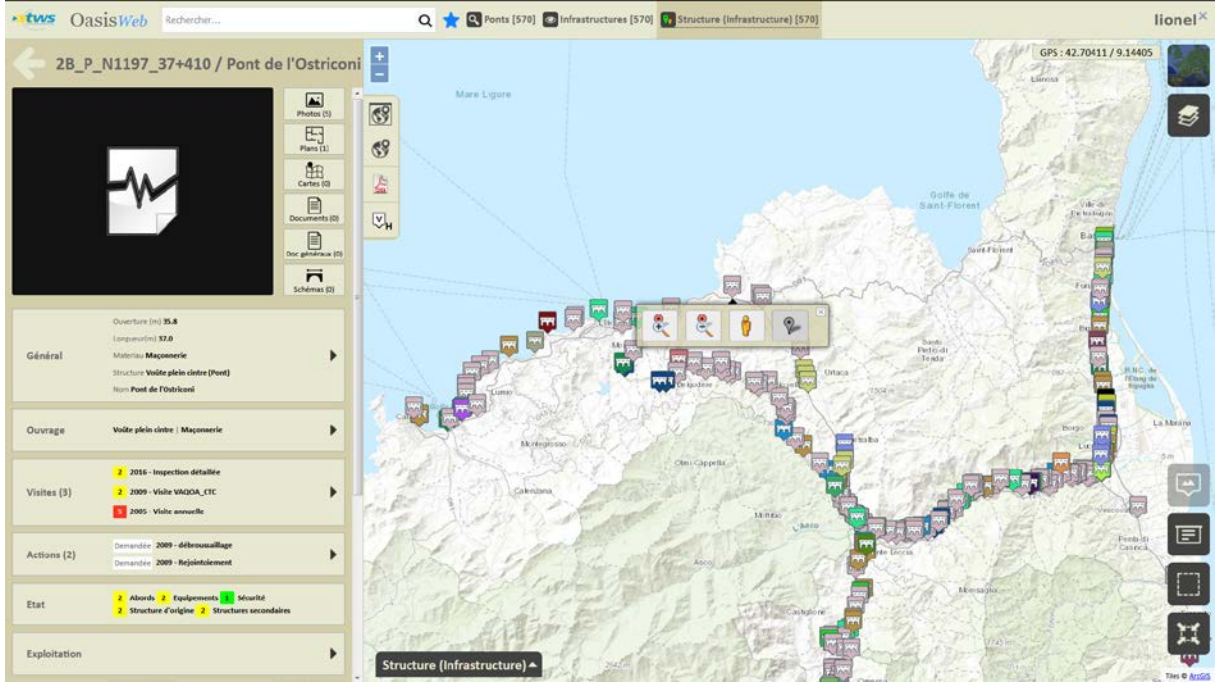

*Haut du tableau de bord*

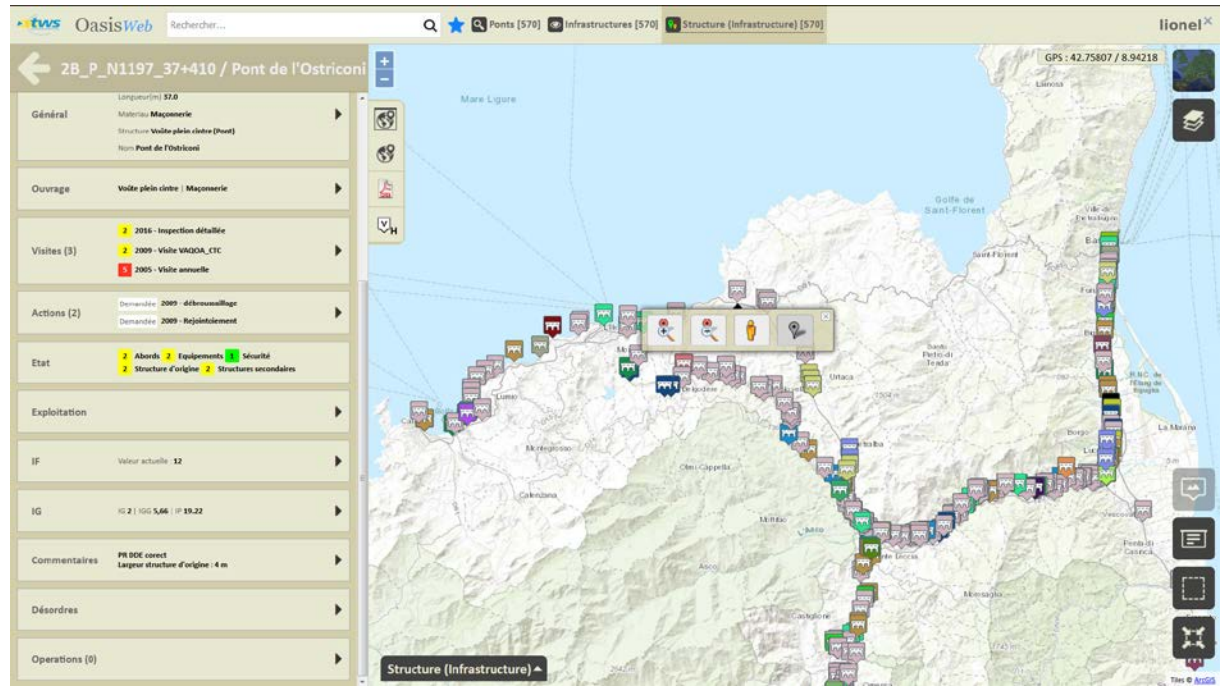

*Bas du tableau de bord*

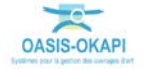

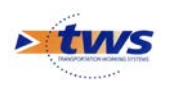

− Ses photos :

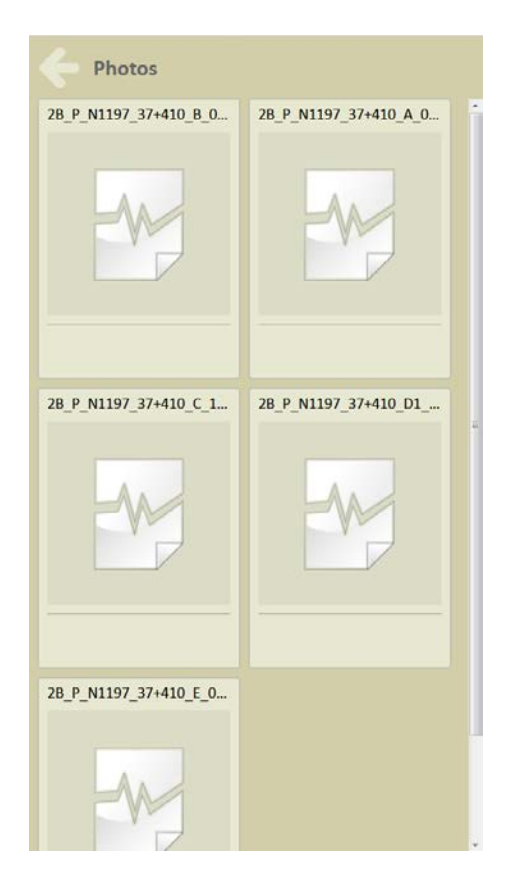

− Ses caractéristiques générales :

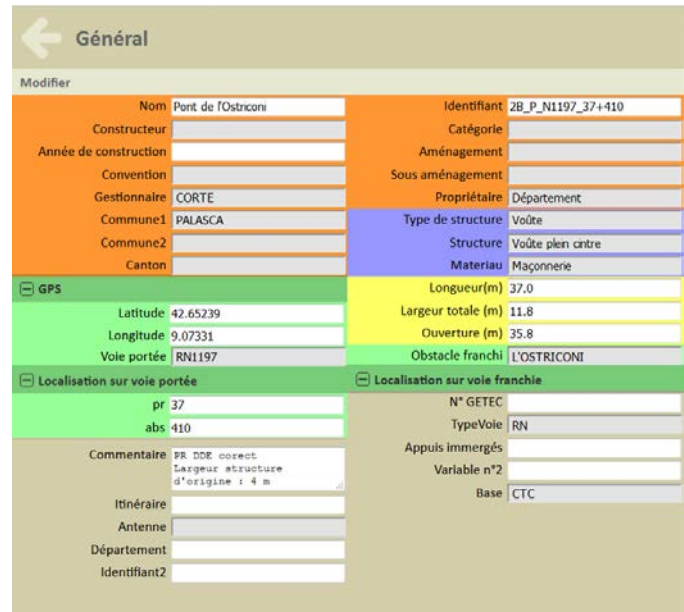

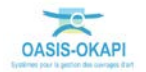

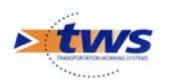

− Ses caractéristiques structurelles :

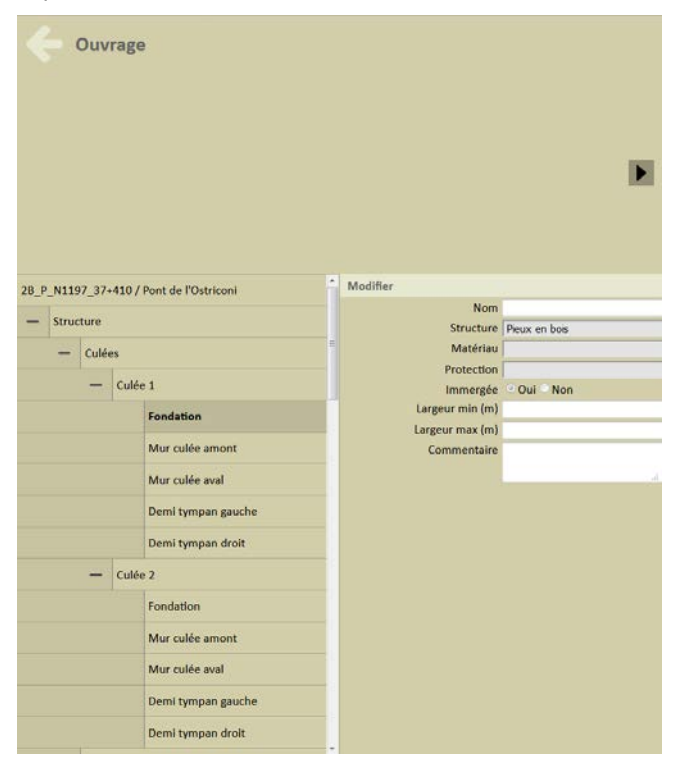

− Ses visites :

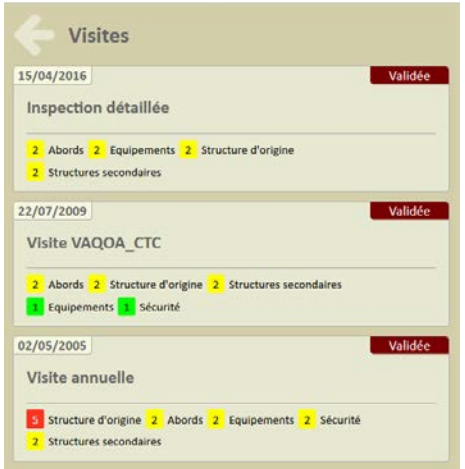

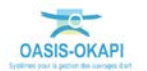

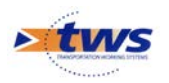

− Son état au travers une représentation synthétique obtenue par une compilation des visites réalisées sur l'ouvrage :

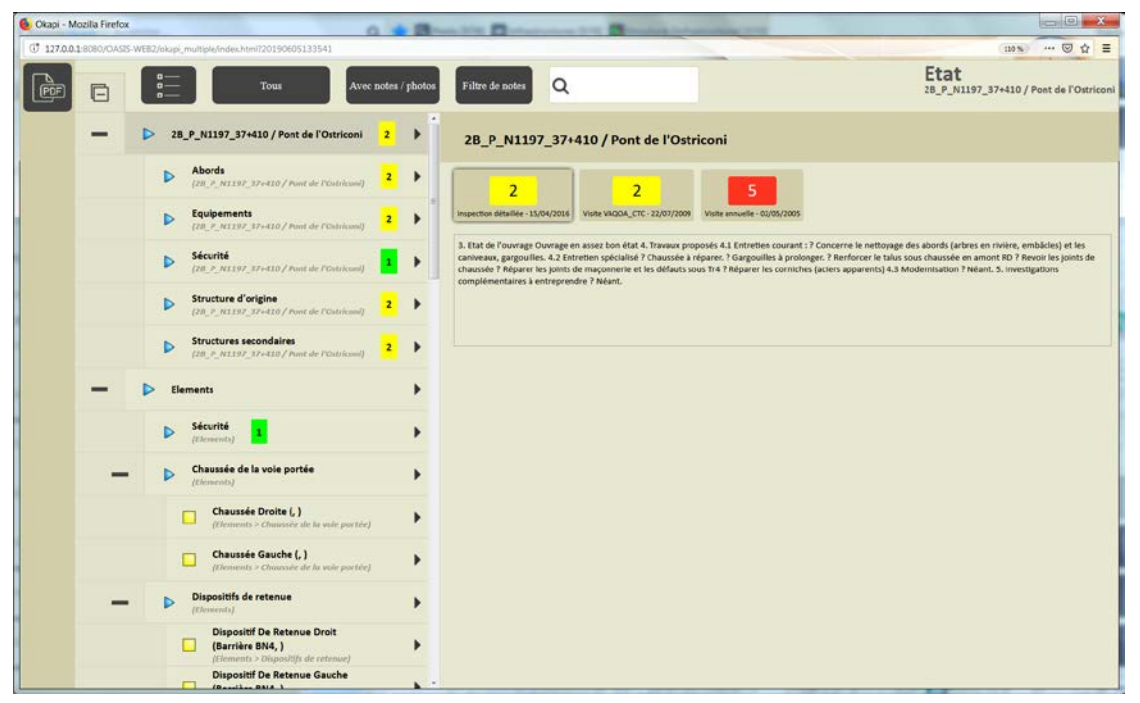

− L'expression de son indice fonctionnel :

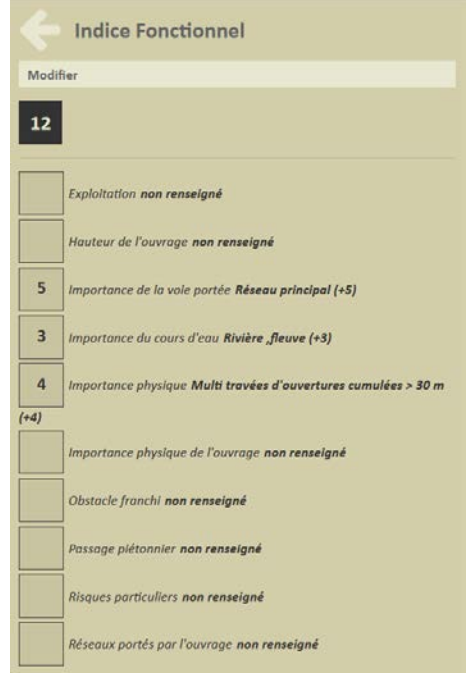

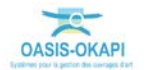

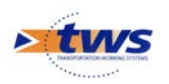

L'expression de son indice de gravité :

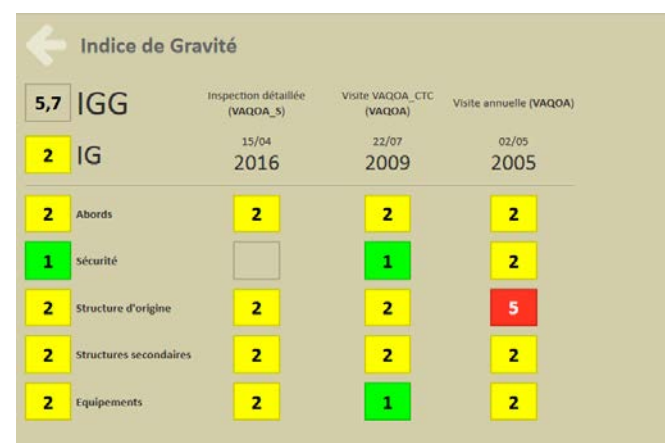

## <span id="page-21-0"></span>**3.3 Edition d'un ouvrage de la Corse du Sud**

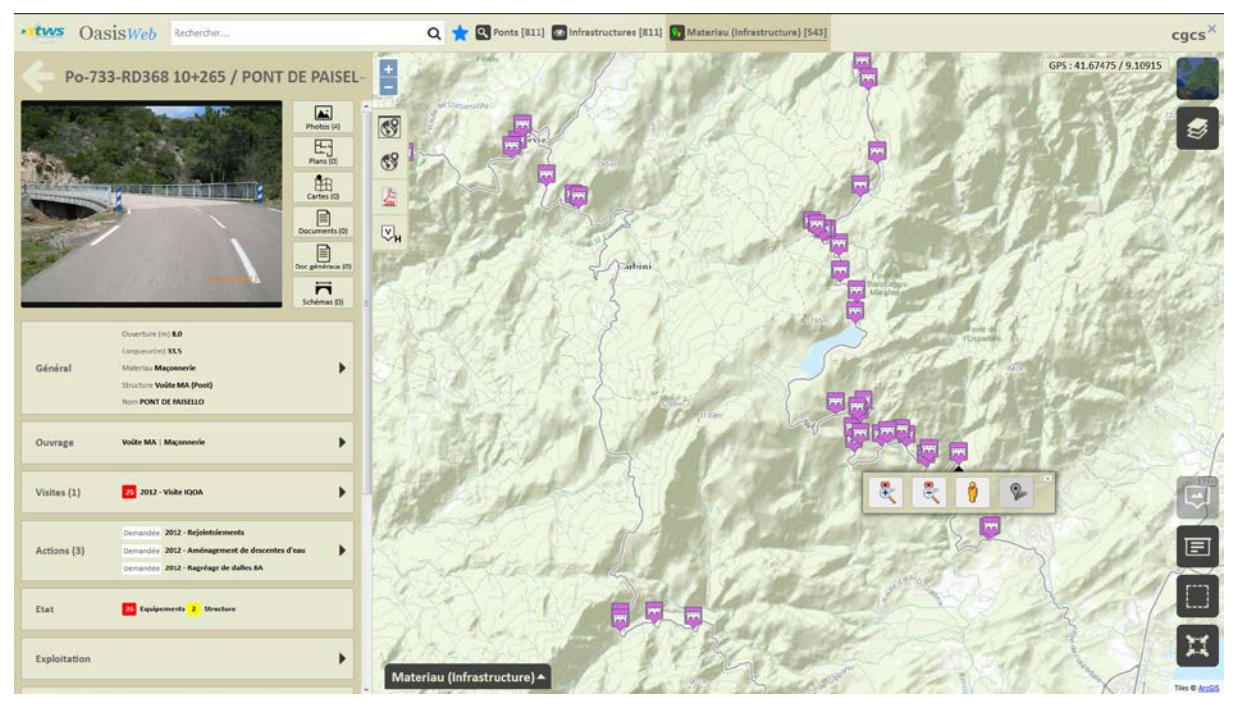

− Edition de l'ouvrage :

*Haut du tableau de bord*

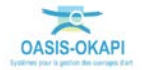

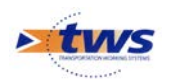

| Finally<br>$\vert \frac{1}{\vert}$<br>Po-733-RD368 10+265 / PONT DE PAISEL<br>M <sup>EC</sup> onamidas<br>ж.<br><b>Structure Volte MA (Pont)</b><br>$C^2$<br>Nors PONT DE INISELLO<br>$69$<br>Voite MA   Maconnerie |
|----------------------------------------------------------------------------------------------------|
|                                                                                                    |
|                                                                                                    |
|                                                                                                    |
|                                                                                                    |
| Um<br>A<br>23 2012 - Visite IQOA<br>٠                                                                                                    |
| $\heartsuit$                                                                                                    |
| Demandée 2012 - Rejointoiements<br>Carbini<br>Demandée 2012 - Aménagement de descentes d'eau                                                                                                    |
| $\overline{\phantom{a}}$<br>Demandée 2012 - Ragréage de dalles BA                                                                                                    |
| <sup>25</sup> Equipements 2 Structure                                                                                                    |
| ь                                                                                                    |
| ۳۳                                                                                                    |
| Valeur actuelle : 0<br>٠                                                                                                    |
| ٠<br>$\approx 25$   $\approx 6,10$ .                                                                                                    |
|                                                                                                    |
| ٠<br>Commentaires                                                                                                    |
| 22 10. Défauts sur trottoirs                                                                                                    |
| 21 111. Percolations, efflorescences, concrétions,<br><b>ruissellements</b><br><b>Dist</b>                                                                                                    |
| 2 4. Falençage                                                                                                    |
| Operations (0)<br>Materiau (Infrastructure) -                                                                                                    |

*Bas du tableau de bord*

Ses photos :

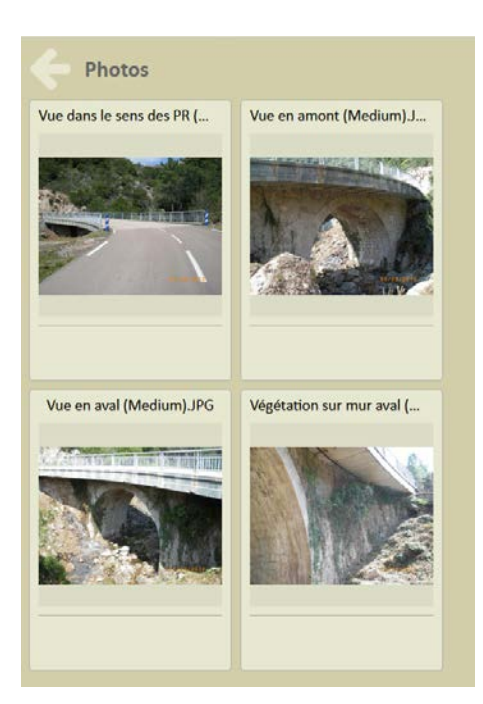

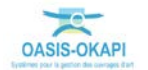

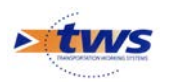

− Ses caractéristiques générales :

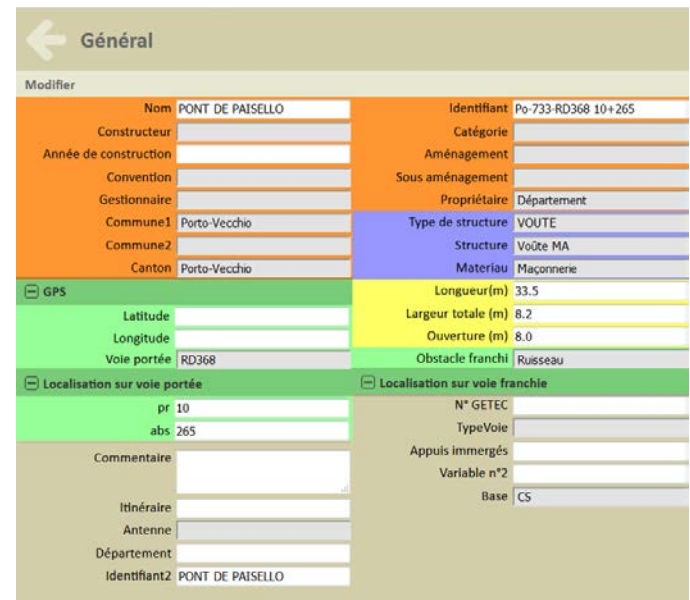

− Ses caractéristiques structurelles :

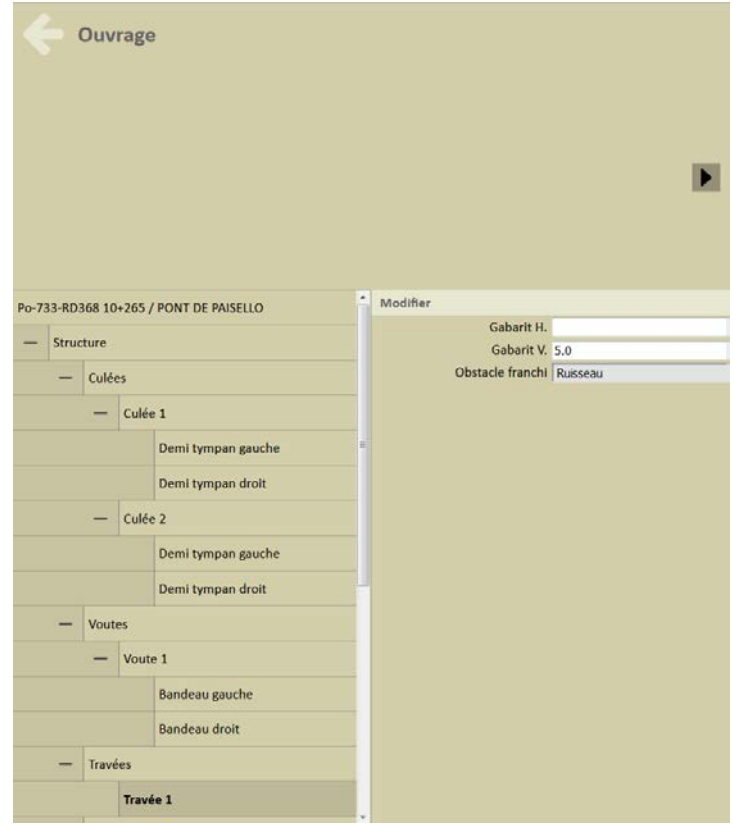

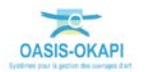

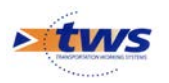

− Son état au travers une représentation synthétique obtenue par une compilation des visites réalisées sur l'ouvrage :

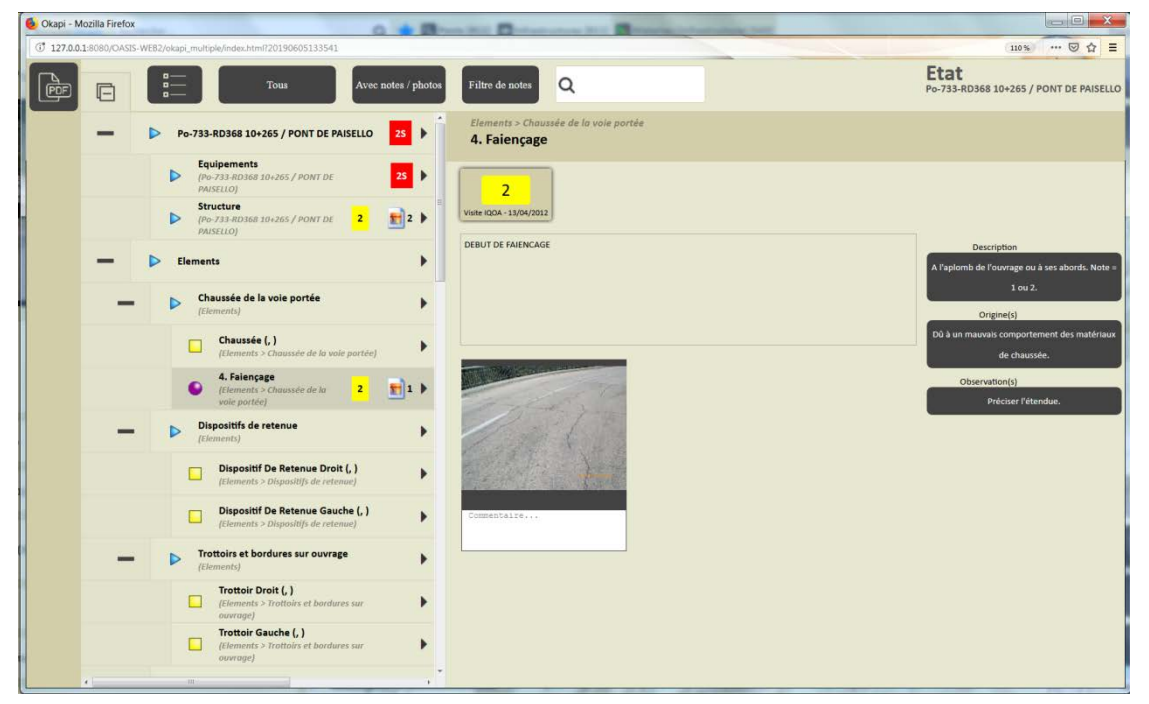

− L'expression de son indice de gravité :

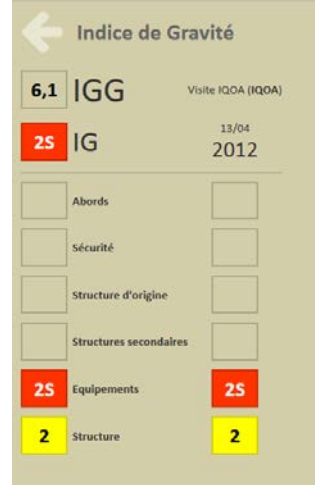

− Les actions demandées lors de la dernière visite réalisée sur l'ouvrage :

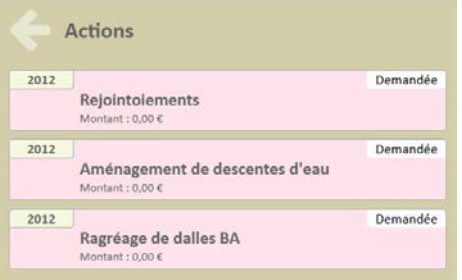

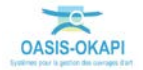

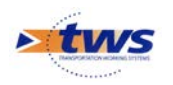

− Les désordres relevés lors de la dernière visite réalisée sur l'ouvrage :

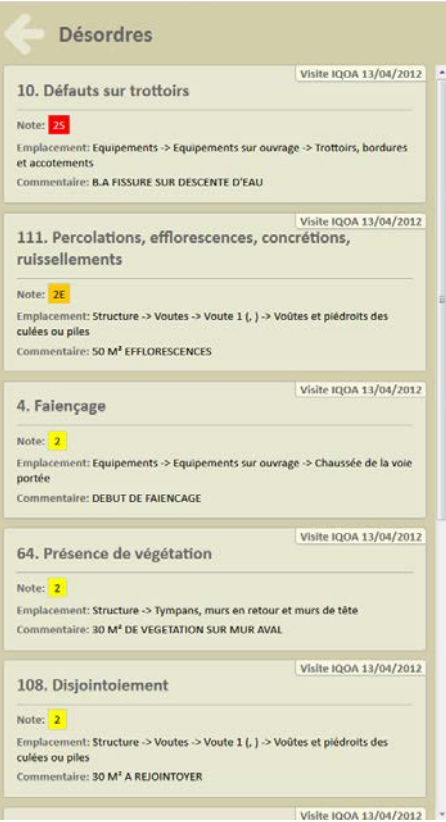

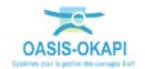

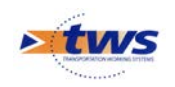

# <span id="page-26-0"></span>**4.Les visites**

## <span id="page-26-1"></span>**4.1 Les visites des ponts de Corse**

#### Dans l'interface OASIS-WEB, Vue [Visites]

− Les visites des ponts de Corse :

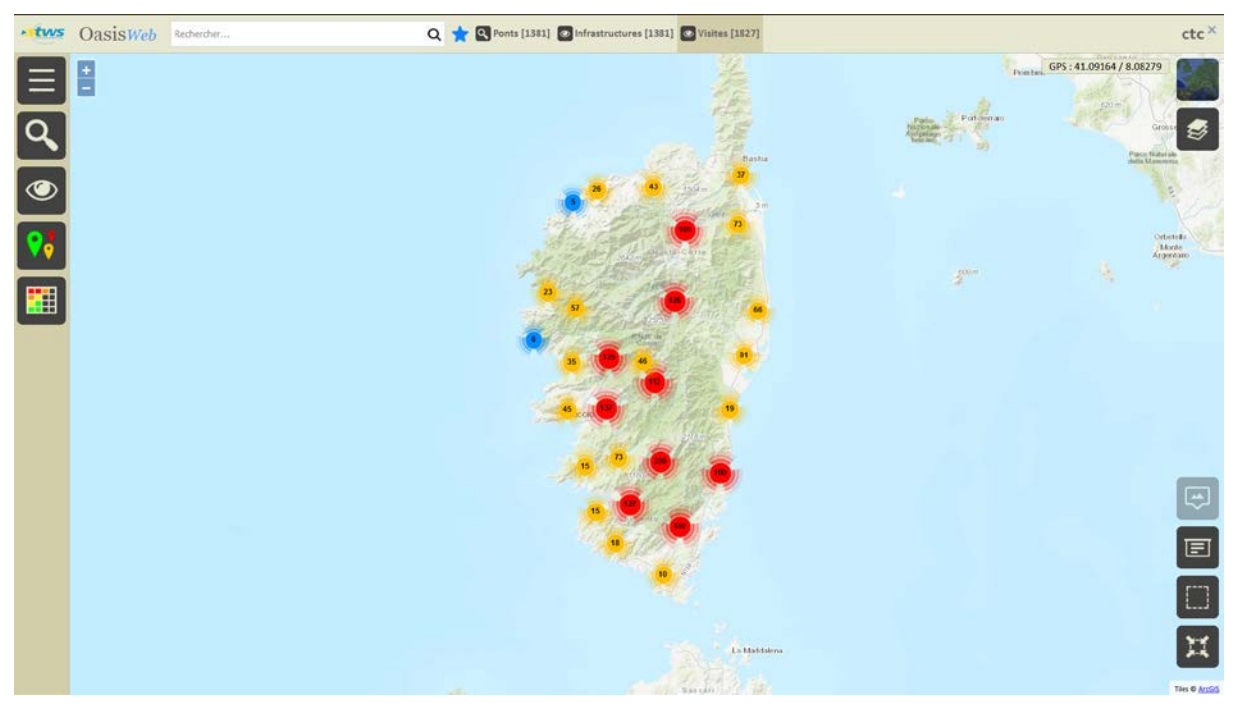

− Choix de la thématique [Intervenant] :

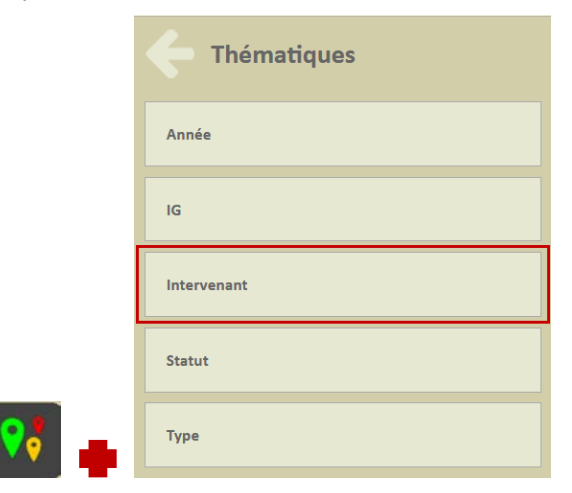

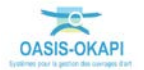

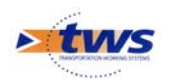

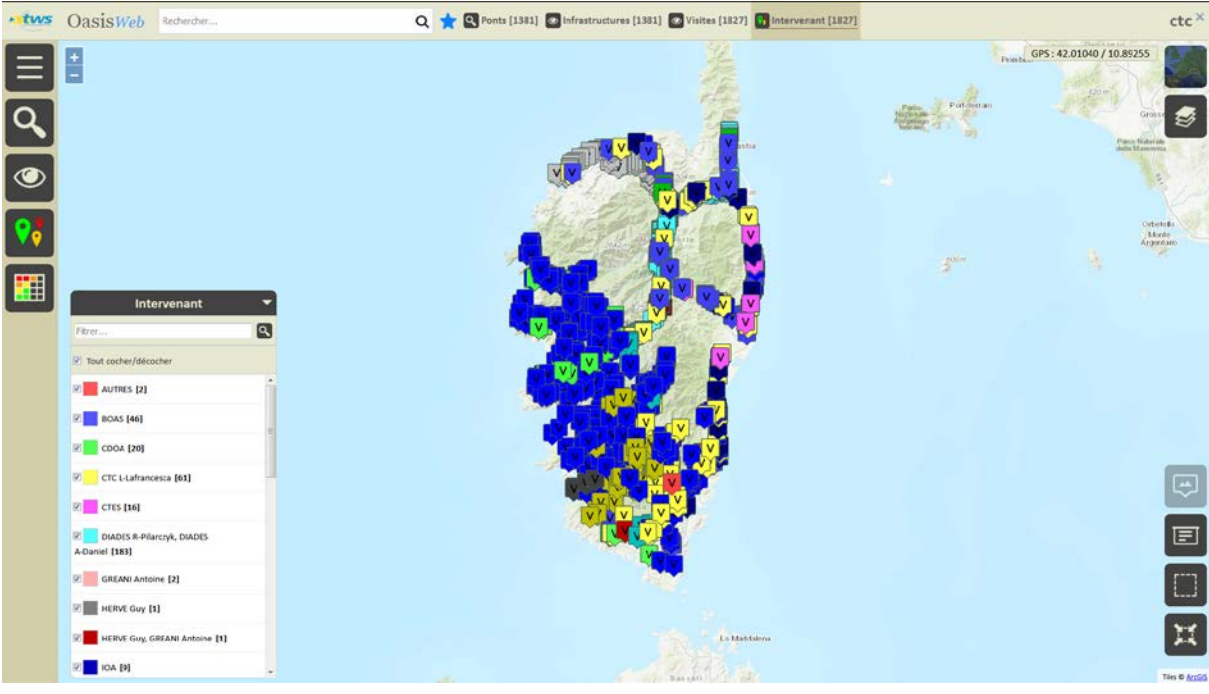

o Les visites selon leur intervenant :

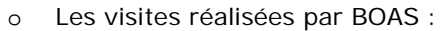

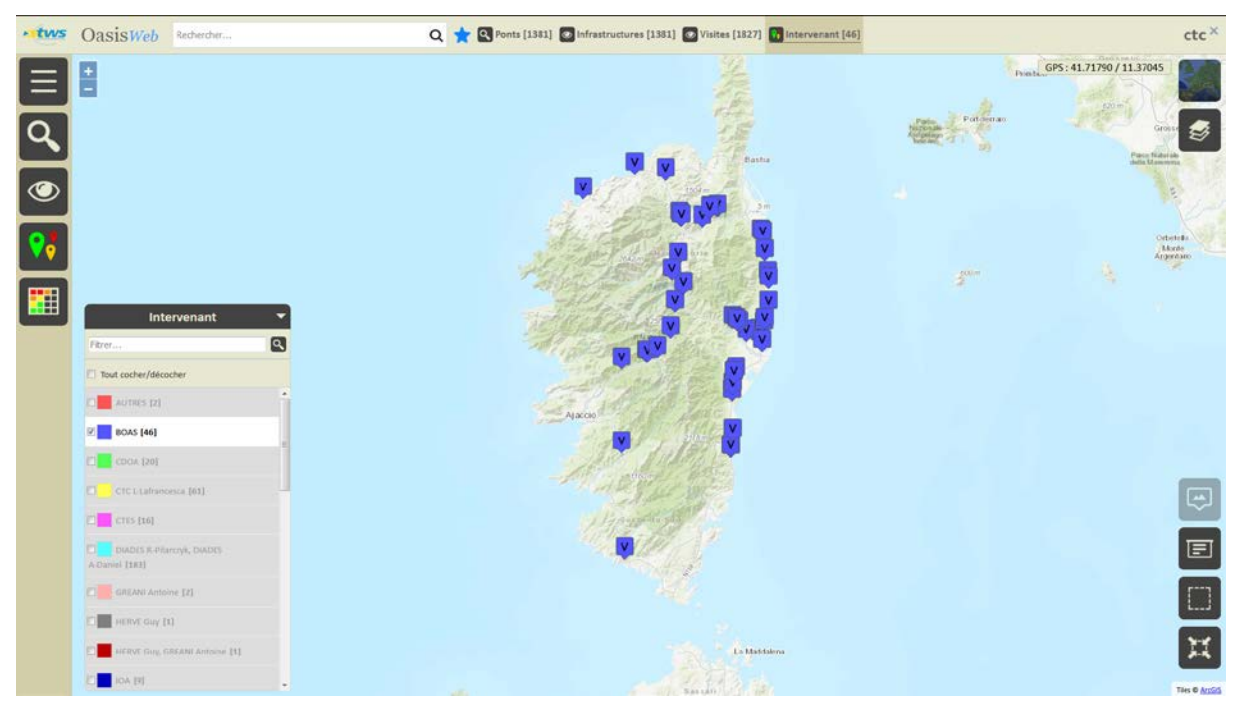

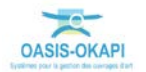

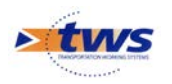

− Choix de la thématique [Type] :

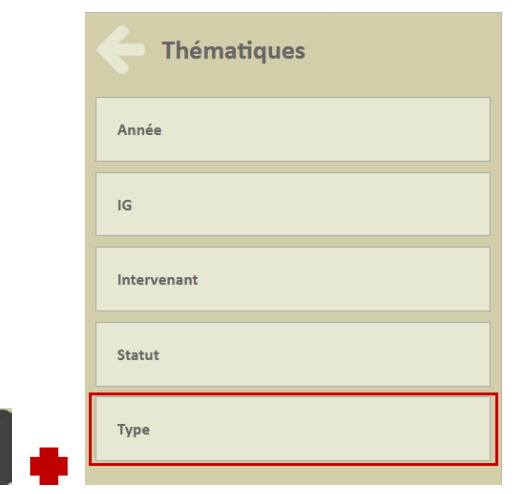

o Les visites selon leur type :

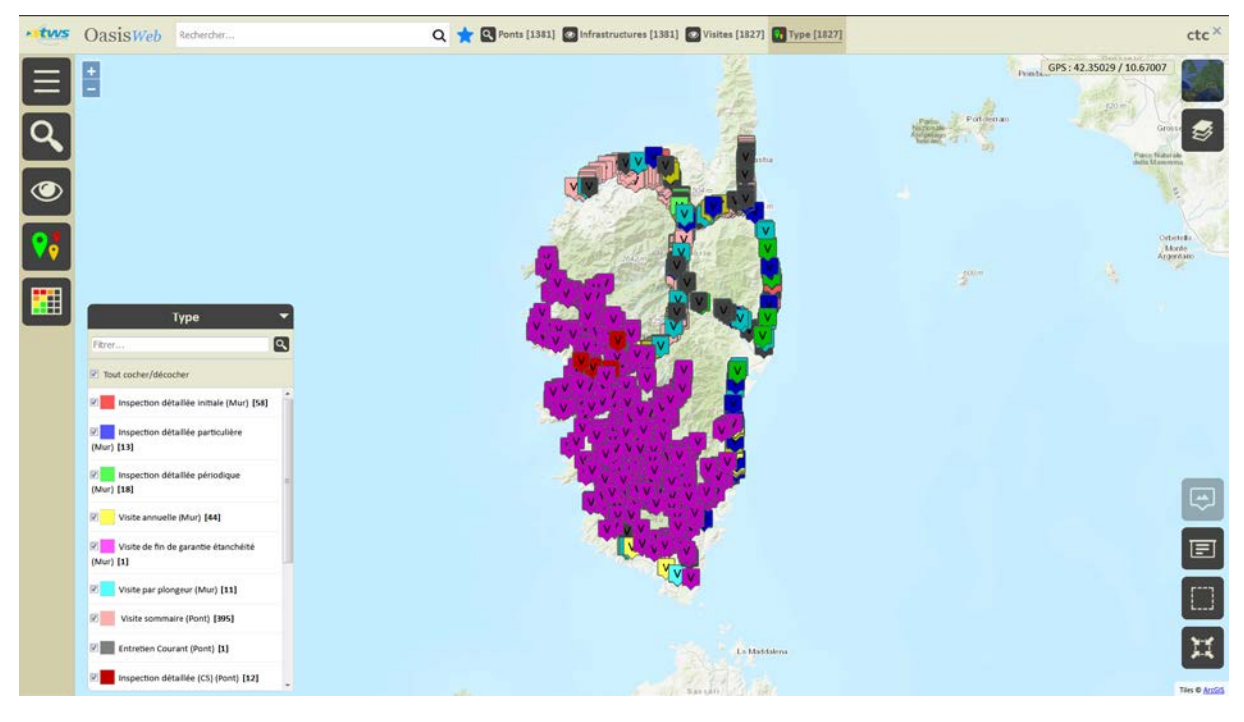

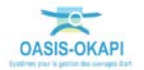

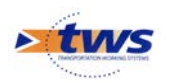

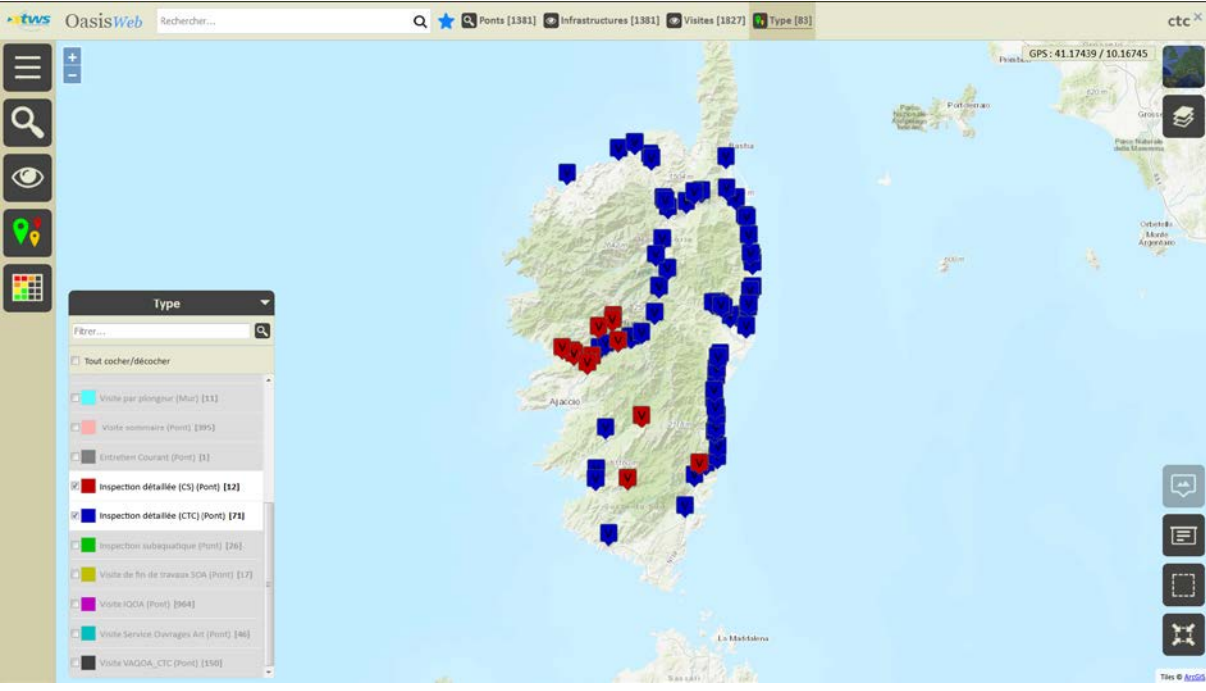

o Les visites d'inspection détaillées :

− Les inspections détaillées affichées dans un tableau interactif :

| <b>* tws</b> |                                               | <b>OasisWeb</b><br>Recherche dans le tableau |    |         |              | Visites 7 Général [83]<br>$Q +$ |                                  |                                             |                                      |                    |                      |                  | $ctc$ $\times$            |
|--------------|-----------------------------------------------|----------------------------------------------|----|---------|--------------|---------------------------------|----------------------------------|---------------------------------------------|--------------------------------------|--------------------|----------------------|------------------|---------------------------|
| =            |                                               | Sécurité<br>▴                                | IG | IF<br>۸ | IP.<br>▲     | <b>IGG</b><br>▲                 | Gestionnaire<br>$\blacktriangle$ | Infrastructure A                            | <b>IG Visite</b><br>$\blacktriangle$ | <b>Statut</b><br>▴ | Type de visite A     | Intervenant<br>▴ | Année<br>$\blacktriangle$ |
|              | u                                             |                                              | 55 | 9.0     | 142.26       | 17.78                           | <b>CORTE NORD</b>                | 28 P N193 114+197 / Pont de Padulle         |                                      | Validée            | Inspection détaillée | <b>BOAS</b>      | 2011                      |
| $\mathbb{E}$ | o                                             |                                              | 55 | 9.0     | 134.84       | 17.31                           | GHISONNACCIA                     | 2B P N198 75+517 / Pont de Cavesa           | 45                                   | Validée            | Inspection détaillée | <b>BOAS</b>      | 2011                      |
|              | U                                             |                                              | 45 | 10.0    | 108.73       | 14.75                           | <b>BASTIA II</b>                 | 2B P N198 122+977 / Pont de l'Olmellu 1     |                                      | Validée            | Inspection détaillée | <b>SSISTEM</b>   | 2016                      |
| 區            | u                                             |                                              | 4S | 9.0     | 90.23        | 14.16                           | <b>AJACCIO EST</b>               | 2A P N193 45+201 / Ancien pont de Sellola   | 48                                   | Validée            | Inspection détaillée | <b>BOAS</b>      | 2011                      |
|              | п                                             |                                              | 4S | 11.0    | 112.63 14.31 |                                 | GHISONNACCIA                     | 2B P N198 98+977 / Pont de Rusignese        |                                      | Validée            | Inspection détaillée | <b>BOAS</b>      | 2011                      |
| Ш            |                                               |                                              | 55 | 8.0     | 129.02       | 17.96                           | GHISONNACCIA                     | 2B P N200 40+920 / Pont de Pallone          |                                      | Validée            | Inspection détaillée | <b>BOAS</b>      | 2011                      |
|              | п                                             |                                              | 4S | 7.0     | 61.26        | 13.23                           | <b>BASTIA II</b>                 | 2B P N193 118+847 / Pont de Capanne         |                                      | Validée            | Inspection détaillée | <b>BOAS</b>      | 2011                      |
| 灌            | u                                             |                                              | 45 | 7.0     | 60.8         | 13.18                           | GHISONNACCIA                     | 2B P N198 99+820 / Pont de Camida           |                                      | Validée            | Inspection détaillée | <b>BOAS</b>      | 2011                      |
|              | o                                             |                                              | 4S | 7.0     | 62.66        | 13.38                           | GHISONNACCIA                     | 28 P N198 103+165 / Pont de Cannellaju      |                                      | Validée            | Inspection détaillée | <b>BOAS</b>      | 2011                      |
|              | U                                             |                                              | 45 | 6.0     | 52.11        | 13:18                           | <b>CORTE NORD</b>                | 28 P N193 95+289 / Pont de Terra - Rossa    |                                      | Validée            | Inspection détaillée | <b>BOAS</b>      | 2011                      |
|              | u                                             |                                              | 45 | 4.0     | 35.75        | 13.37                           | CORTE                            | 2B P N2193 85+920 / Pont de Bagni           |                                      | Validée            | Inspection détaillée | <b>BOAS</b>      | 2011                      |
|              | о                                             |                                              | 35 | 12.0    | 61.57        | 10.13                           | <b>BASTIA II</b>                 | 28 P N198 118+430 / Pont d'Alesani 2        | 25 <sub>2</sub>                      | Validée            | Inspection détaillée | <b>BOAS</b>      | 2011                      |
|              | o                                             |                                              | 35 | 12.0    | 63.16        | 10.26                           | PORTO VECCHIO                    | 2A_P_N198_34+550 / Pont de l'osu 2          | 3S.                                  | Validée            | Inspection détaillée | <b>SSISTEM</b>   | 2016                      |
|              | o                                             |                                              | 35 | 9.0     | 46.45        | 10.16                           | <b>BASTIA II</b>                 | 2B P N198 120+390 / Ponceau de Prunellu     |                                      | Validée            | Inspection détaillée | <b>BOAS</b>      | 2011                      |
|              | O                                             |                                              | 35 | 9.0     | 48.02        | 10.33                           | <b>BASTIA II</b>                 | 2B P N198 142+675 / Pont de Querciolo       |                                      | Validée            | Inspection détaillée | SSISTEM          | 2016                      |
|              | o                                             |                                              | 35 | 9.0     | 40.7         | 9.51                            | CORTE                            | 2B P_N193_55+944 / Pont de Tattone          |                                      | Validée            | Inspection détaillée | <b>BOAS</b>      | 2011                      |
|              | o                                             |                                              | 35 | 9.0     | 46.45        | 10.16                           | CORTE                            | 2B P N197 68+951 / Ponte Rossu              | 25                                   | Validée            | Inspection détaillée | <b>BOAS</b>      | 2011                      |
|              | O                                             |                                              | 35 | 9.0     | 45.72        | 10.08                           | <b>CORTE SUD</b>                 | 28 P N193 70+152 / Pont de Sciancata        |                                      | Validée            | Inspection détaillée | <b>BOAS</b>      | 2011                      |
|              | U                                             |                                              | 35 | 10.0    | 45.89        | 9.58                            | GHISONNACCIA                     | 2B P N198 81+391 / Pont de Baldanaccia      | 25                                   | Validée            | Inspection détaillée | <b>BOAS</b>      | 2011                      |
|              |                                               |                                              | 35 | 9.0     | 41.73        | 9.63                            | <b>GHISONNACCIA</b>              | 2B P N198 82+947 / Pont de Mezzania 1       |                                      | Validée            | Inspection détaillée | <b>BOAS</b>      | 2011                      |
|              |                                               |                                              | 35 | 9.0     | 39.59        | 9.38                            | GHISONNACCIA                     | 2B P N198 110+560 / Pont d'Alziciola        |                                      | <b>Validée</b>     | Inspection détaillée | <b>BOAS</b>      | 2011                      |
|              |                                               |                                              | 35 | 7.0     | 33.0         | 9.71                            | <b>BASTIA II</b>                 | 2B P N198 135+541 / Pont de San Piovanacciu |                                      | Validée            | Inspection détaillée | <b>BOAS</b>      | 2011                      |
|              | Affichage de l'élément 1 à 83 sur 83 éléments |                                              |    |         |              |                                 |                                  |                                             |                                      |                    |                      | Précédent        | $\,$ 1<br>Sulvant         |

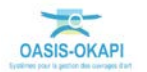

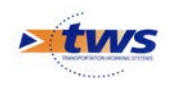

## <span id="page-30-0"></span>**4.2 Les visites des ponts de la Collectivité de Corse**

### **4.2.1 Les visites d'un pont**

#### Vue [Infrastructures]

− A partir du tableau de bord du pont :

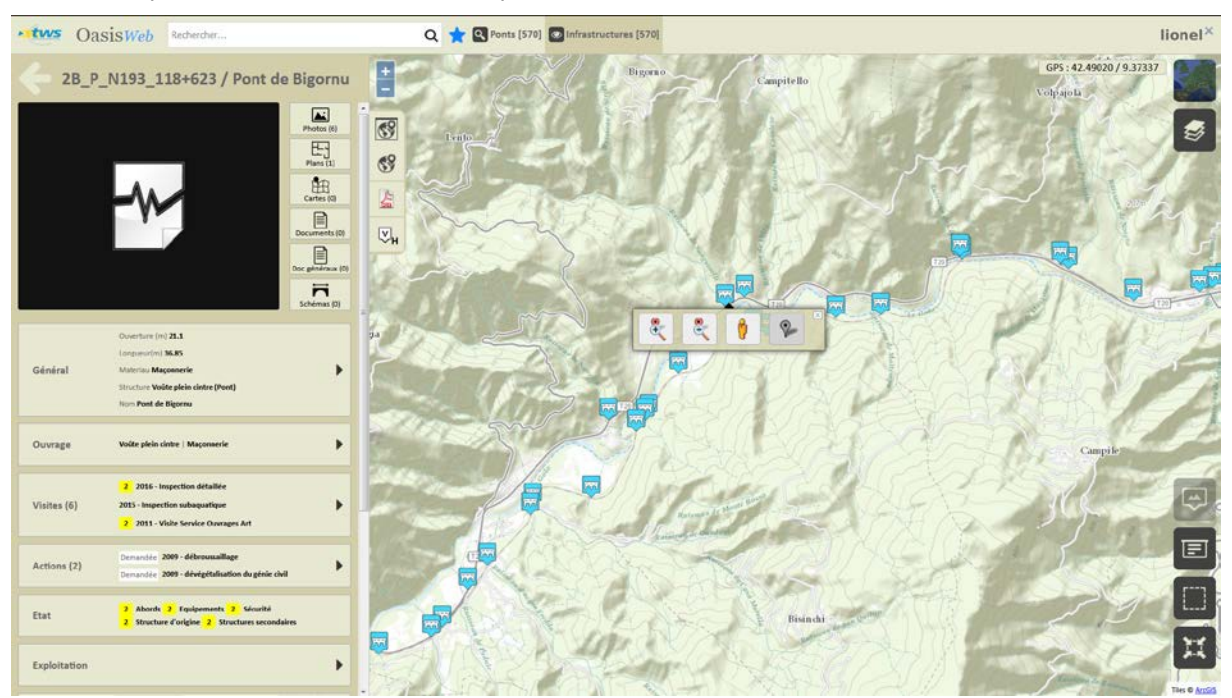

− Et de son bloc Visites :

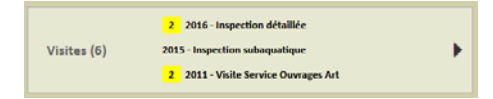

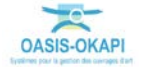

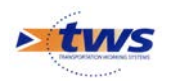

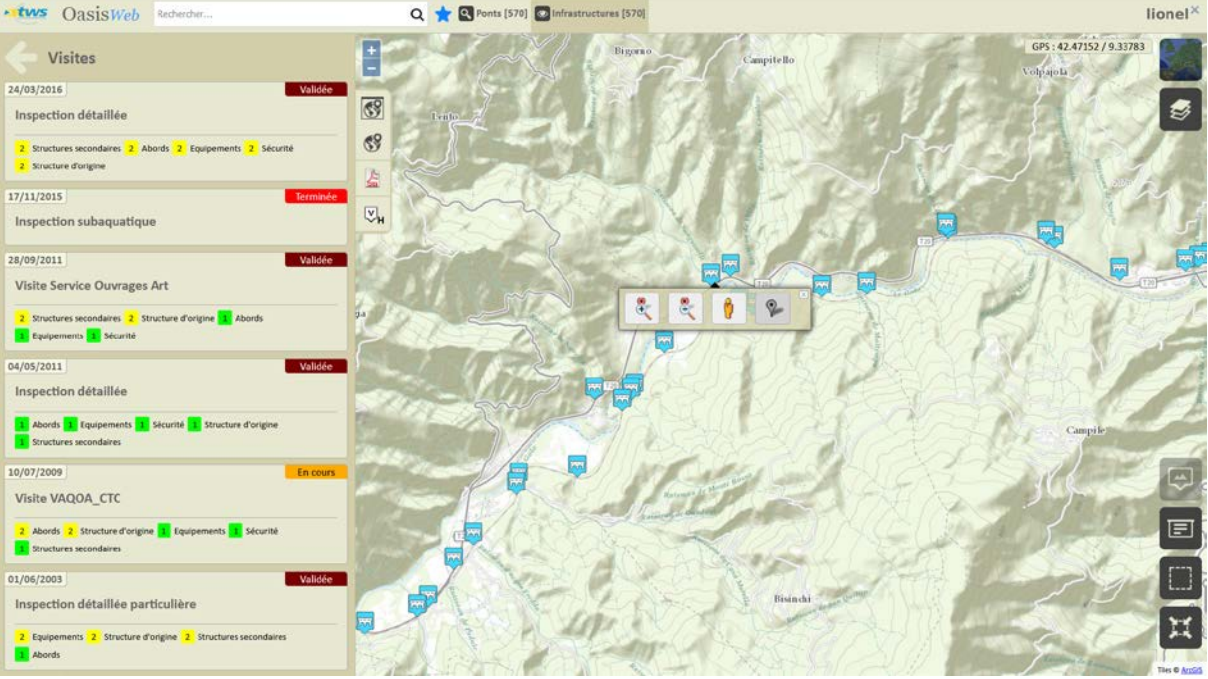

o Affichage du récapitulatif des visites sur l'ouvrage :

o Puis du détail d'une visite :

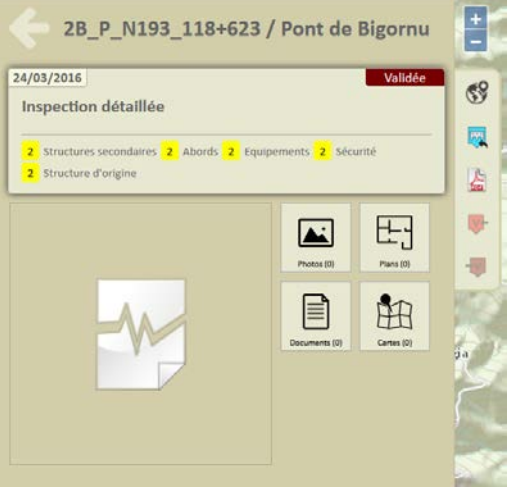

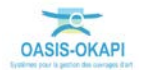

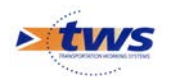

o Edition de la visite sous la forme d'un PV de visite OKAPI :

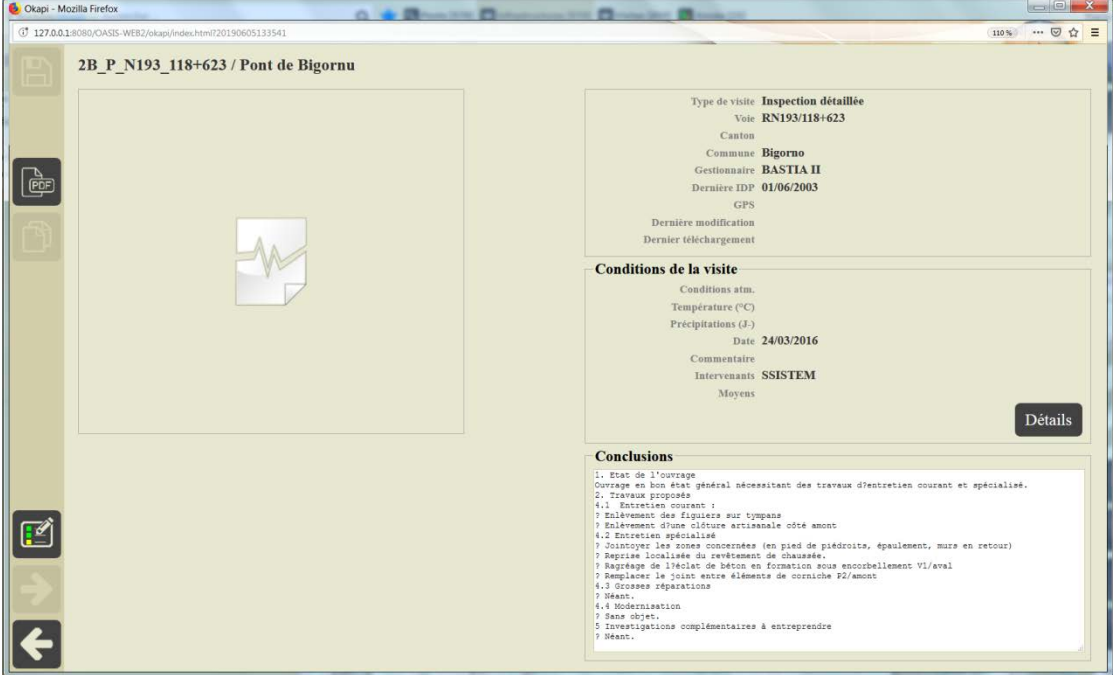

*Détail de la visite*

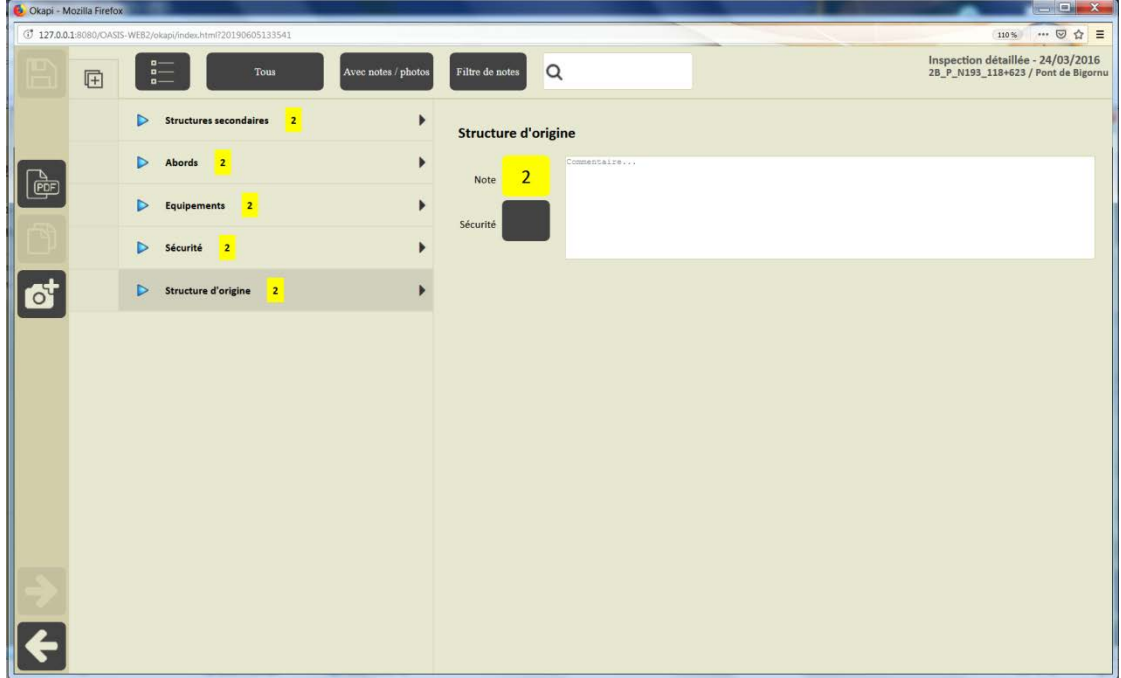

*Déroulement du PV de visite*

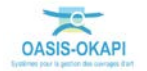

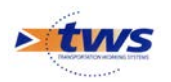

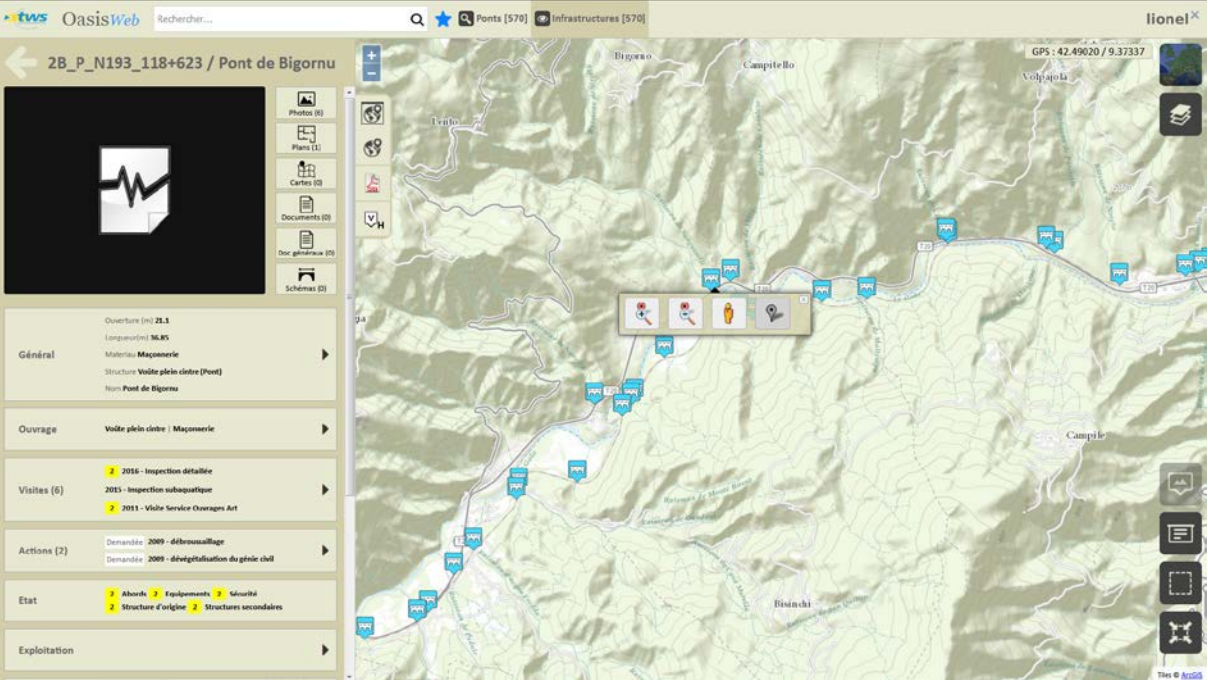

− A partir du tableau de bord du pont :

− Et de ses boutons de gestion :

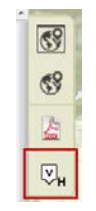

o Affichage de l'historique des visites sur l'ouvrage :

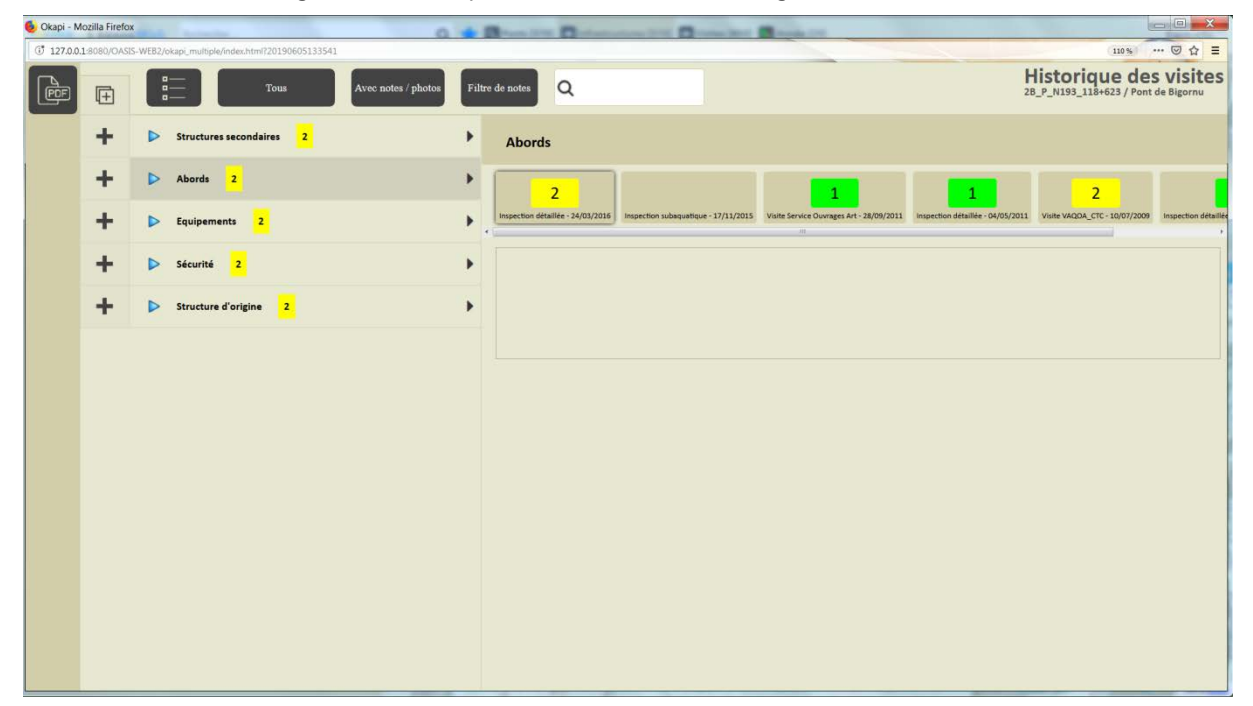

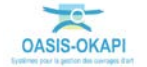

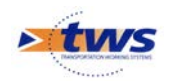

### **4.2.2 Les visites des ponts**

#### ▶ Vue [Visites]

− Les visites des ponts de la Collectivité de Corse :

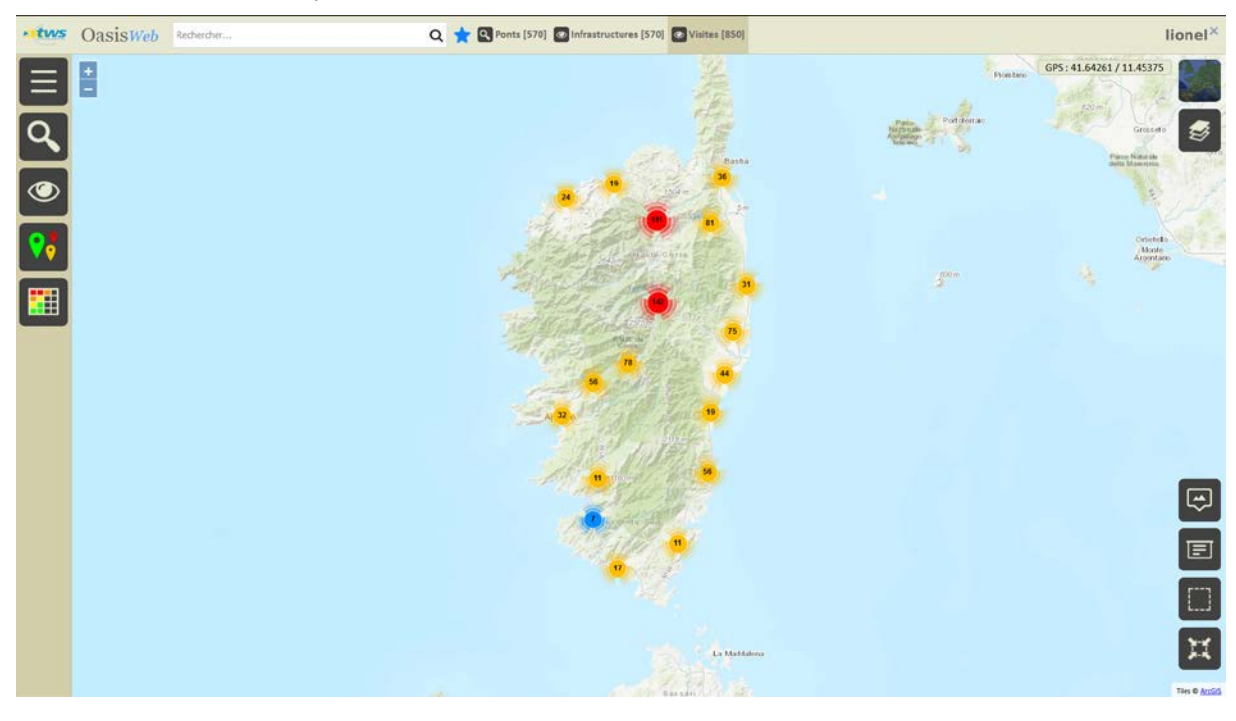

− Les visites selon leur statut :

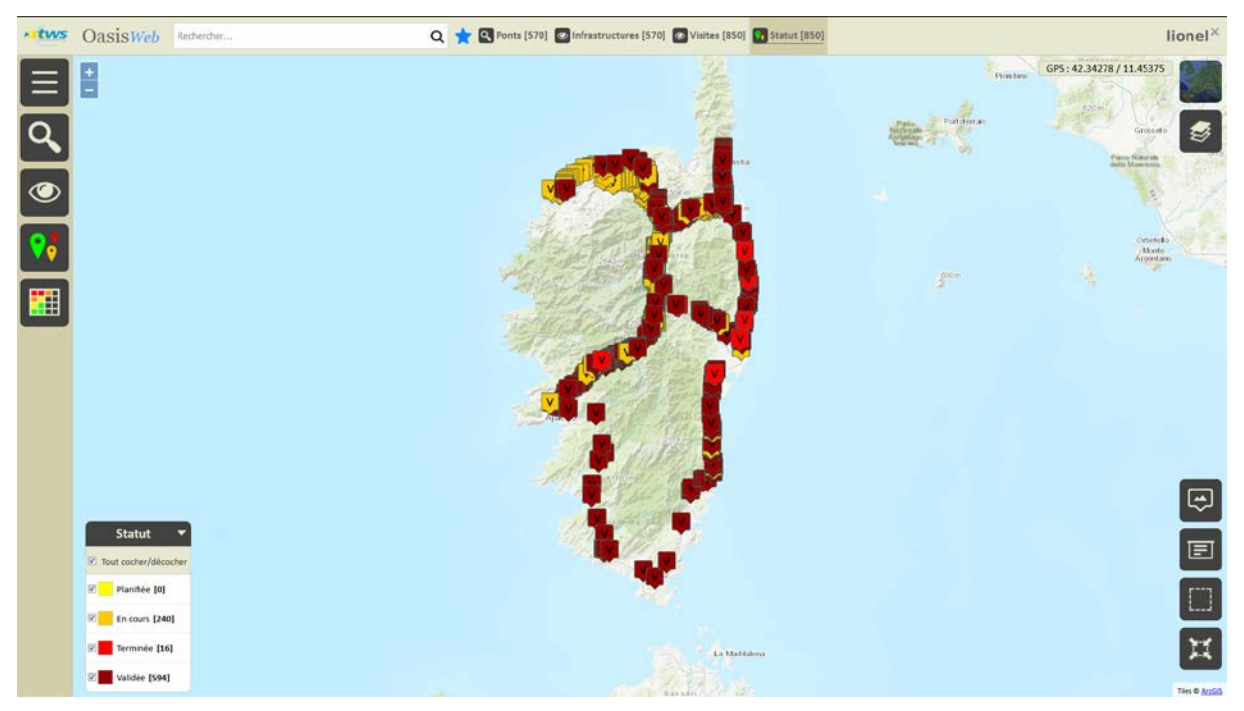

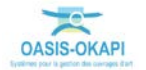

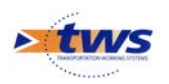

− Les visites réalisées après 2012 selon leur intervenant :

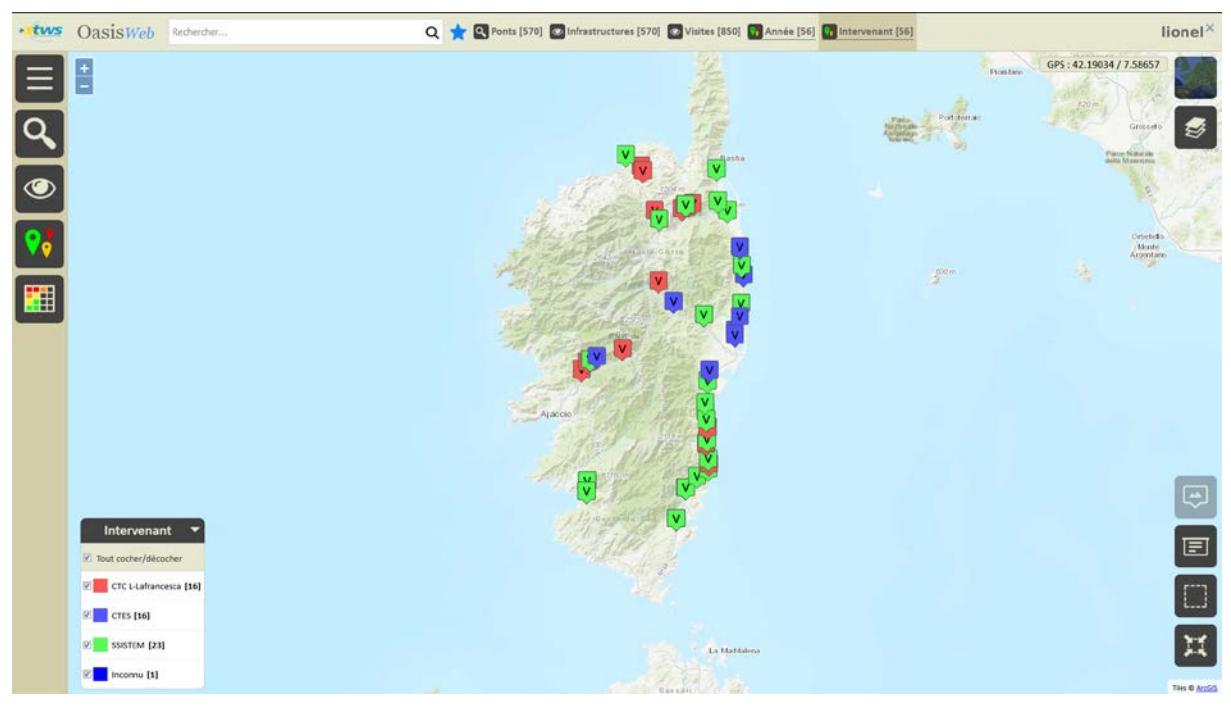

#### Les 56 visites affichées dans un tableau interactif :

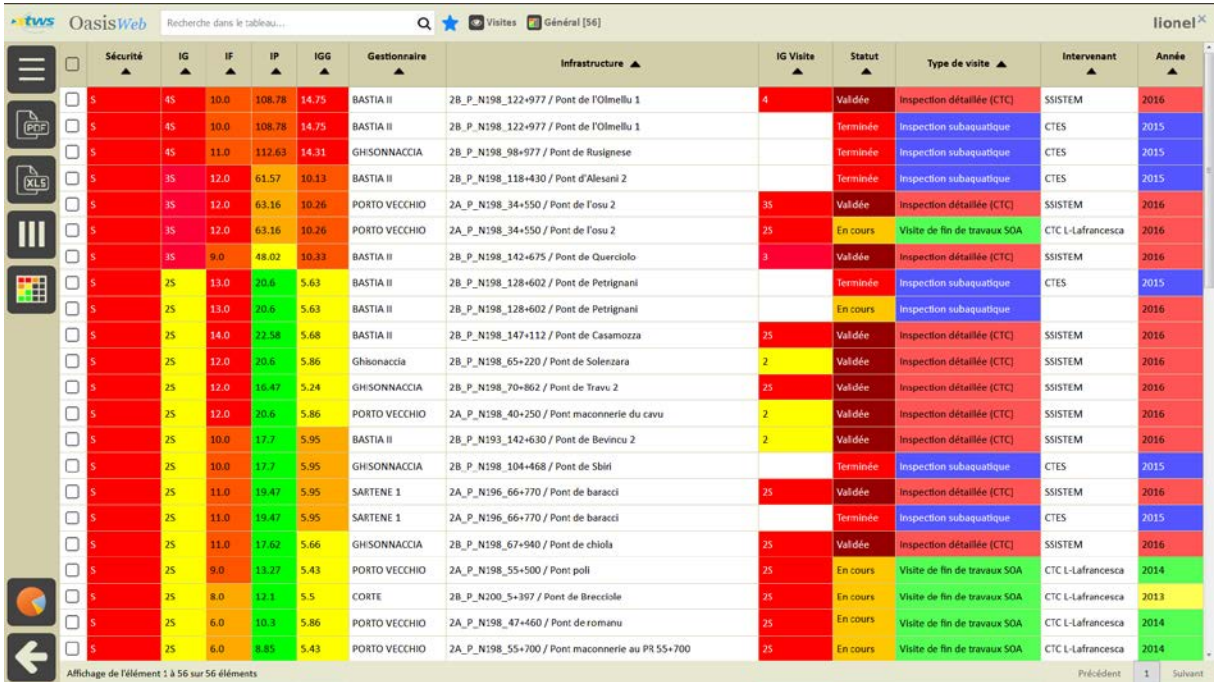

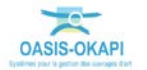

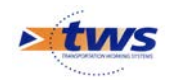

## <span id="page-36-0"></span>**4.3 Les visites des ponts de la Corse du Sud**

### **4.3.1 Les visites d'un pont**

#### Vue [Infrastructures]

− A partir du tableau de bord du pont :

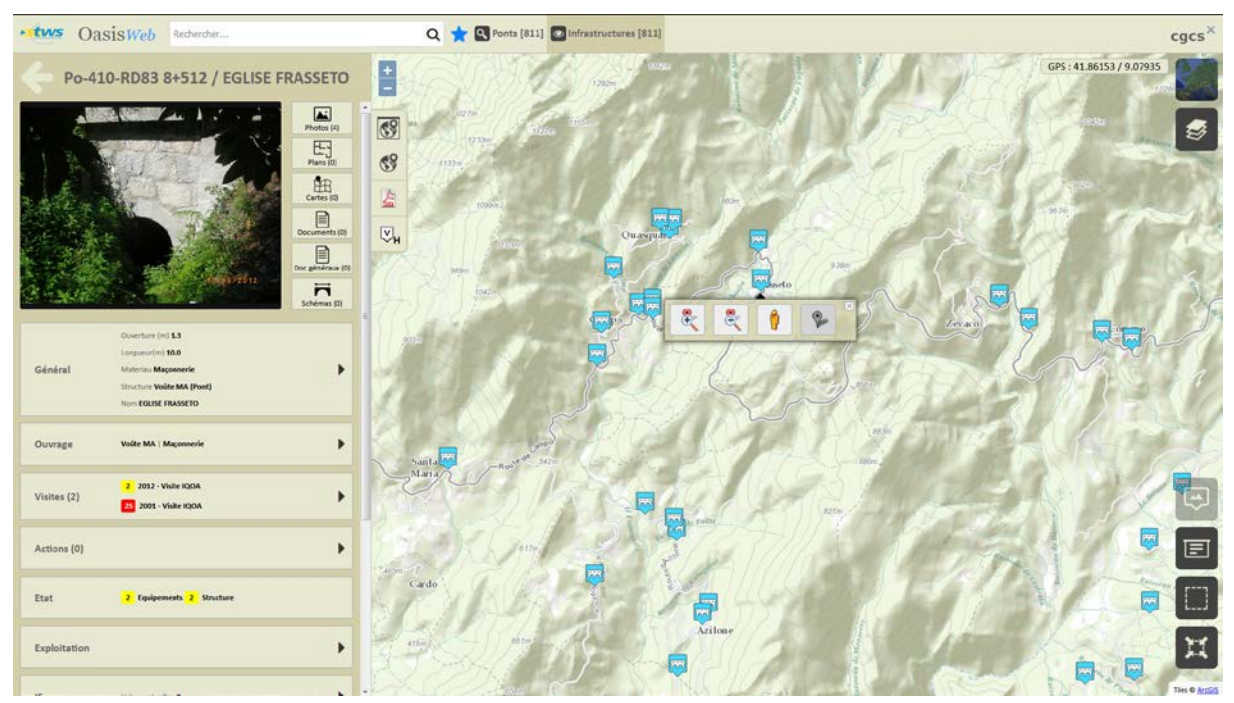

− Et de son bloc Visites :

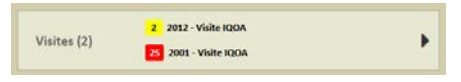

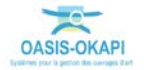

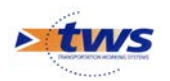

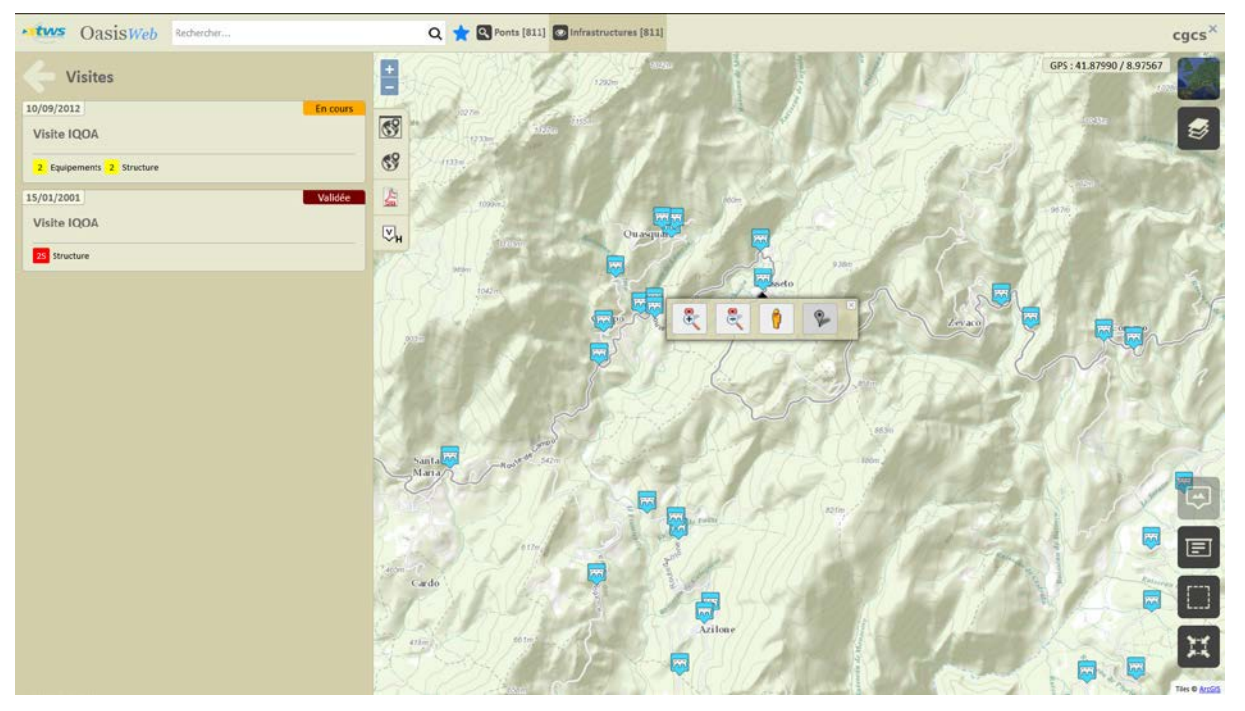

o Affichage du récapitulatif des visites sur l'ouvrage :

o Puis du détail d'une visite :

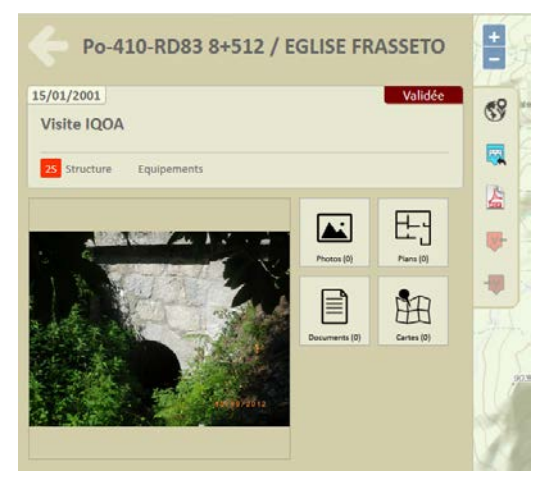

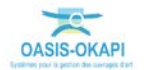

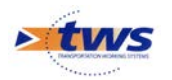

o Edition de la visite sous la forme d'un PV de visite OKAPI :

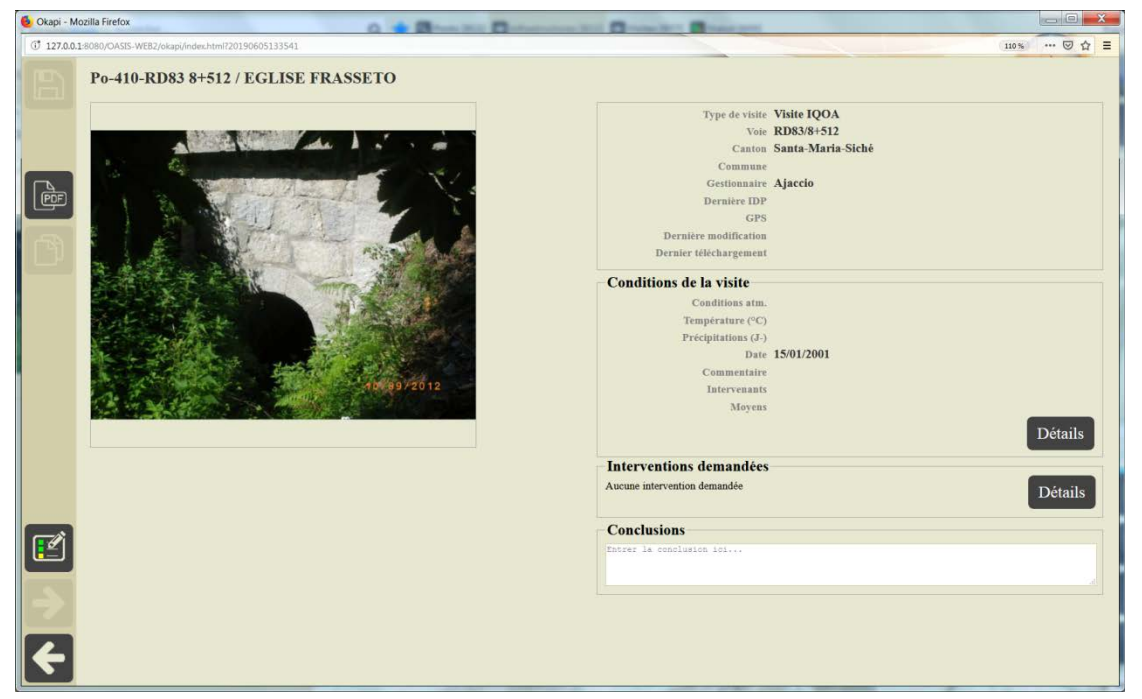

*Détail de la visite*

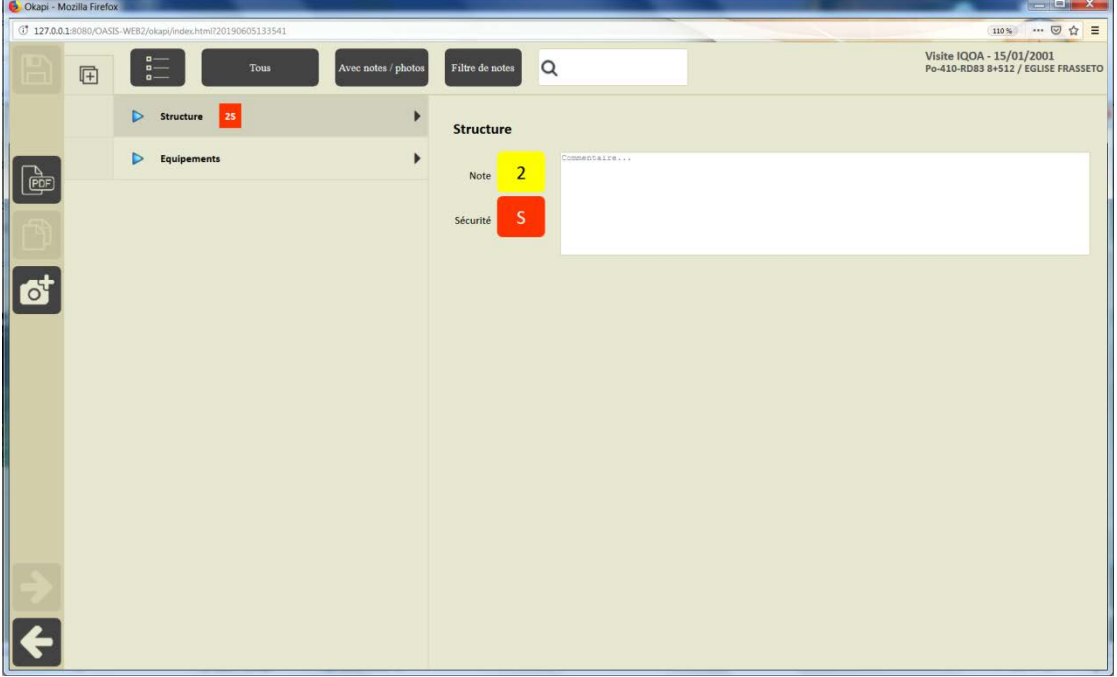

*Déroulement du PV de visite*

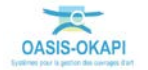

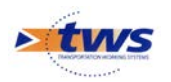

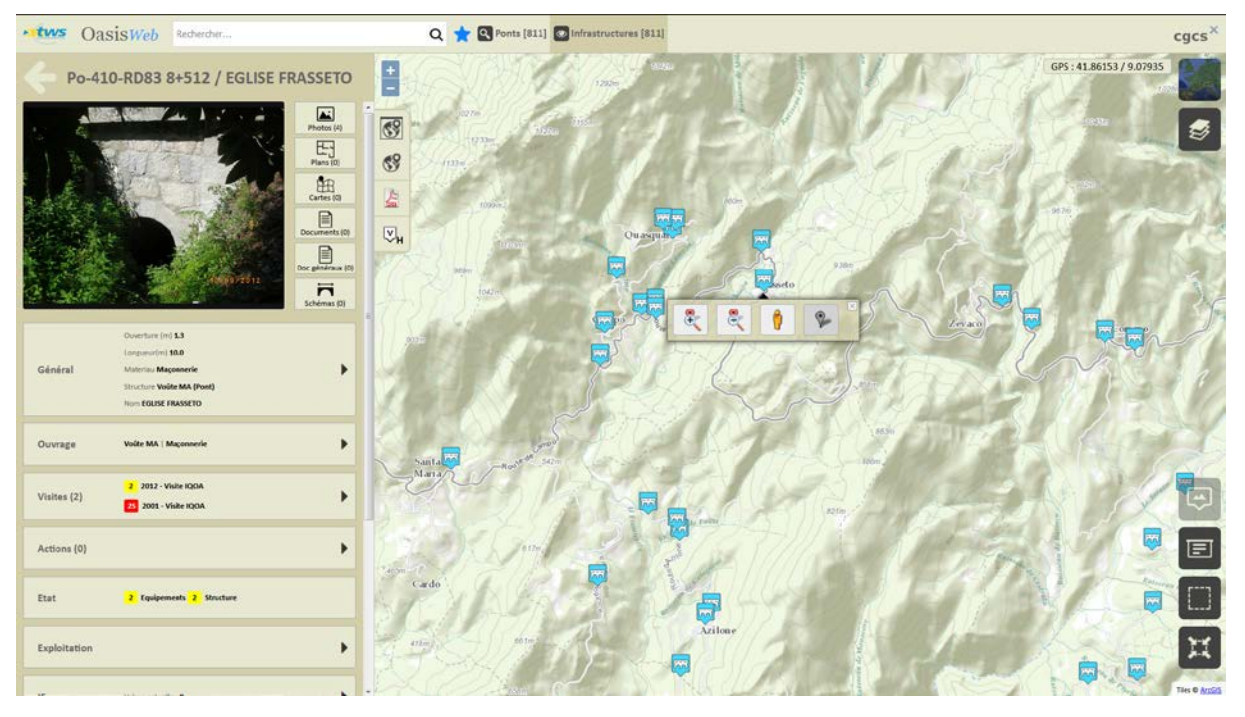

− A partir du tableau de bord du pont :

Et de ses boutons de gestion :

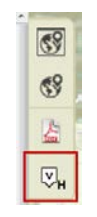

o Affichage de l'historique des visites sur l'ouvrage :

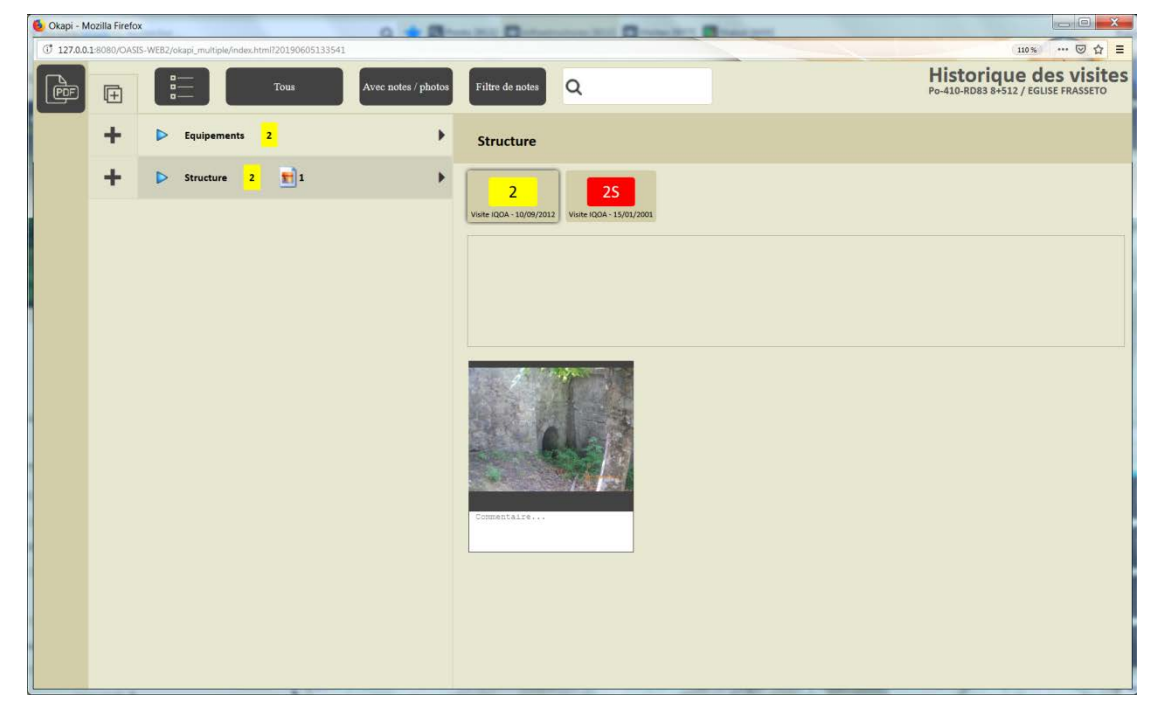

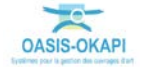

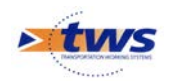

### **4.3.2 Les visites des ponts**

#### ▶ Vue [Visites]

− Les visites des ponts de la Corse du Sud :

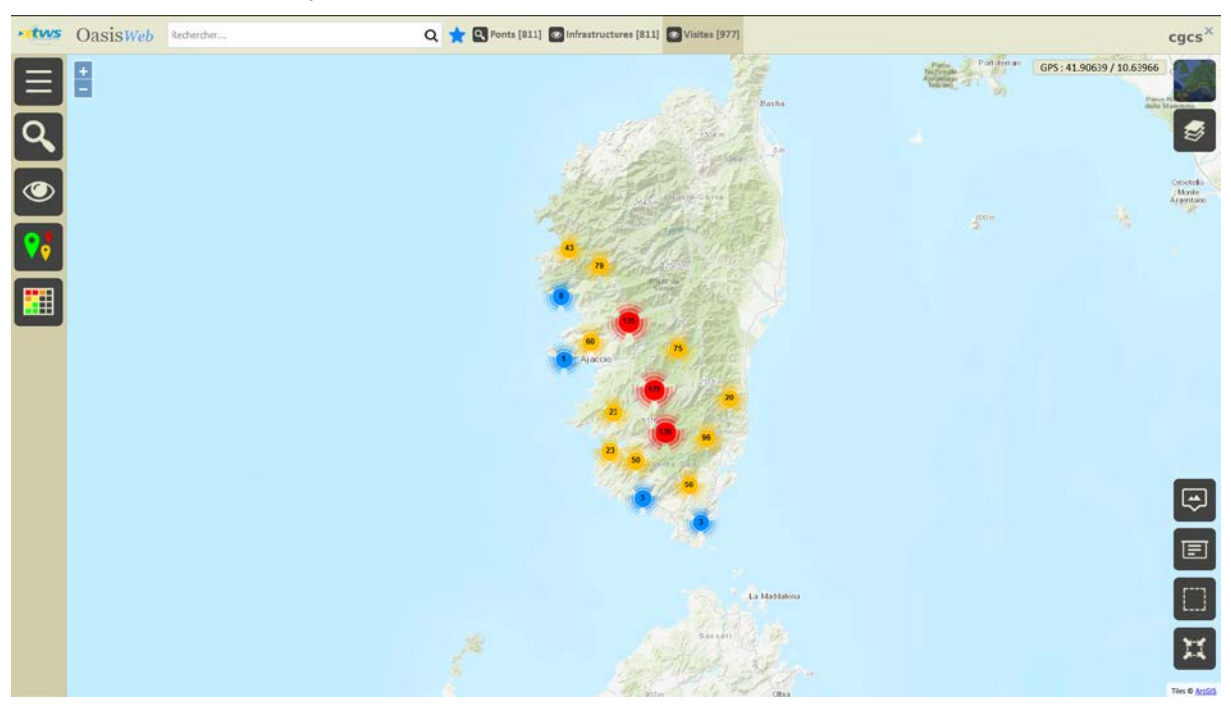

− Les visites selon leur statut :

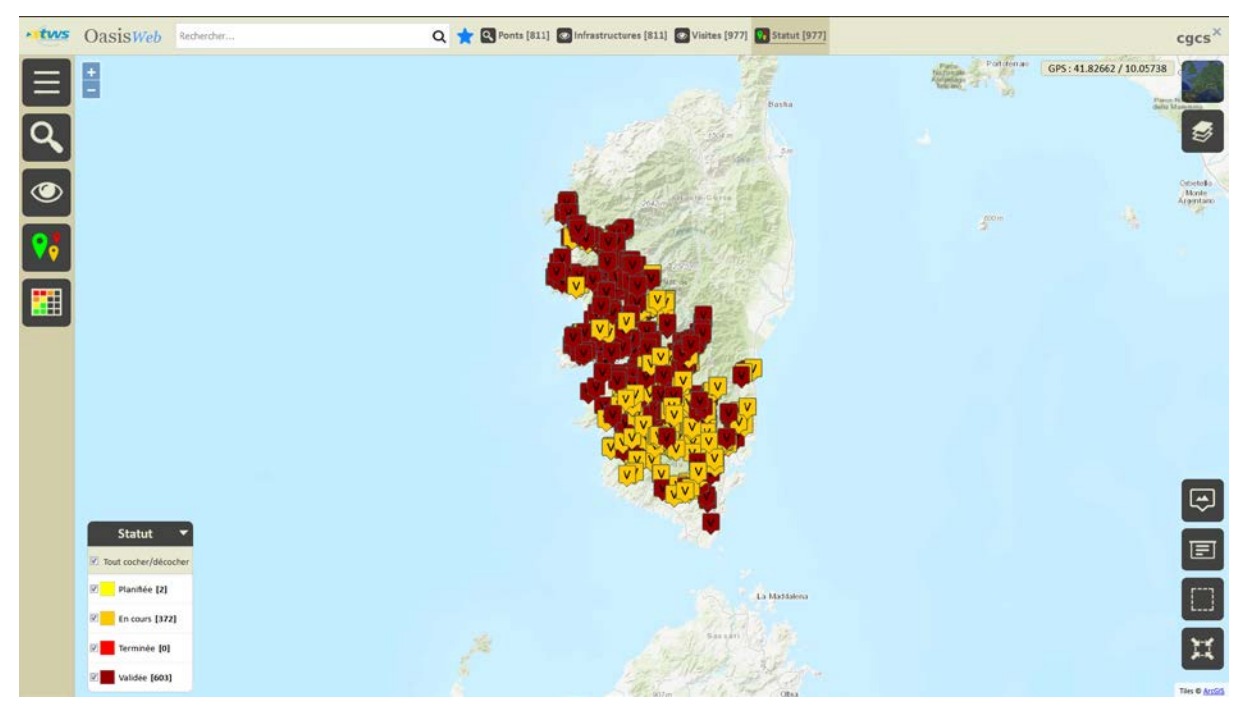

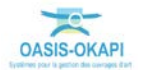

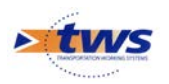

− Les visites réalisées après 2012 selon leur intervenant :

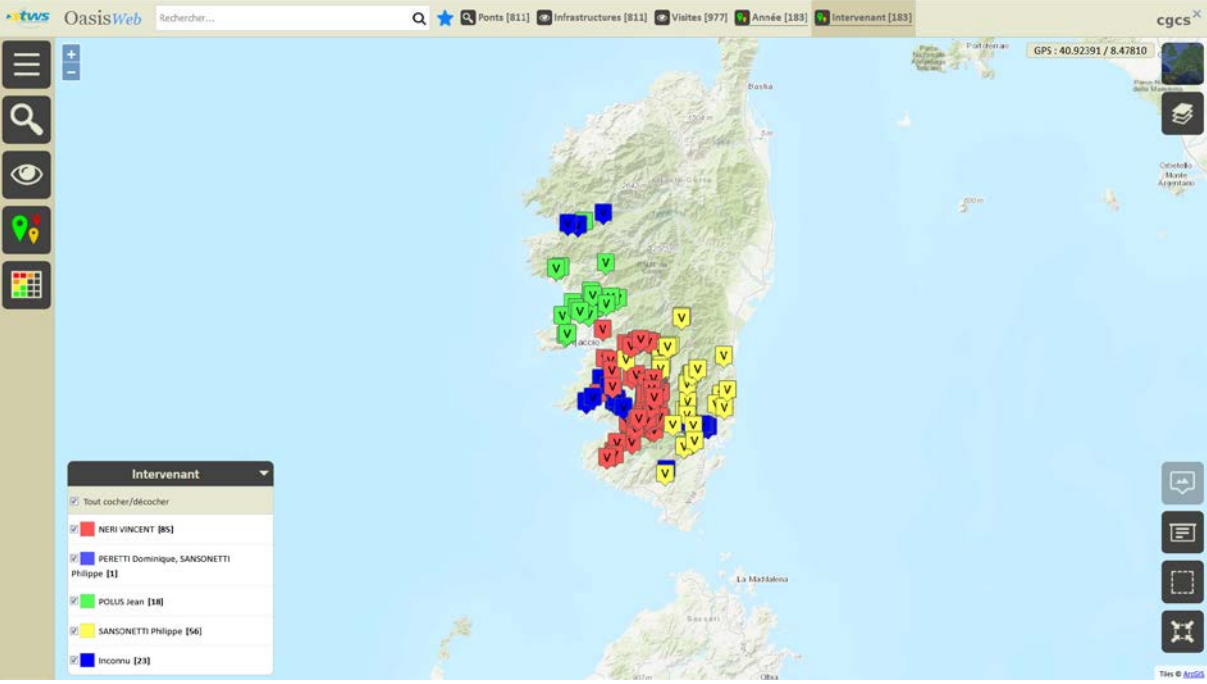

#### − Les 183 visites affichées dans un tableau interactif :

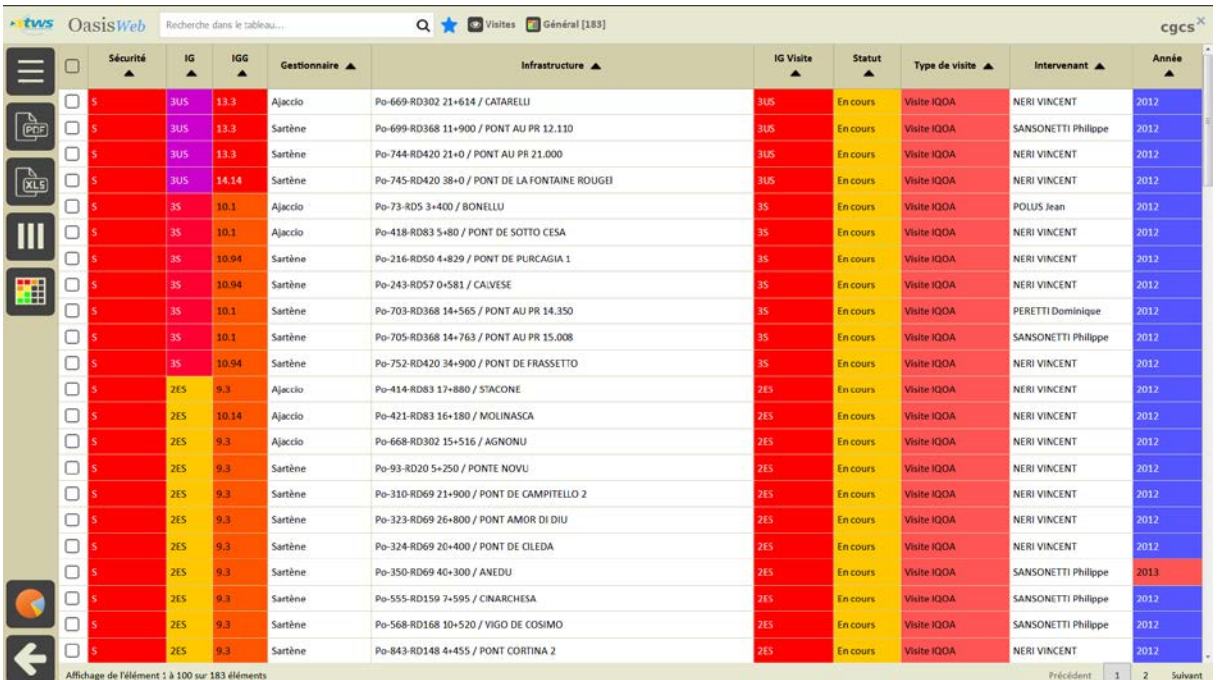

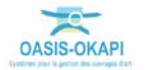

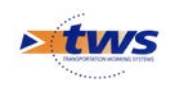

## <span id="page-42-0"></span>**5.Les désordres**

## <span id="page-42-1"></span>**5.1 Les désordres des ponts de Corse**

Dans l'interface OASIS-WEB, Vue [Désordres]

− Les désordres relevés sur les ponts de Corse :

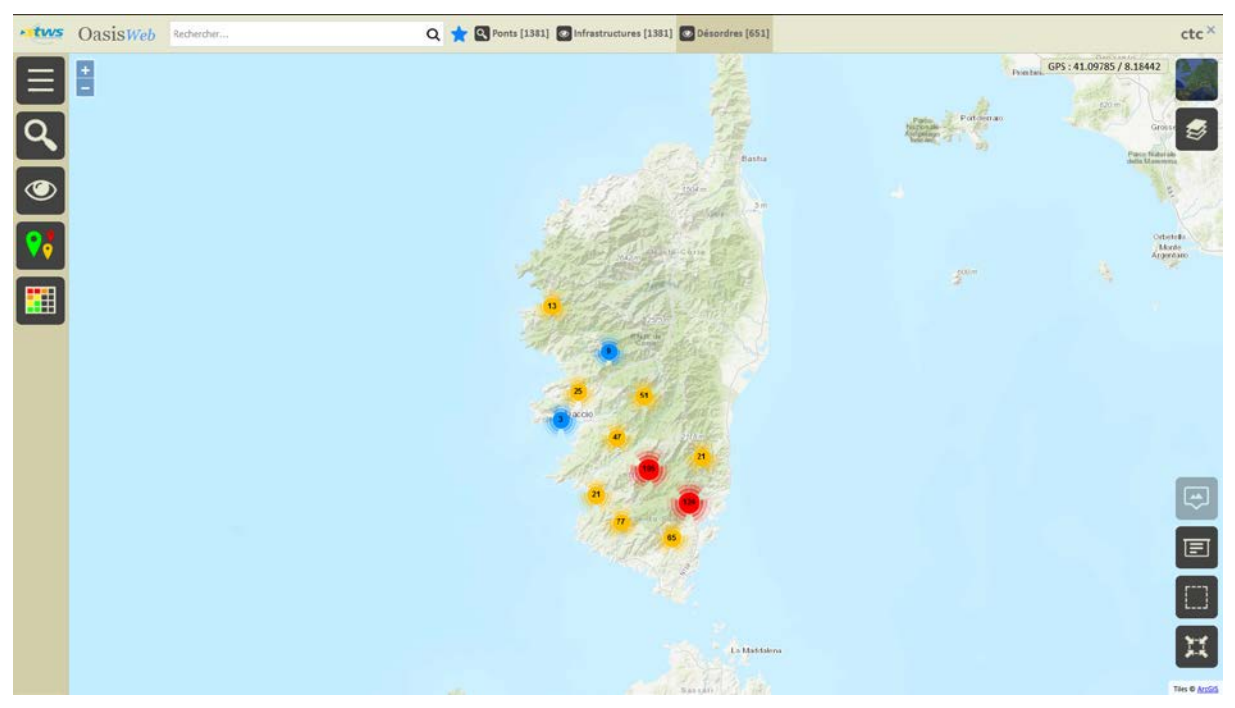

− Choix de la thématique [Nature] :

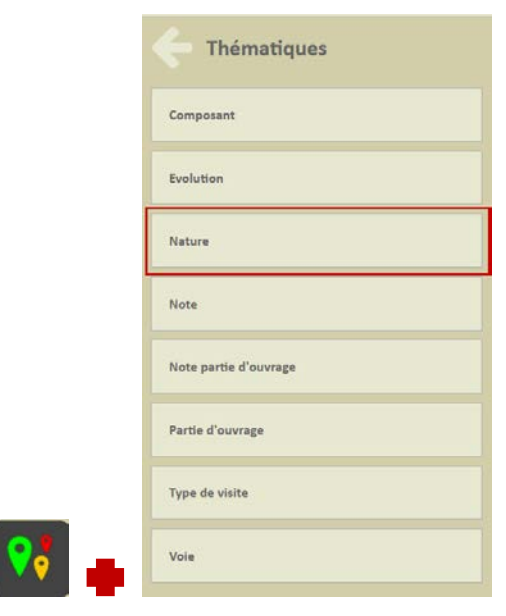

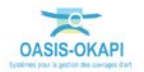

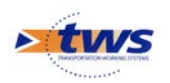

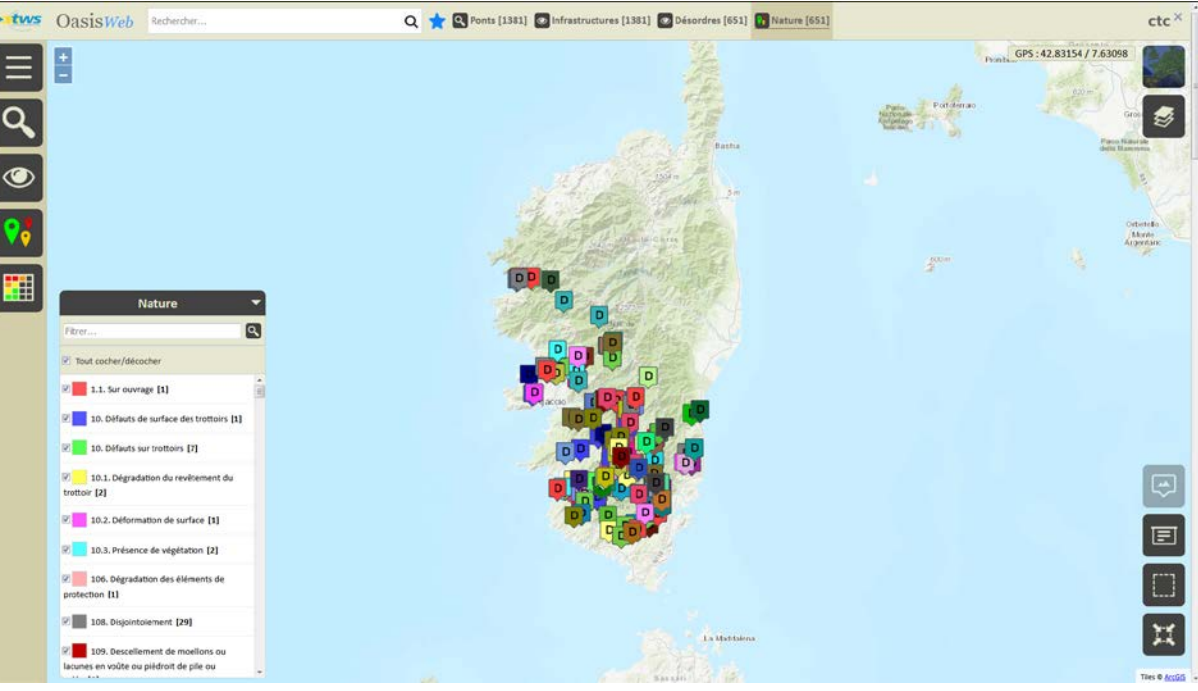

o Les désordres selon leur nature :

− Choix de la thématique [Partie d'ouvrage] :

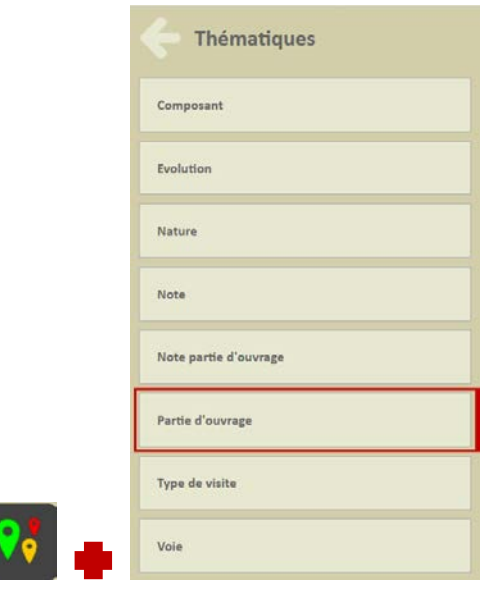

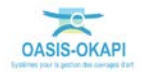

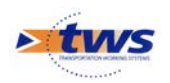

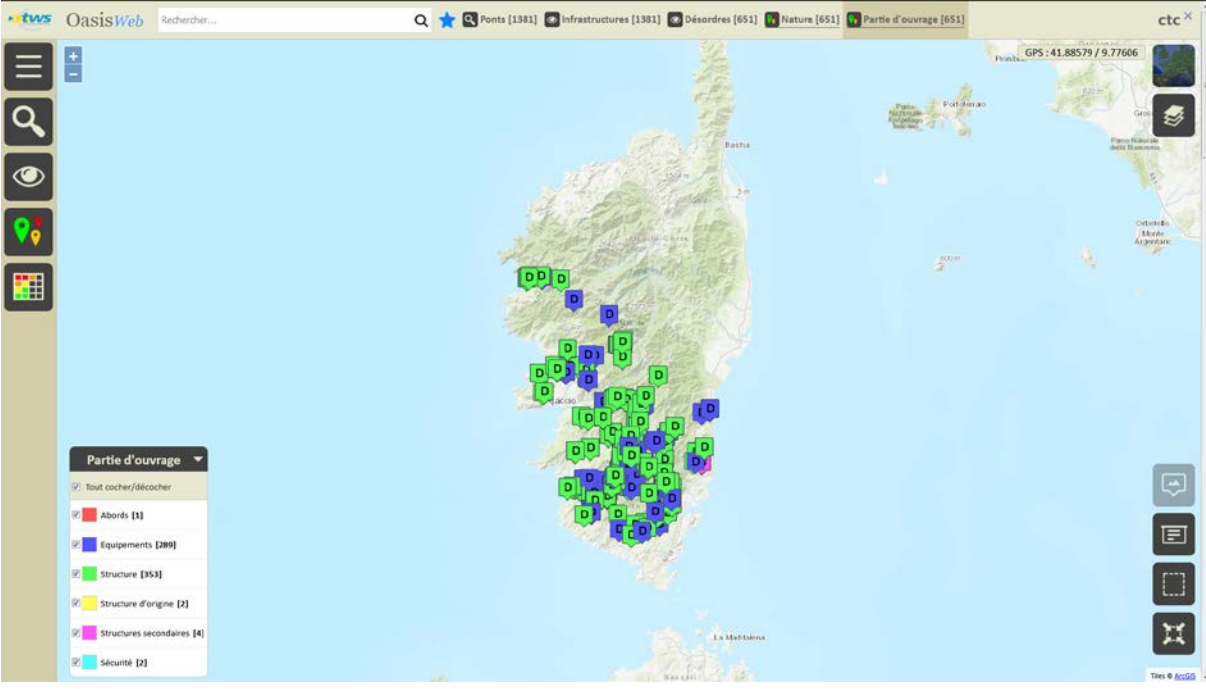

o Les désordres selon la partie d'ouvrage sur laquelle ils sont situés :

Les désordres affichés dans un tableau interactif :

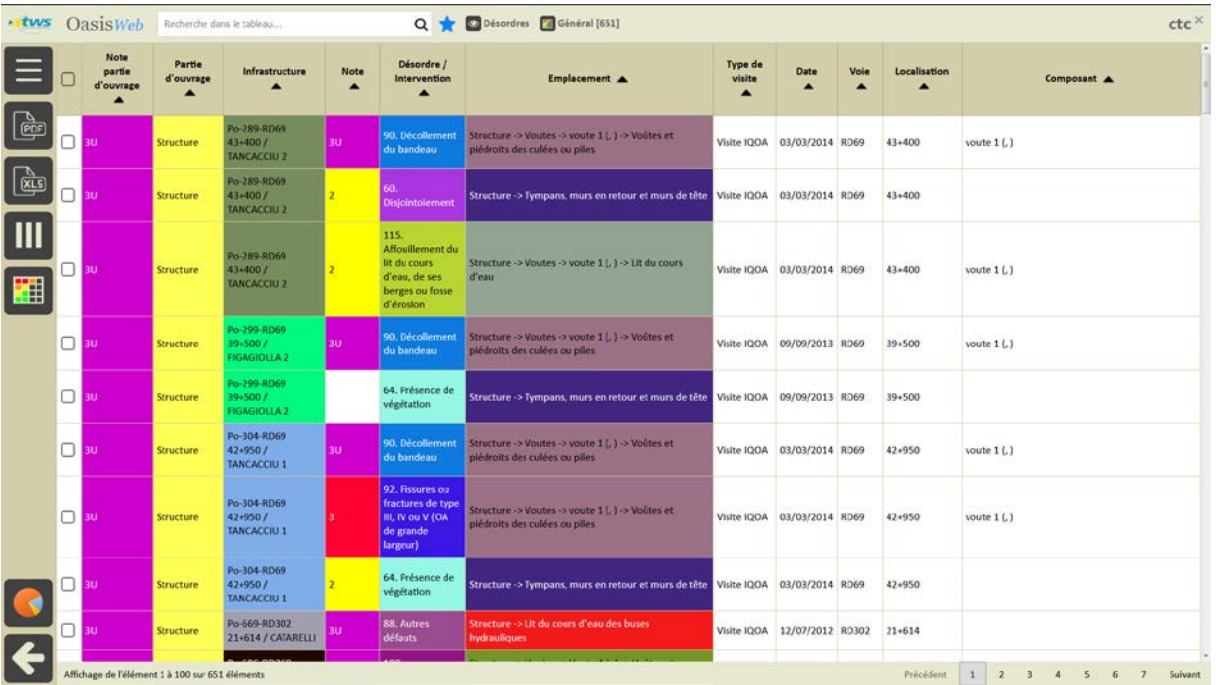

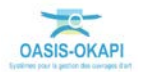

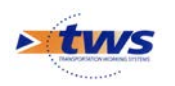

#### − Détail d'un désordre :

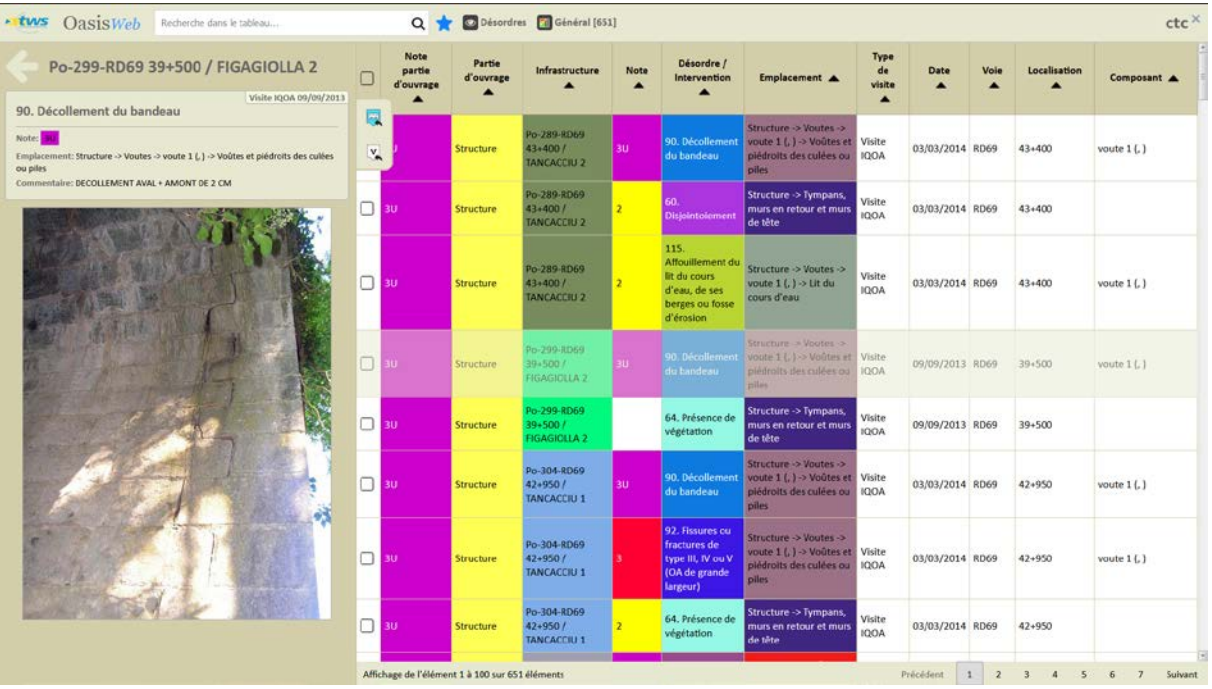

## <span id="page-45-0"></span>**5.2 Les désordres des ponts de la Collectivité de Corse**

### **5.2.1 Les désordres d'un pont**

#### Vue [Infrastructures]

− A partir du tableau de bord du pont :

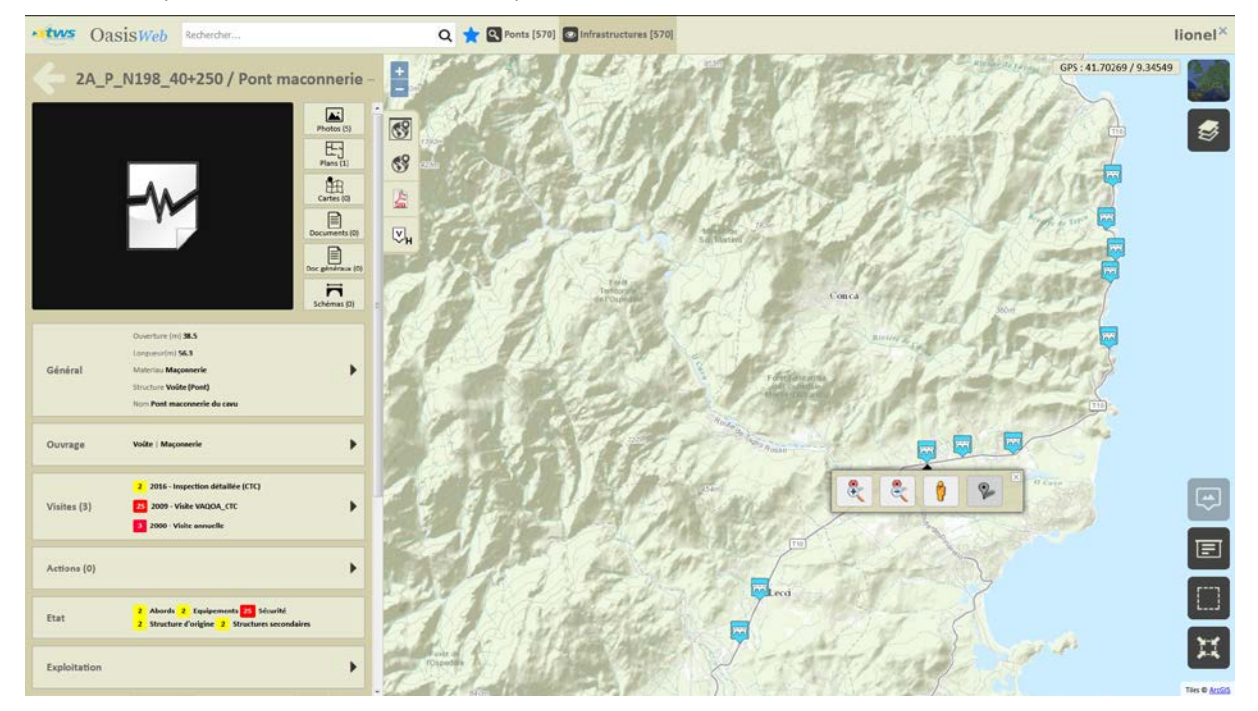

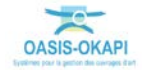

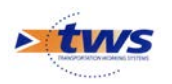

− Et de son bloc Désordres :

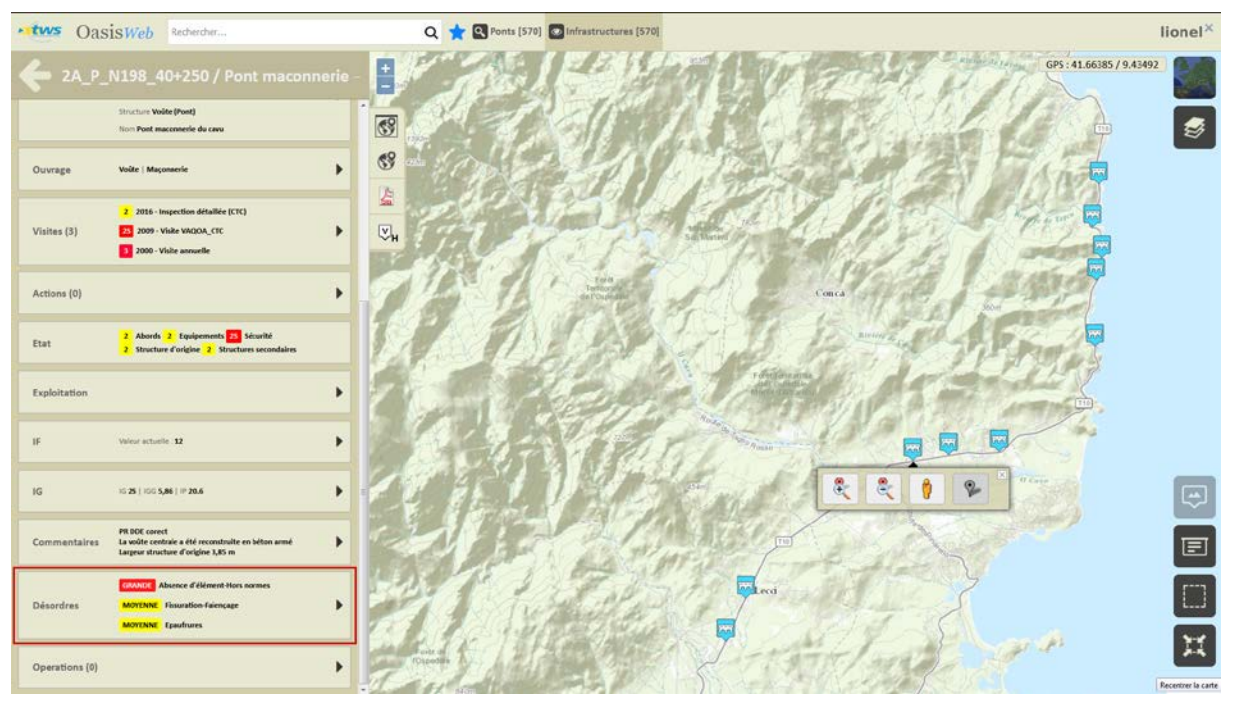

o Affichage du récapitulatif des désordres relevés sur l'ouvrage :

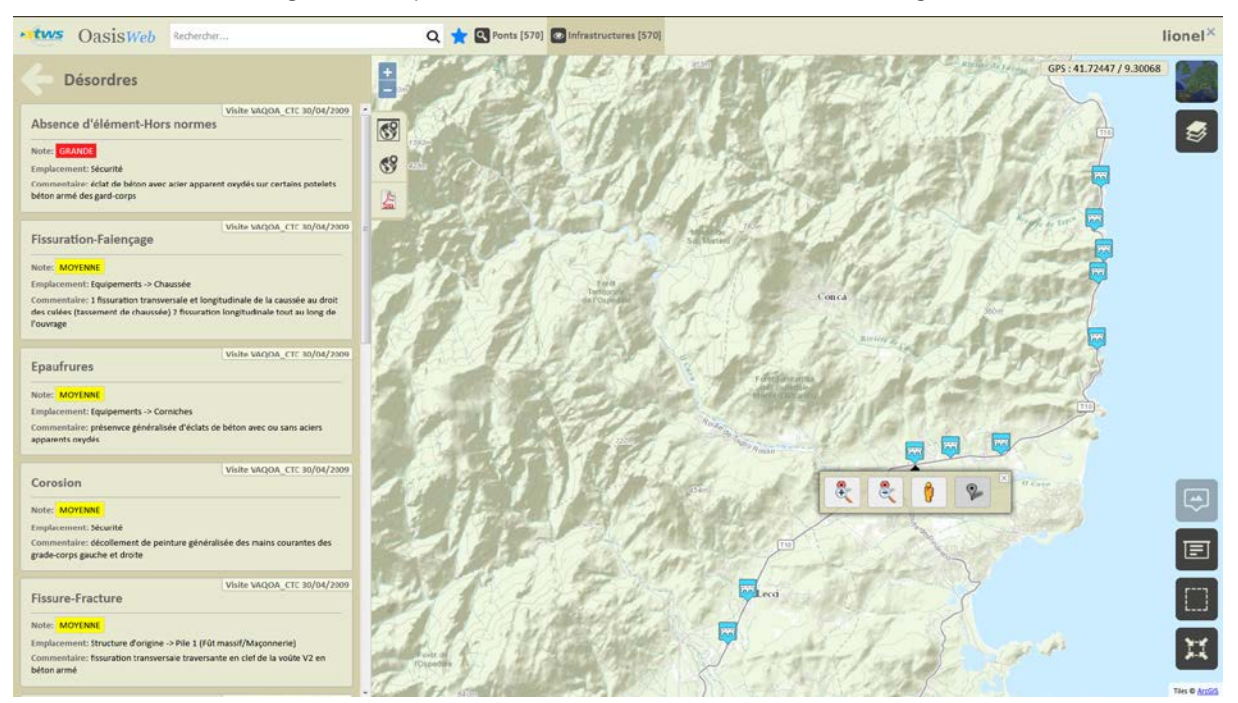

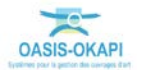

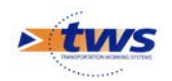

### **5.2.2 Les désordres des ponts**

- ▶ Vue [Désordres]
	- − Les désordres relevés sur les ponts de la Collectivité de Corse :

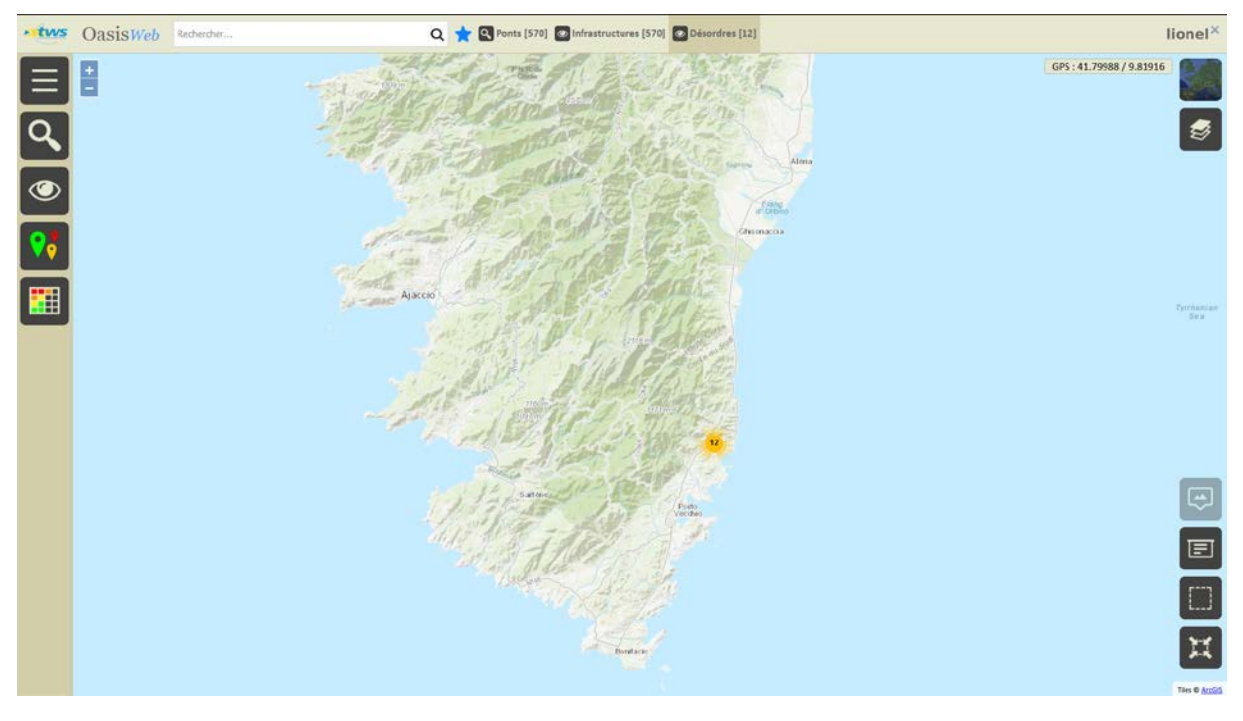

− Les désordres selon leur nature :

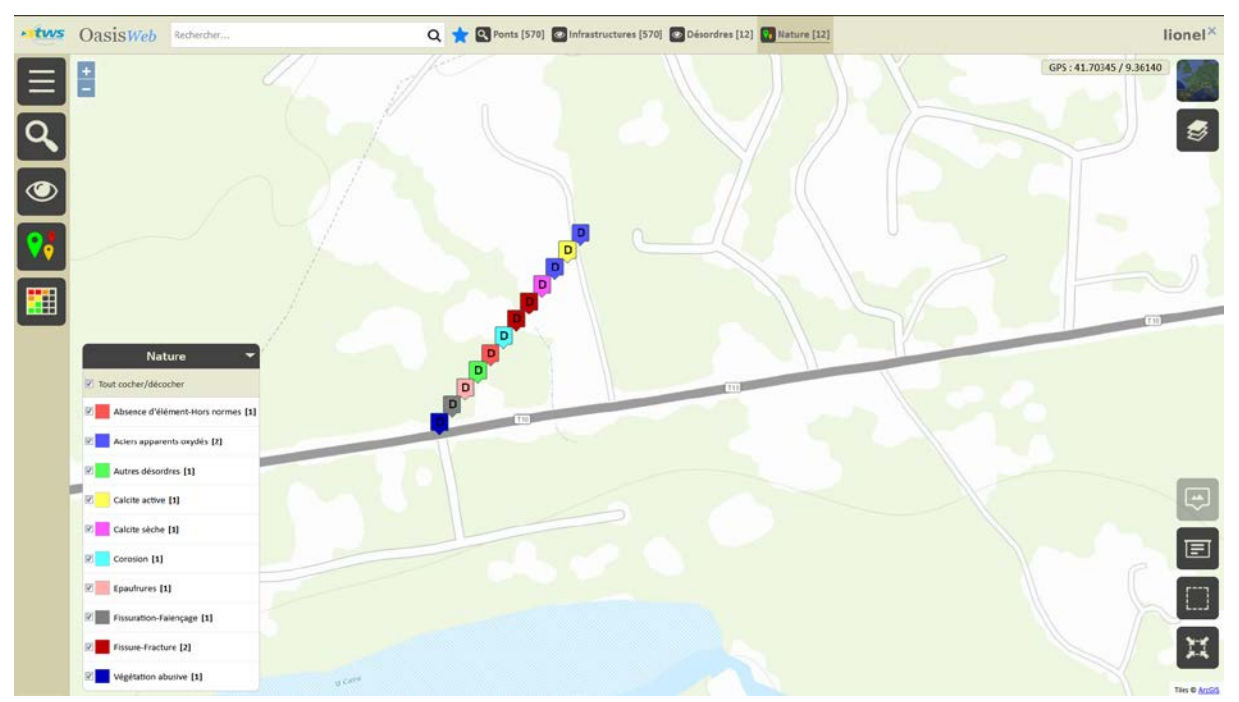

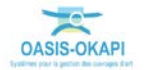

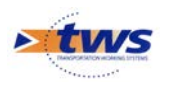

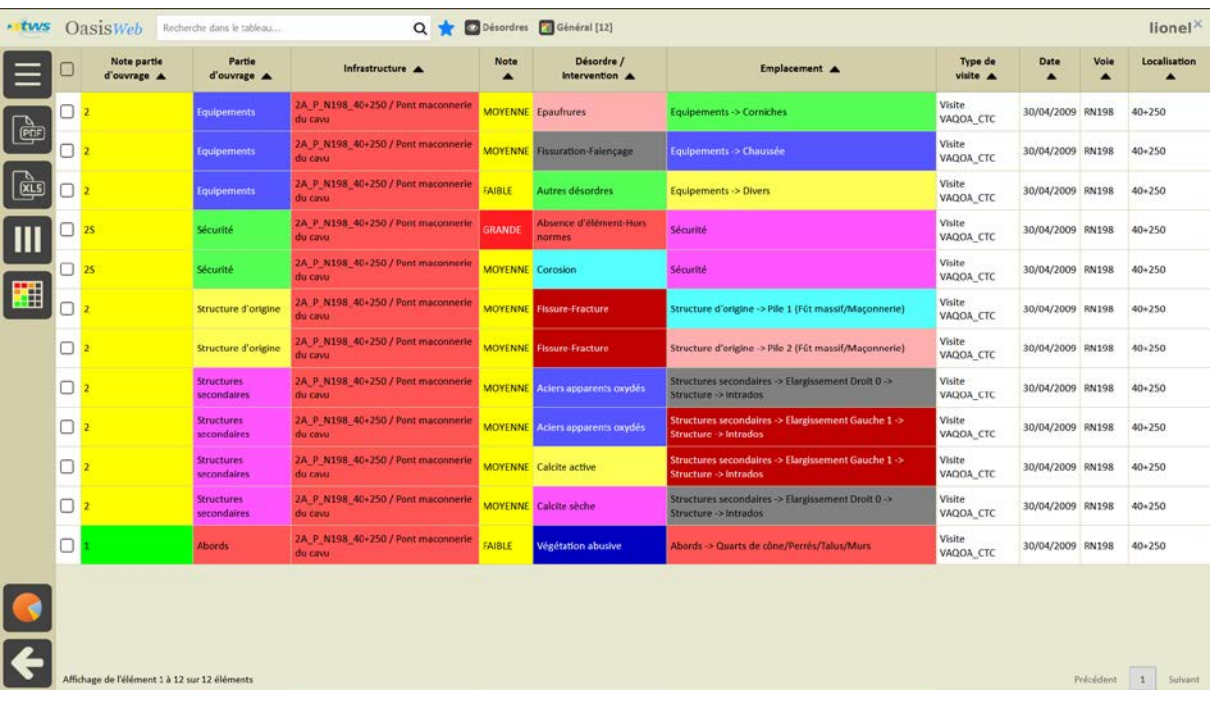

#### − Les 12 désordres affichés dans un tableau interactif :

#### − Détail et photo(s) d'un désordre :

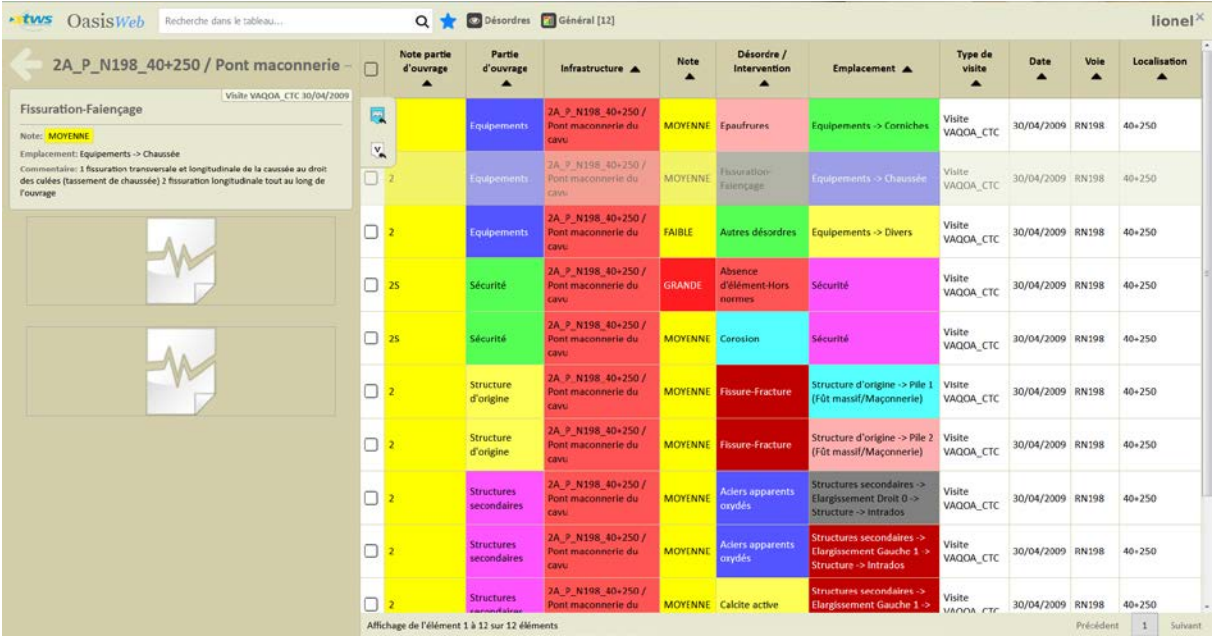

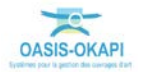

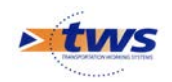

# <span id="page-49-0"></span>**5.3 Les désordres des ponts de la Corse du Sud**

### **5.3.1 Les désordres d'un pont**

#### Vue [Infrastructures]

− A partir du tableau de bord du pont :

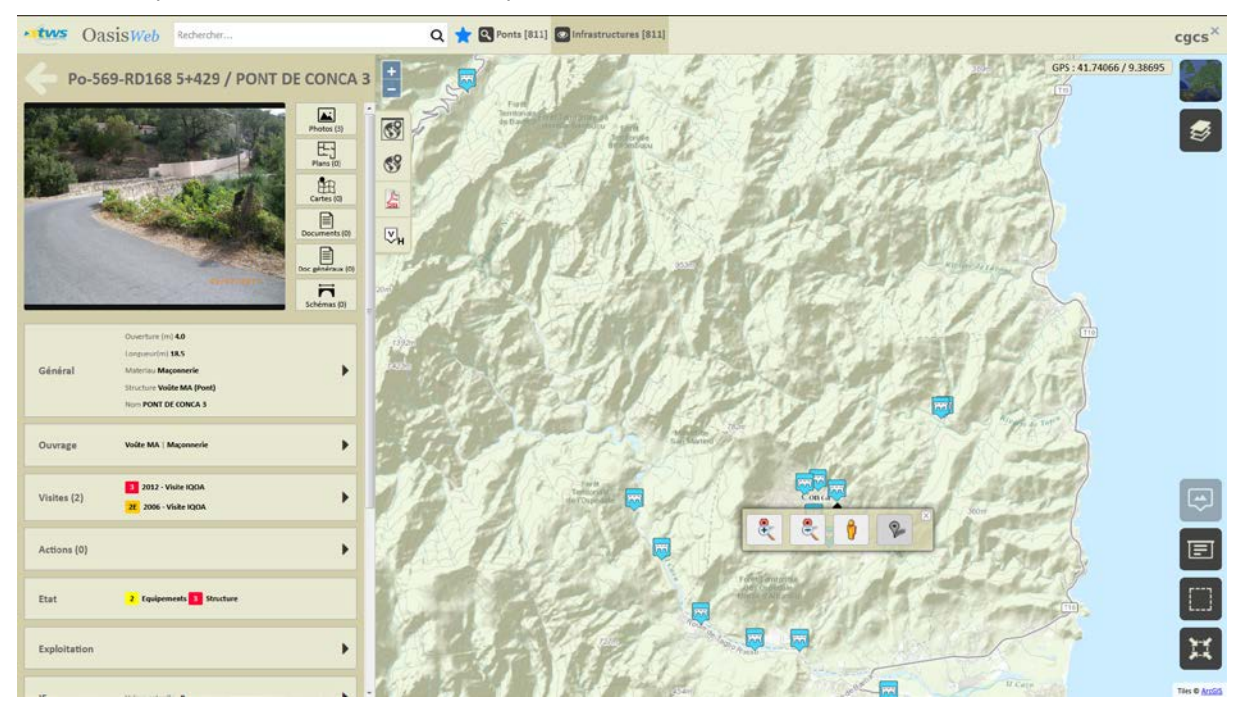

− Et de son bloc Désordres :

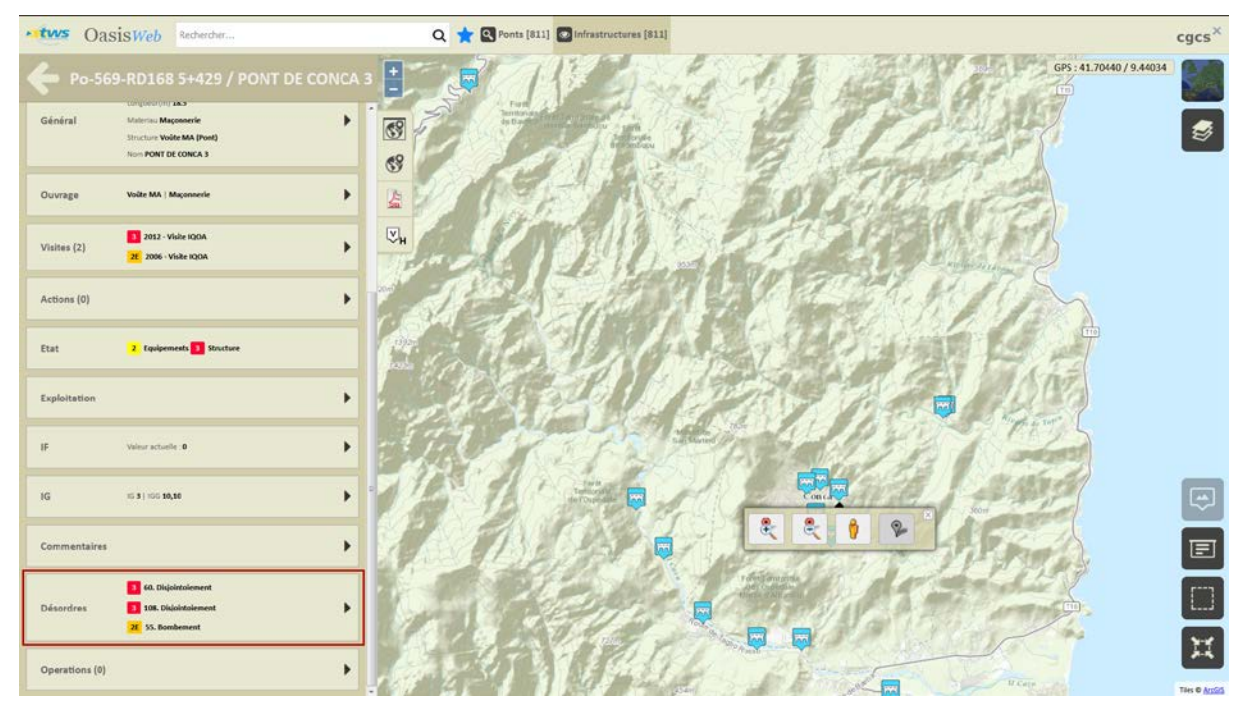

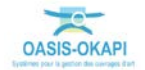

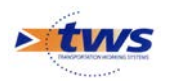

− Affichage du récapitulatif des désordres relevés sur l'ouvrage :

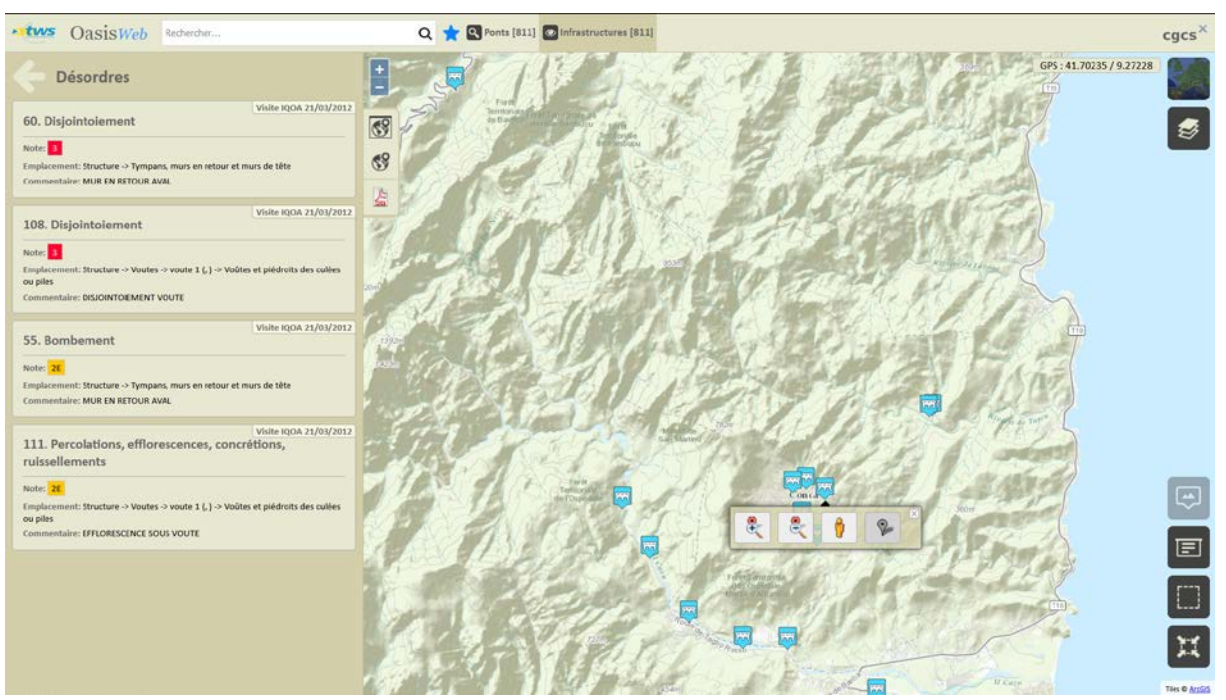

### **5.3.2 Les désordres des ponts**

- ▶ Vue [Désordres]
	- − Les désordres relevés sur les ponts de la Corse du Sud :

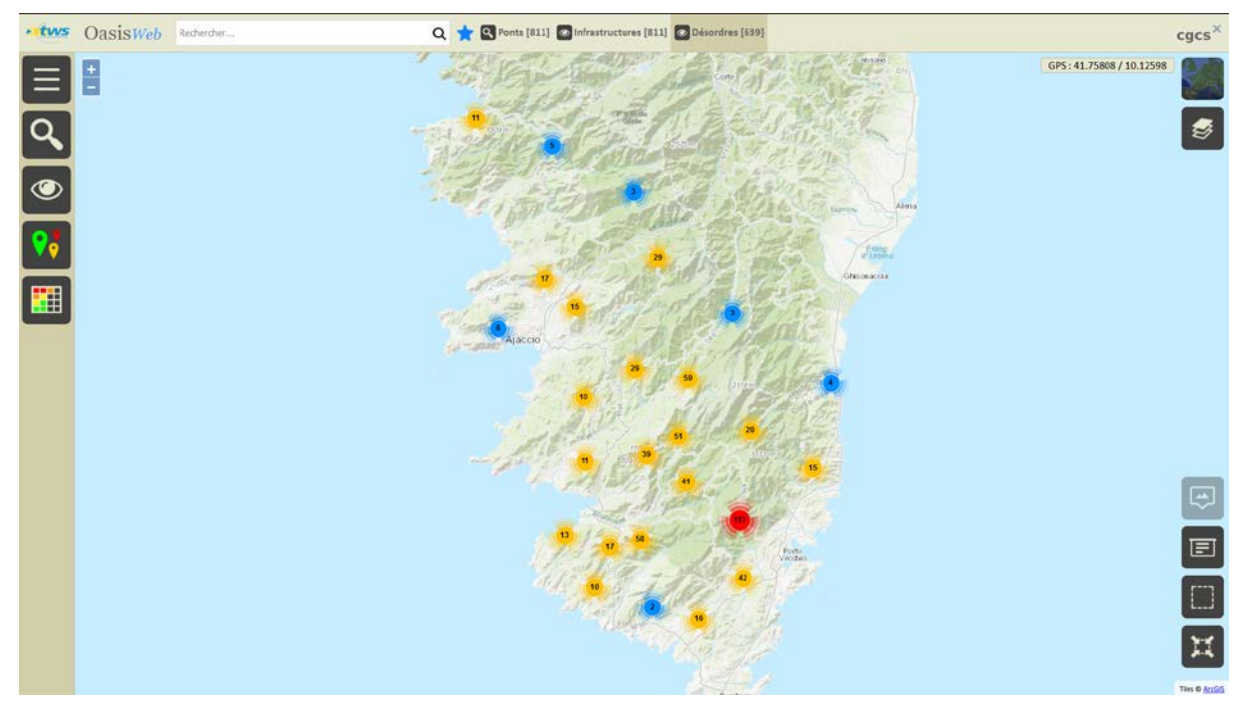

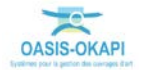

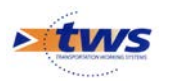

- .tws OasisWeb Rechercher Q Ponts [811] @ Infrastructures [811] @ Désordres [639] <mark>01</mark> Nature [639]  $cges^{\times}$  $\begin{array}{c} \begin{array}{c} \begin{array}{c} \end{array} \\ \begin{array}{c} \end{array} \\ \begin{array}{c} \end{array} \\ \begin{array}{c} \end{array} \\ \begin{array}{c} \end{array} \\ \begin{array}{c} \end{array} \end{array} \end{array}$ GPS: 41.80928 / 8.05231  $\bullet$  $\overline{\blacksquare}$ Natur  $\overline{a}$ **PF** To 27 1.1. Sur ouvrage [1] [2] 10. Défauts de surface de  $\overline{11}$ ds sur trottoirs [7]  $\boxed{\oplus}$ 10.1. Dégradation du **E** 10.2. DK ton de surface [1] 画 10.3, Présence de végétation [2] **9** 106. Dégrad<br>protection [1] tion des éléments de [2] 108. Disjointaiement [29] [2] 109. Descellement de moeilons or<br>lacunes en voûte ou piédroit de pile ou
- Les désordres selon leur nature :

o 29 disjointoiements :

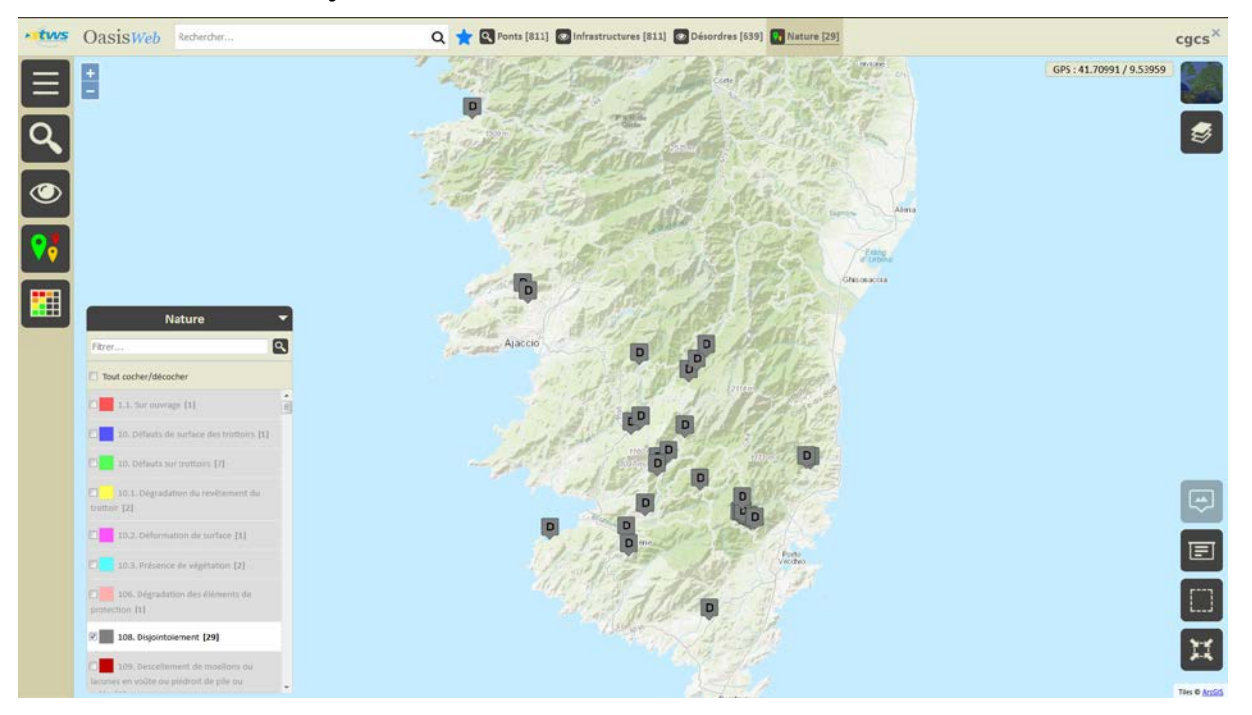

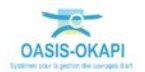

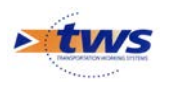

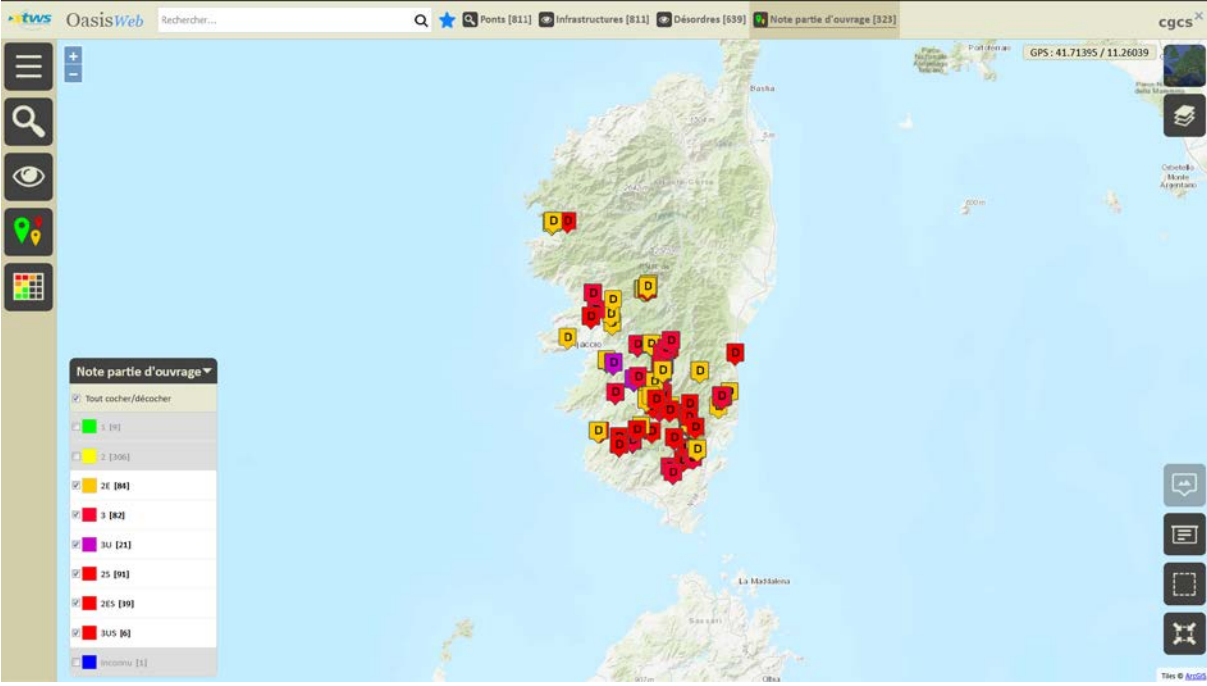

− 323 désordres dont la note est supérieure à [2E] :

− Les 323 désordres affichés dans un tableau interactif :

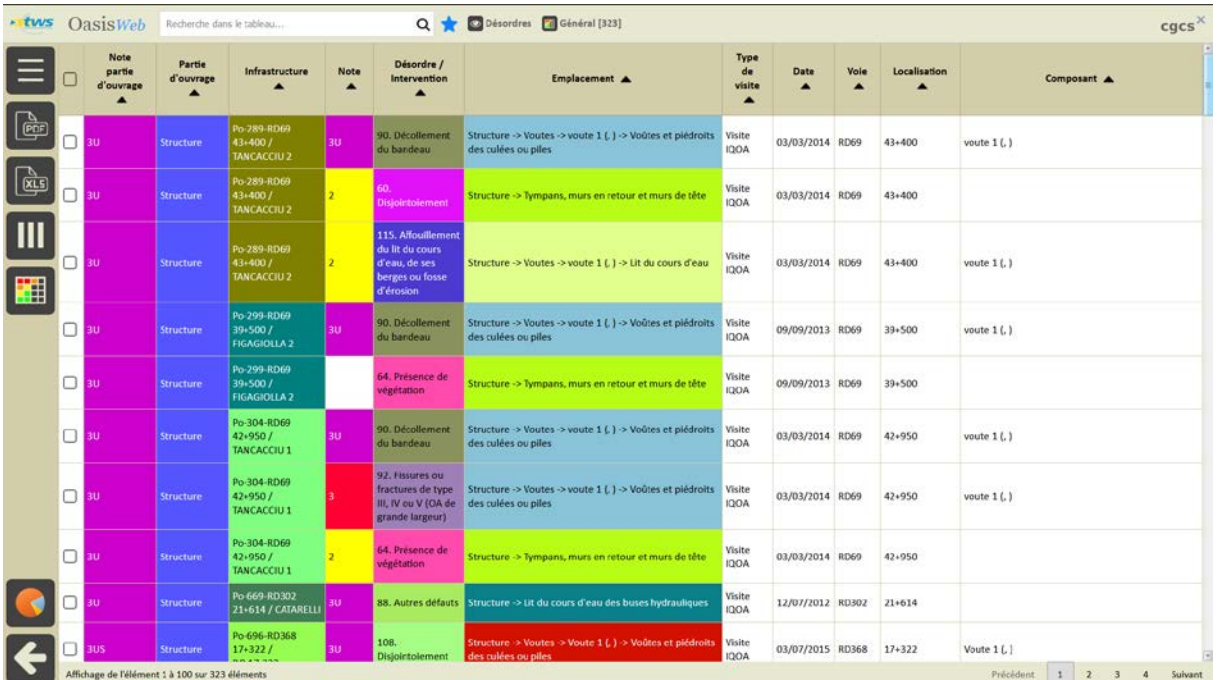

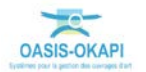

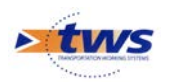

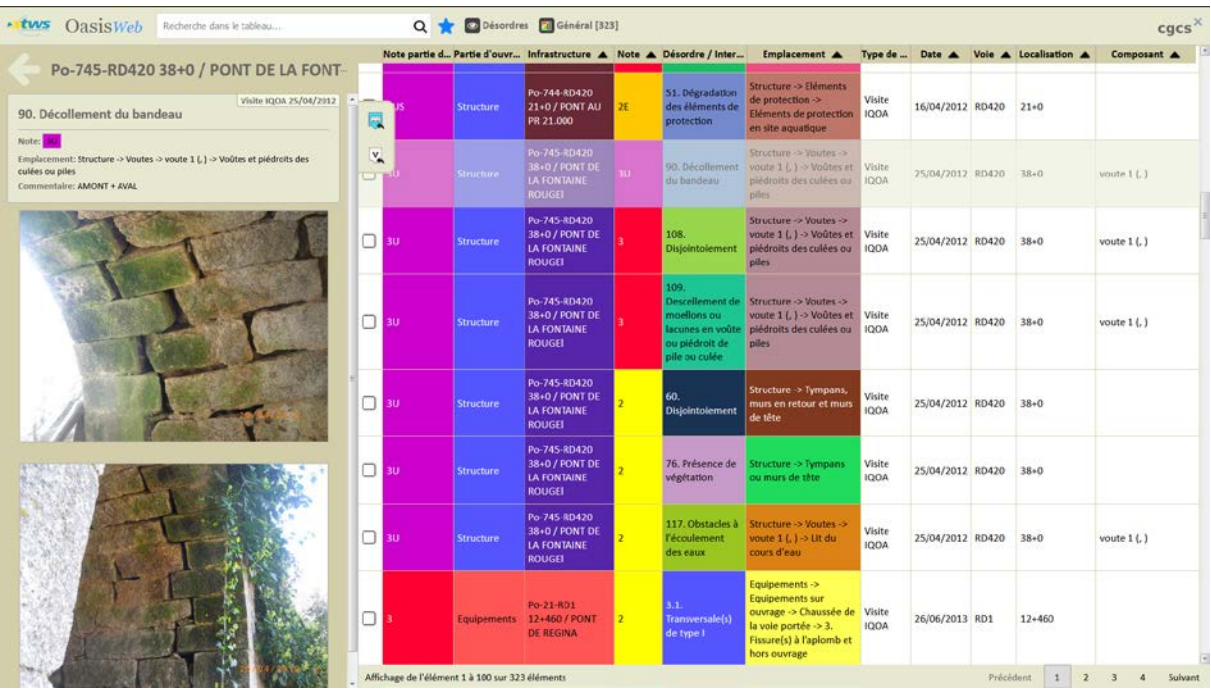

#### − Détail et photo(s) d'un décollement sur bandeau :

− Détail et photo(s) d'un affouillement important :

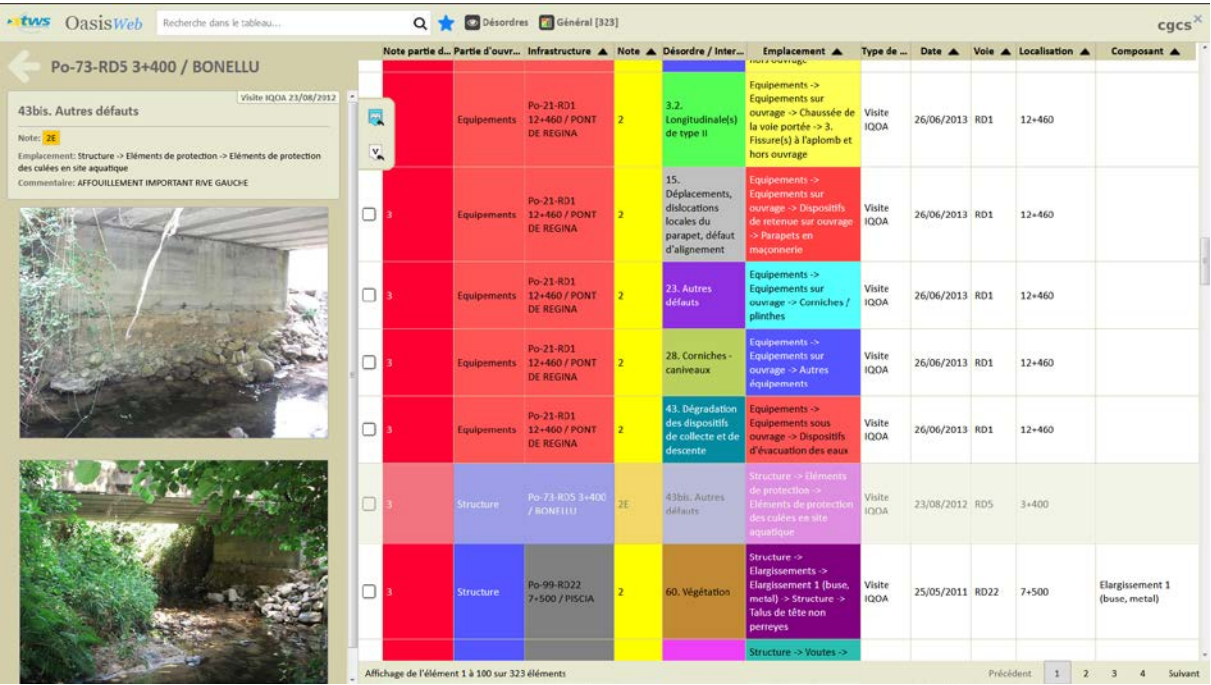

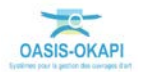